See discussions, stats, and author profiles for this publication at: [https://www.researchgate.net/publication/358763256](https://www.researchgate.net/publication/358763256_TEORI_BELAJAR_DAN_PEMBUATAN_VIDEO_PEMBELAJARAN_MENGGUNAKAN_POWER_POINT_CANVA_DAN_MOVIE_MAKER?enrichId=rgreq-efe84e65905a20d18dd942223b9e9510-XXX&enrichSource=Y292ZXJQYWdlOzM1ODc2MzI1NjtBUzoxMTI2MTIwMjI1MjkyMzAzQDE2NDU0OTkzOTI3MDU%3D&el=1_x_2&_esc=publicationCoverPdf)

# [TEORI BELAJAR DAN PEMBUATAN VIDEO PEMBELAJARAN, MENGGUNAKAN](https://www.researchgate.net/publication/358763256_TEORI_BELAJAR_DAN_PEMBUATAN_VIDEO_PEMBELAJARAN_MENGGUNAKAN_POWER_POINT_CANVA_DAN_MOVIE_MAKER?enrichId=rgreq-efe84e65905a20d18dd942223b9e9510-XXX&enrichSource=Y292ZXJQYWdlOzM1ODc2MzI1NjtBUzoxMTI2MTIwMjI1MjkyMzAzQDE2NDU0OTkzOTI3MDU%3D&el=1_x_3&_esc=publicationCoverPdf) POWER POINT, CANVA DAN MOVIE MAKER

**Book** · February 2022

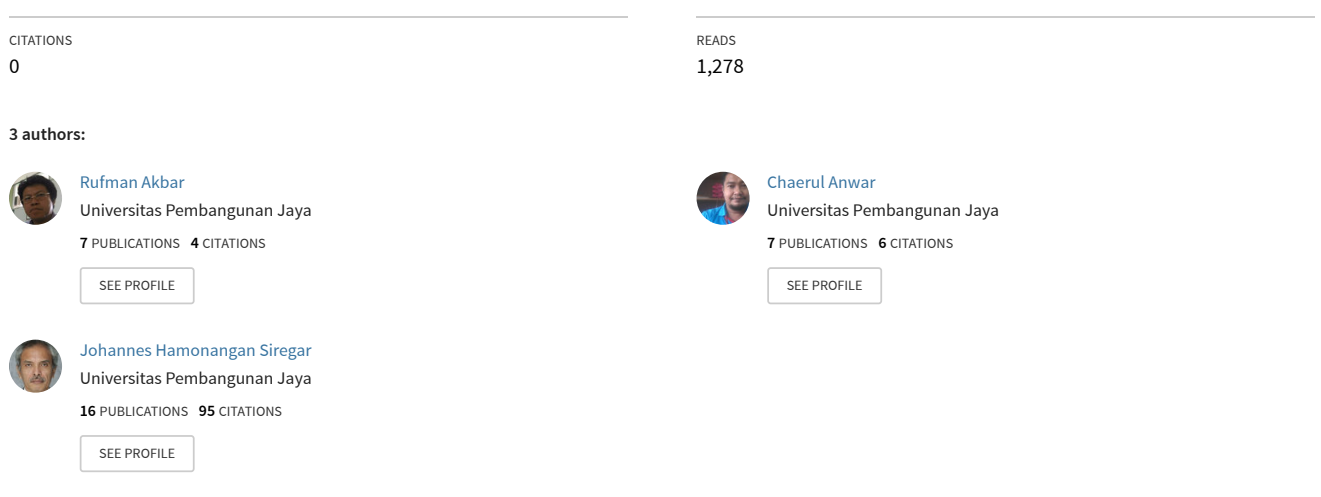

**Some of the authors of this publication are also working on these related projects:**

Project

Pengembangan Algoritma Heuristik untuk Optimalisasi Query Basis Data [View project](https://www.researchgate.net/project/Pengembangan-Algoritma-Heuristik-untuk-Optimalisasi-Query-Basis-Data?enrichId=rgreq-efe84e65905a20d18dd942223b9e9510-XXX&enrichSource=Y292ZXJQYWdlOzM1ODc2MzI1NjtBUzoxMTI2MTIwMjI1MjkyMzAzQDE2NDU0OTkzOTI3MDU%3D&el=1_x_9&_esc=publicationCoverPdf)

Design WLAN for Learning infrastruture [View project](https://www.researchgate.net/project/Design-WLAN-for-Learning-infrastruture?enrichId=rgreq-efe84e65905a20d18dd942223b9e9510-XXX&enrichSource=Y292ZXJQYWdlOzM1ODc2MzI1NjtBUzoxMTI2MTIwMjI1MjkyMzAzQDE2NDU0OTkzOTI3MDU%3D&el=1_x_9&_esc=publicationCoverPdf)

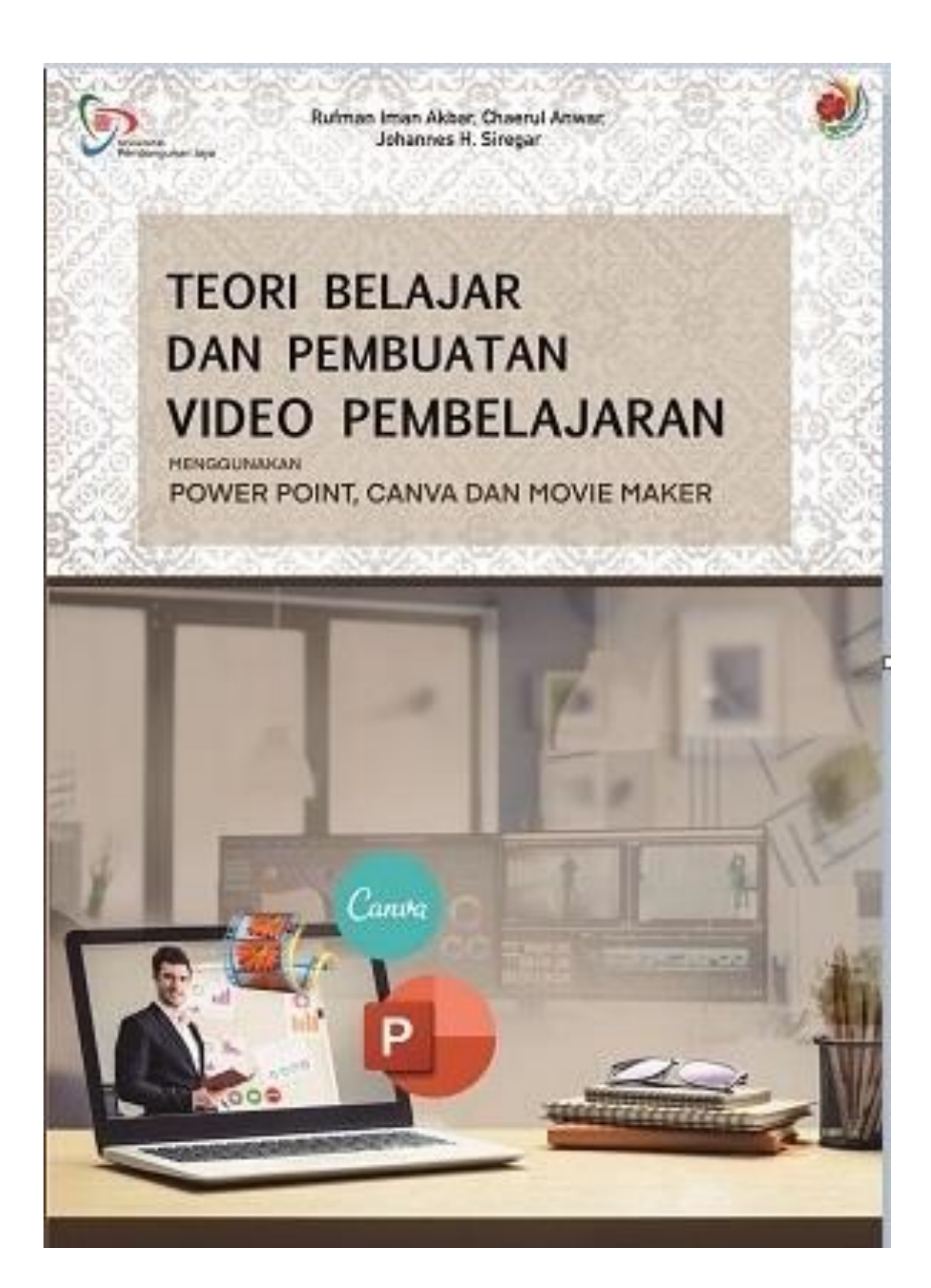

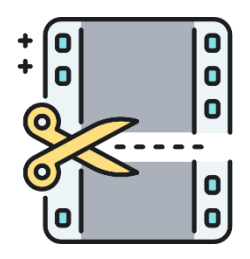

# TEORI BELAJAR DAN PEMBUATAN VIDEO PEMBELAJARAN, MENGGUNAKAN POWER POINT, CANVA DAN MOVIE MAKER

Rufman Iman Akbar Chaerul Anwar Johannes H Siregar

ISBN 978-623-6415-72-6

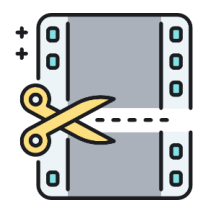

# TEORI BELAJAR DAN PEMBUATAN VIDEO PEMBELAJARAN, MENGGUNAKAN POWER POINT, CANVA & MOVIE MAKER

Rufman Iman Akbar Chaerul Anwar Johannes H Siregar

Penerbit Yayasan Sahabat Alam Rafflesia ISBN 978-623-6415-72-6

#### <span id="page-5-0"></span>**TEORI BELAJAR DAN PEMBUATAN VIDEO PEMBELAJARAN, MENGGUNAKAN POWER POINT, CANVA DAN MOVIE MAKER**

#### **Penulis:**

Rufman Iman Akbar Chaerul Anwar Johannes H Siregar

#### **ISBN:**

978-623-6415-72-6

## **Tata Letak/Desain Sampul:** Purnama

Hak Cipta © 2021, pada penulis Hak publikasi pada Penerbit Yayasan Sahabat Alam Rafflesia.

Dilarang memperbanyak, memperbanyak sebagian atau seluruh isi dari buku ini dalam bentuk apapun, tanpa izin tertulis dari penerbit.

Cetakan ke- 01 Tahun 2021

Penerbit: Yayasan Sahabat Alam Rafflesia Anggota IKAPI No. 002/Anggota Luar Biasa/BENGKULU/2019 Bengkulu – Yogyakarta Kontak: +62 852 33833 290 Email: [salamrafflesia@gmail.com](mailto:salamrafflesia@gmail.com)

# KATA PENGANTAR

#### Bismillahirrahmanirrahiim

Alhamdulillah, segala puji dan syukur selalu Kami panjatkan kehadirat Allah SWT, karena hanya atas ridho-Nya penulis dapat menyelesaikan buku berjudul *'Teori Belajar dan Pembuatan Video Pembelajaran, Menggunakan Power Point, Canva dan Movie Maker*' dengan lancar dan tanpa kendala yang berarti.

Buku ini buat berdasaran pengalaman penulis saat melakukan kegiatan Pengabdian Kepada Masyarakat di Sekolah MTs yang berada di Tangerang Selatan - yang dibiayai oleh Lembaga Penelitian dan Pengabdian kepada Masyarakat, Universitas Pembangunan Jaya Sesuai dengan Kontrak Penelitian Tahun 2020 Nomor: 011/PER-P2M/UPJ/11.20 di Universitas Pembangunan Jaya, Tangerang Selatan, dengan harapan untuk dapat digunakan sebagai pegangan bagi mahasiswa ataupun praktisi yang sedang mempelajari konsep Pembelajaran dan praktik pembuatan video pembelajaran yang sederhana. Keberhasilan buku ini tentu tidak akan terwujud tanpa adanya dukungan dan bantuan dari berbagai pihak.

Ucapan terima kasih penulis sampaikan kepada keluarga yang selalu mendukung dan memberikan do'a terbaik dalam setiap perjalanan yang penulis lakukan. Ucapan terima kasih juga penulis sampai kepada temanteman di Program Studi Sistem Informasi dan juga

<span id="page-7-0"></span>mahasiswa penulis di Universitas Pembangunan Jaya yang telah banyak membantu penulis dalam menyelesaikan buku ini. Dan beribu ucapan terima kasih pada semua pihak yang turut mendukung penulis yang tidak bisa penulis sebutkan satu per satu.

Buku ini tidak luput dari kekurangan dan kesalahan. Jika pembaca menemukan kesalahan apapun, penulis mohon maaf setulusnya. Selalu ada kesempatan untuk memperbaiki setiap kesalahan, karena itu, dukungan berupa kritik & saran akan selalu penulis terima dengan tangan terbuka.

Tangerang Selatan, September 2021

Tim Penulis, Dr. Rufman Iman Akbar Chaerul Anwar., MTI Johannes H Siregar, Ph.D

# DAFTAR ISI

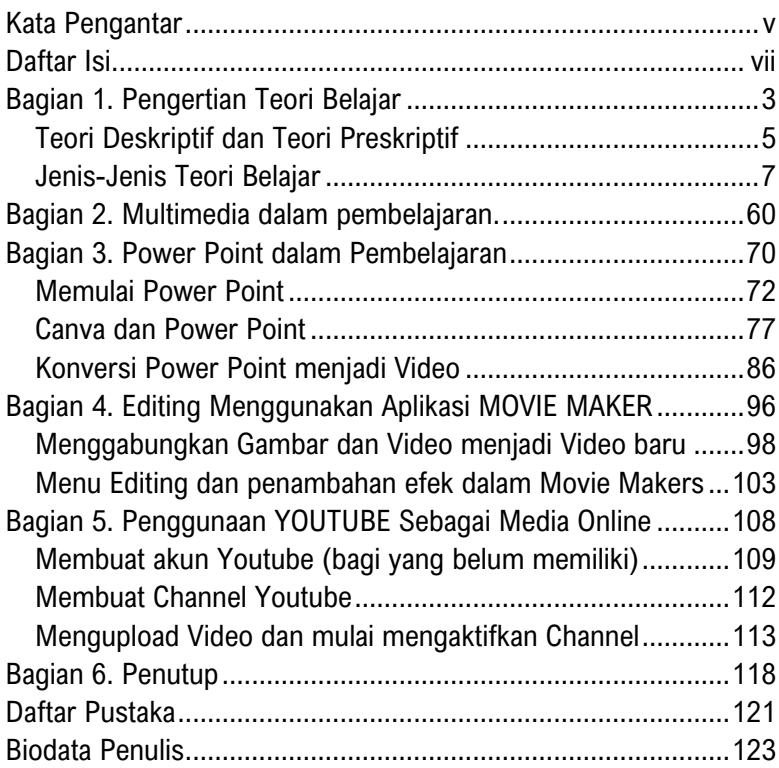

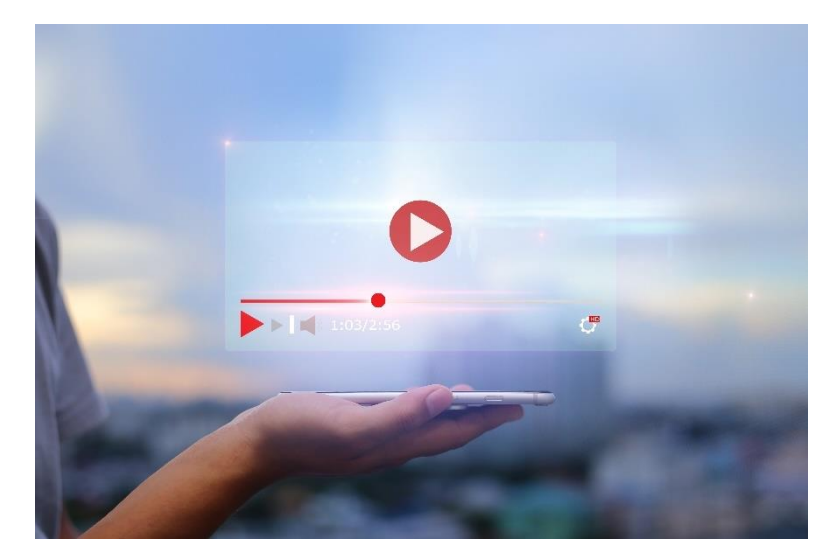

Penggunaan aplikasi seperti MS Power Point, CANVA, ataupun MS Movie Maker dapat menjadi sarana bagi guru untuk kelancaran proses belajar mengajarnya. Selain aplikasi tersebut, sebenarnya masih banyak aplikasi lain yang dapat juga digunakan dalam pembuatan video pemelajaran. Hal ini semata adalah pilihan bagi guru. Intinya adalah, guru mampu membuat video pembelajarannya sendiri.

<span id="page-11-0"></span>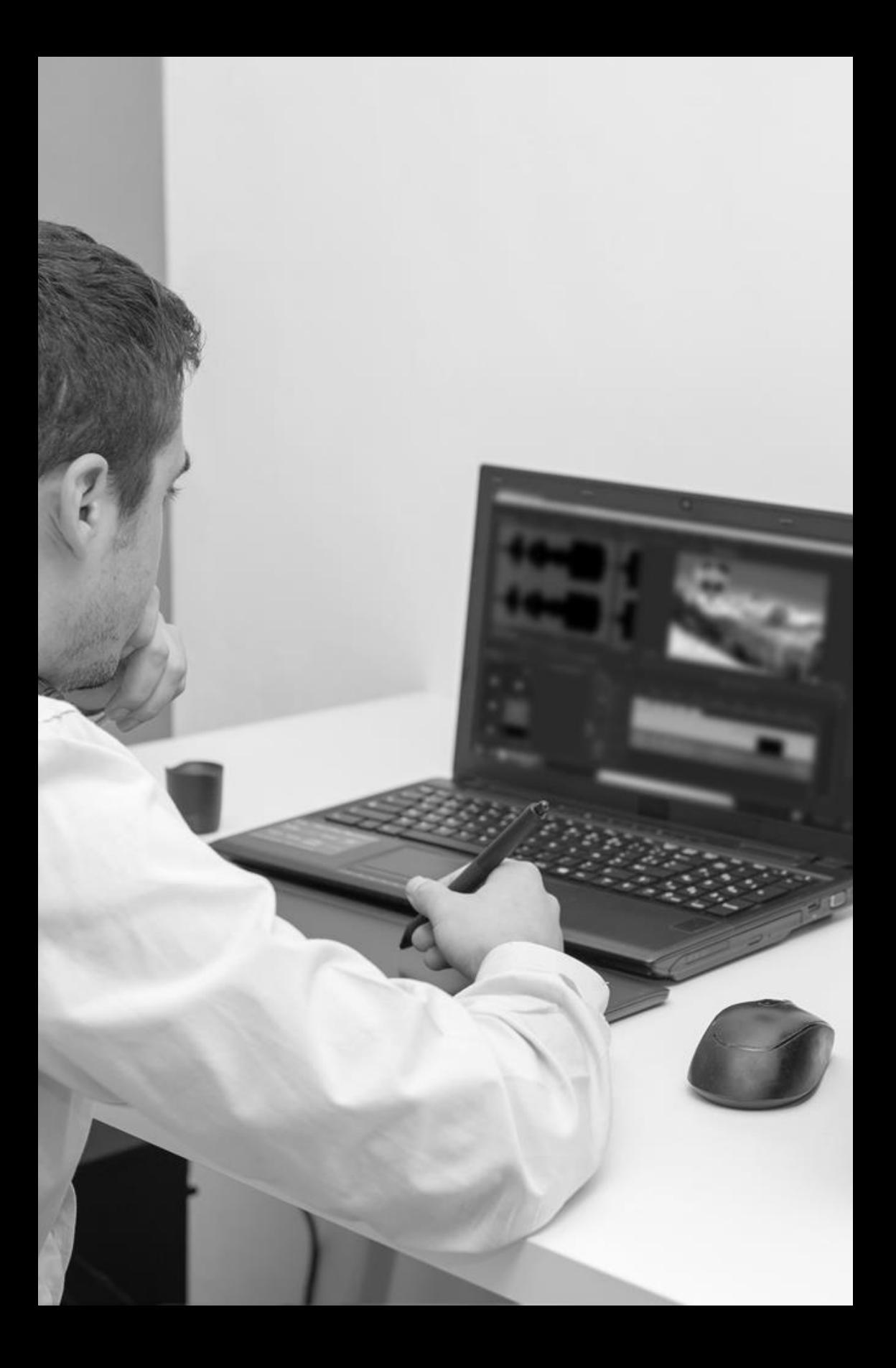

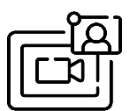

# PENGERTIAN TEORI BELAJAR

eori dapat diuraikan sebagai serangkaian bagian atau T eori dapat diuraikan sebagai serangkaian bagian atau<br>
variabel, definisi, serta dalil yang saling berhubungan, yang menghadirkan sebuah pandangan sistematis mengenai suatu fenomena dengan cara menentukan hubungan antar variabel, yang tujuannya menjelaskan fenomena alamiah.

Adapun pengertian dari belajar menurut Ernest R. Hilgard adalah kegiatan yang dilakukan secara sengaja dan menimbulkan perubahan terhadap keadaan sebelumnya. Umumnya setelah melakukan kegiatan belajar, maka seseorang akan cenderung melakukan perubahan diri menuju ke arah yang lebih baik. Sedangkan teori belajar sendiri didefinisikan sebagai metode yang menggambarkan bagaimana seseorang melakukan proses belajar.

Dalam konteks pendidikan, hampir semua aktivitas yang dilakukan adalah aktivitas belajar. Dalam menjelaskan mengenai cara atau aktivitas belajar itu berlangsung, para Pakar psikologi sering saling berbeda pendapat. Akan tetapi, dari beberapa penyelidikan yang pernah dilakukan, dapat ditandai bahwa belajar yang sukses selalu diikuti oleh kemajuan tertentu yang terbentuk dari pola pikir dan prilaku seseorang. Dengan demikian dapat dikatakan

bahwa aktivitas belajar adalah untuk memperoleh keberhasilan dalam pengembangan potensi diri seseorang. Beberapa aspek psikologis dari aktivitas belajar itu sendiri misalnya: motivasi, penguasaan terhadap keterampilan serta ilmu pengetahuan, pengembangan kejiwaan dan seterusnya. Setiap tahapan dalam kehidupan selalu terjadi suatu proses belajar, baik disengaja ataupun tidak disengaja, baik disadari maupun tidak. Dari proses yang terjadi ini, diperoleh suatu hasil - yang pada umumnya disebut sebagai hasil proses belajar. Untuk memperoleh hasil yang optimal, proses belajar harus dilakukan secara sadar dan sengaja serta terorganisir dengan baik dan rapi. Atas dasar ini, maka proses belajar mengandung makna: proses internalisasi sesuatu ke dalam diri subyek peserta didik; dilakukan secara sadar dan aktif, serta dengan segenap panca indera yang ikut berperan

Menurut Slavin, belajar merupakan proses perolehan kemampuan yang berasal dari pengalaman. Sedangkan menurut Gagne, belajar merupakan sebuah sistem yang didalamnya terdapat berbagai unsur yang saling terkait sehingga menghasilkan perubahan perilaku. Menurut Bell-Gredler, pengertian belajar adalah proses yang dilakukan oleh manusia untuk mendapatkan aneka ragam *competencies, skills*, dan *attitude*. Competencies atau kemampuan, skills atau keterampilan, dan attitude atau sikap tersebut diperoleh secara bertahap dan berkelanjutan, dimulai sejak masih bayi hingga mencapai usia tua - melalui serangkaian proses belajar sepanjang hayat.

<span id="page-13-0"></span>Dengan demikian belajar dapat disimpulkan sebagai suatu rangkaian kegiatan atau aktivitas yang dilakukan secara sadar oleh seseorang, serta mengakibatkan terjadinya perubahan dalam dirinya yaitu berupa

penambahan pengetahuan atau kemahiran berdasarkan alat indera dan pengalamannya. Oleh karena itu, jika setelah belajar peserta didik tidak mengalami perubahan tingkah laku yang positif dalam artian tidak memiliki kecakapan yang baru, serta bertambahnya wawasan pengetahuannya maka dapat diartikan bahwa proses belajarnya belum sempurna.

Adapun yang dimaksud pembelajaran Menurut Gagne, Briggs, dan Wagner adalah serangkaian kegiatan yang dirancang untuk memungkinkan terjadinya proses belajar pada siswa. Sedangkan menurut UU Nomor 20 tahun 2003 tentang Sisdiknas, pembelajaran adalah proses interaksi peserta didik dengan pendidik dan sumber belajar pada suatu lingkingan belajar.

Dapat disimpulkan bahwa pembelajaran merupakan proses interaksi peserta didik dengan pendidik serta sumber belajar, yang terjadi pada suatu lingkungan belajar. Pembelajaran merupakan bantuan yang diberikan oleh pendidik agar proses pemerolehan ilmu dan pengetahuan dapat terjadi. Sehingga dapat dikatakan pengertian Teori belajar merupakan upaya untuk mendeskripsikan bagaimana manusia belajar, sehingga dapat membantu kita semua memahami proses inhern yang kompleks dari proses belajar tersebut. Selain itu pengertian Teori Belajar dapat pula diartikan sebagai teori yang mempelajari perkembangan mental intelektualitas siswa.

## **Teori Deskriptif dan Teori Preskriptif**

Menurut Bruner, teori pembelajaran adalah bersifat preskriptif dan juga deskriptif. Preskriptif karena tujuan utama teori pembelajaran adalah menetapkan metode pembelajaran yang optimal, sedangkan deskriptif karena tujuan teori pembelajaran adalah menjelaskan proses

belajar. Teori belajar menaruh perhatian pada hubungan di antara variable-variabel yang menentukan hasil belajar. Sedangkan teori pembelajaran menaruh perhatian pada bagaimana seseorang mempengaruhi orang lain agar terjadi suatu proses belajar.

<span id="page-15-0"></span>Teori pembelajaran yang deskriptif menempatkan kondisi dan metode pembelajaran sebagai sesuatu yang given, sedangkan hasil pembelajaran sebagai variable yang diamati. Atau, kondisi dan metode pembelajaran sebagai variable independen dan hasil pembelajaran sebagai variable dependen. Dalam teori pembelajran yang preskriptif, kondisi dan hasil pembelajaran ditempatkan sebagai sesuatu yang given, sedangkan metode yang optimal ditempatkan sebagai variable yang diamati, atau metode pembelajaran sebagi variable dependen.

Teori preskriptif bersifat *goal oriented* (orientasi untuk mencapai tujuan), sedangkan teori deskriptif bersifat *goal free* (orientasinya memberikan hasil). Variabel yang diamati dalam pengembangan teori-teori pembeajaran yang bersifat preskriptif adalah; bagaimana metode yang optimal untuk mencapai tujuan, sedangkan dalam pengembangan teoriteori pembelajaran yang bersifat deskriptif - variable yang diamati adalah hasil sebagai efek dari interaksi antara metode dengan kondisi.

Hasil pembelajaran yang diamati dalam pengembangan teori preskriptif adalah hasil pembelajaran yang diinginkan (*desired outcomes*) sebagaimana telah ditetapkan lebih dulu, sedangkan dalam pengembangan teori deskriptif, yang diamati adalah bagaimana hasil pembelajaran nyata (*actual outcomes*), hasil pembelajaran yang mungkin muncul, dan bisa jadi tidak sesuai dengan hasil pembelajaran yang diinginkan. Secara singkat dapat dikatakan bahwa teori pembelajaran preskriptif berisi seperangkat preskripsi untuk mengoptimalkan hasil pembelajaran yang diinginkan di bawah kondisi tertentu, sedangkan teori pembelajaran deskriptif berisi deskripsi mengenai hasil pembelajaran yang muncul sebagai akibat dari digunakannya metode tertentu di bawah kondisi tertentu.

### **Jenis-Jenis Teori Belajar**

Dalam proses mengajar-belajar, penguasaan seorang guru terhadap materi dan juga cara menyampaikan kontennya merupakan syarat utama dalam keberhasilan proses. Penguasaan seorang guru terhadap materi pelajaran serta kemampuan pengelolaan kelas amatlah penting, tapi belum cukup untuk menghasilkan proses pembelajaran yang optimal. Selain menguasai materi matematika, seorang guru sebaiknya menguasai juga teori-teori tentang belajara atau teori belajar, agar dapat mengarahkan peserta didik untuk berpartisipasi secara intelektual dalam proses belajar, sehingga proses belajar tersebut akan menjadi lebih bermakna bagi para peserta didik. Hal ini sesuai dengan isi lampiran Permendiknas No. 16 Tahun 2007 tentang "Standar Kualifikasi Akademik dan Kompetensi Guru', dimana disebutkan bahwa penguasaan teori belajar dan prinsip-prinsip pembelajaran yang mendidik adalah menjadi salah satu unsur kompetensi pedagogik yang harus dimiliki oleh para guru.

Jika seorang guru akan menerapkan suatu teori belajar dalam proses belajar mengajar, maka guru tersebut harus memahami seluk beluk teori belajar tersebut sehingga selanjutnya dapat merancang dengan baik bentuk proses belajar mengajar yang akan dilaksanakan. Psikologi belajar atau disebut dengan Teori Belajar adalah teori yang mempelajari perkembangan mental intelektual siswa. Berikut rangkuman beberapa jenis Teori belajar:

# **a. Teori Belajar Behavioristik**

Menurut teori behavioristik, belajar adalah perubahan tingkah laku sebagai akibat adanya interaksi antara stimulus (rangsangan) dan respon (tanggapan). Dengan kata lain, belajar merupakan bentuk perubahan yang dialami siswa dalam hal kemampuannya untuk bertingkah laku dengan cara yang baru sebagai hasil interaksi antara stimulus dan respon. Seseorang dianggap telah belajar sesuatu jika ia dapat menunjukkan perubahan pada tingkah lakunya.

Menurut teori ini hal yang paling penting adalah input (masukan) yang berupa stimulus dan output (keluaran) yang berupa respon. Menurut toeri ini, apa yang tejadi diantara stimulus dan respon dianggap tidak penting diperhatikan karena tidak dapat diamati dan tidak dapat diukur. Yang dapat diamati hanyalah stimulus dan respon. Oleh sebab itu, apa saja yang diberikan guru (stimulus) dan apa yang dihasilkan siswa (respon), semuanya harus dapat diamati dan diukur. Teori ini lebih mengutamakan pengukuran, sebab pengukuran merupakan suatu hal yang penting untuk melihat terjadinya perubahan tungkah laku tersebut. Faktor lain yang juga dianggap penting adalah faktor penguatan. Penguatan adalah apa saja yang dapat memperkuat timbulnya respon. Bila penguatan diitambahkan maka respon akan semakin kuat. Begitu juga bila penguatan dikurangi maka responpun akan dikuatkan. Jadi, penguatan merupakan suatu bentuk stimulus yang penting diberikan (ditambahkan) atau dihilangkan (dikurangi) untuk memungkinkan terjadinya respon.

Tokoh-tokoh aliran behavioristik diantaranya:

1. Thorndike

Menurut thorndike, belajar merupakan proses interaksi antara stimulus dan respon. Dan perubahan tingkah laku merupakan akibat dari kegiatan belajar yang berwujud konkrit yaitu dapat diamati atau berwujud tidak konkrit yaitu tidak dapat diamati. Teori ini juga disebut sebagai aliran koneksionisme (connectionism).

2. Watson

Menurut Watson, belajar merpakan proses interaksi antara stimulus dan respon, namun stimulus dan respon yang dimaksud harus berbentuk tingkah laku yang dapat diamati dan dapat diukur. Dengan kata lain, meskipun ia mengakui adanya perubahanperubahan mental dalam diri seseorang selama proses belajar, namun ia menganggap hal-hal tersebut sebagai faktor yang tak perlu diperhitungkan. Ia tetap mengakui bahwa perubahan-perubahan mental dalam bentuk benak siswa itu penting, namun semua itu tidak dapat menjelaskan apakah seseorang telah belajar atau belum karena tidak dapat diamati.

3. Clark Hull

Clark Hull juga menggunakan variable hubangan antara stimulus dan respon untuk menjelaskan pengertian tentang belajar. Namun ia sangat terpengaruh oleh teori evolusi Charles Darwin. Baginya, seperti teori evolusi, semua fungsi tingkah laku bermanfaat terutama untuk menjaga kelangsungan hidup manusia. Oleh sebab itu, teori ini mengatakan bahwa kebutuhan biologis dan pemuasan kebutuhan biologis adalah penting dan menempati posisi sentral dalam seluruh bagian manusia, sehingga stimulus dalam belajarpun hampir selalu dikaitkan dengan kebutuhan biologis,walaupun respon yang akan muncul mungkin dapat bermacam-macam bentuknya.

4. Edwin Guthrie

Demikian juga Edwin, ia juga menggunakan variabel stimulus dan respon. Namun ia mengemukakan bahwa stimulus tidak harus berhubungan dengan kebutuhan atau pemuasan biologis sebagaimana Clark Hull. Ia juga mengemukakan, agar respon yang muncul sifatnya lebih kuat dan bahkan menetap, maka diperlukan berbagai macam stimulus yang berhubungan dengan respon tersebut.

5. Skinner

Konsep-konsep yang dikemukakan oleh Skinner tentang belajar mampu mengungguli konsep-konsep lain yang dikemukakan oleh para tokoh sebelumnya. Ia mampu menjelaskan konsep belajar secara sederhana, namun dapat menunjukkan konsepnya tentang belajar secara lebih komprehensif. Menurutnya, hubungan antara stimulus dan respon yang terjadi melalui interaksi dalam lingkungannya, yang kemudian akan menimbulkan perubahan tingkah laku, tidaklah sesederhana yang digambarkan oleh para tokoh sebelumnya.

Behaviorisme merupakan salah aliran psikologi yang memandang individu hanya dari sisi fenomena jasmaniah, dan mengabaikan aspek – aspek mental. Dengan kata lain, behaviorisme tidak mengakui adanya kecerdasan, bakat, minat dan perasaan individu dalam suatu belajar. Peristiwa belajar

semata-mata melatih refleks-refleks sedemikian rupa sehingga menjadi kebiasaan yang dikuasai individu.

Beberapa hukum belajar yang dihasilkan dari pendekatan behaviorisme ini, diantaranya:

1) Connectionism ( S-R Bond) menurut Thorndike. Dari eksperimen yang dilakukan Thorndike terhadap kucing menghasilkan hukum-hukum belajar, diantaranya:

*Law of Effect* ; artinya bahwa jika sebuah respons menghasilkan efek yang memuaskan, maka hubungan Stimulus - Respons akan semakin kuat. Sebaliknya, semakin tidak memuaskan efek yang dicapai respons, maka semakin lemah pula hubungan yang terjadi antara Stimulus- Respons. *Law of Readiness* ; artinya bahwa kesiapan mengacu pada asumsi bahwa kepuasan organisme itu berasal dari pemdayagunaan satuan pengantar (conduction unit), dimana unitunit ini menimbulkan kecenderungan yang mendorong organisme untuk berbuat atau tidak berbuat sesuatu.

*Law of Exercise* ; artinya bahwa hubungan antara Stimulus dengan Respons akan semakin bertambah erat, jika sering dilatih dan akan semakin berkurang apabila jarang atau tidak dilatih.

2) Classical Conditioning menurut Ivan Pavlov

Dari eksperimen yang dilakukan Pavlov terhadap seekor anjing menghasilkan hukumhukum belajar, diantaranya:

*Law of Respondent Conditioning* ; hukum pembiasaan yang dituntut. Jika dua macam stimulus dihadirkan secara simultan (yang salah satunya berfungsi sebagai reinforcer), maka refleks dan stimulus lainnya akan meningkat.

*Law of Respondent Extinction* ; hukum pemusnahan yang dituntut. Jika refleks yang sudah diperkuat melalui Respondent conditioning itu didatangkan kembali tanpa menghadirkan reinforcer, maka kekuatannya akan menurun.

3) Operant Conditioning menurut B.F. Skinner Dari eksperimen yang dilakukan B.F. Skinner terhadap tikus dan selanjutnya terhadap burung merpati menghasilkan hukum-hukum belajar, diantaranya:

*Law of operant conditining* yaitu jika timbulnya perilaku diiringi dengan stimulus penguat, maka kekuatan perilaku tersebut akan meningkat.

*Law of operant extinction* yaitu jika timbulnya perilaku operant telah diperkuat melalui proses conditioning itu tidak diiringi stimulus penguat, maka kekuatan perilaku tersebut akan menurun bahkan musnah.

Reber menyebutkan bahwa yang dimaksud dengan operant adalah sejumlah perilaku yang membawa efek yang sama terhadap lingkungan. Respons dalam operant conditioning terjadi tanpa didahului oleh stimulus, melainkan oleh efek yang ditimbulkan oleh reinforcer. Reinforcer itu sendiri pada dasarnya adalah stimulus yang meningkatkan kemungkinan timbulnya sejumlah respons tertentu, namun tidak sengaja diadakan

sebagai pasangan stimulus lainnya seperti dalam classical conditioning.

4) Social Learning menurut Albert Bandura Teori belajar sosial atau disebut juga teori observational learning adalah sebuah teori belajar yang relatif masih baru dibandingkan dengan teori-teori belajar lainnya. Berbeda dengan penganut Behaviorisme lainnya, Bandura memandang Perilaku individu tidak sematamata refleks otomatis atas stimulus (S-R Bond), melainkan juga akibat reaksi yang timbul sebagai hasil interaksi antara lingkungan dengan skema kognitif individu itu sendiri. Prinsip dasar belajar menurut teori ini, bahwa yang dipelajari individu terutama dalam belajar sosial dan moral terjadi melalui peniruan (imitation) dan penyajian contoh perilaku (modeling). Teori ini juga masih memandang pentingnya conditioning. Melalui pemberian reward dan punishment, seorang individu akan berfikir dan memutuskan perilaku sosial mana yang perlu dilakukan.

Masih banyak tokoh-tokoh lain yang mengembangkan teori belajar behavioristik ini, seperti: Watson yang menghasilkan prinsip kekerapan dan prinsip kebaruan, Guthrie dengan teorinya yang disebut Contiguity Theory yang menghasilkan Metode Ambang (the treshold method), metode meletihkan (The Fatigue Method) dan Metode rangsangan tak serasi (The Incompatible Response Method), Miller dan Dollard dengan teori pengurangan dorongan.

Dari beberapa tokoh teori behavioristik Skinner merupaka tokoh yang paling besar pengaruhnya terhadap perkembangan teori behavioristik.

Aliran psikologi belajar yang sangat besar mempengaruhi pengembangan teori dan praktik pendidikan dan pembelajaran hingga kini adalah aliran behavioristik. Karena aliran ini menekankan pada terbentuknya perilaku yang tampak sebagai hasil belajar. Teori behavioristik dengan model hubungan stimulusresponnya, mendudukkan orang yang belajar sebagai individu yang pasif. Respon atau perilaku tertentu dapat dibentuk karena dikondisi dengan cara tertentu dengan menggunakan metode drill atau pembiasaan semata. Munculnya perilaku akan semakin kuat bila diberikan faktor-faktor penguat (reinforcement), dan akan menghilang bila dikenai hukuman.

Teori ini hingga sekarang masih merajai praktik pembelajaran di Indonesia. Hal ini tampak dengan jelas pada penyelenggaraan pembelajaran dari tingkat paling dini, seperti Kelompok Belajar, Taman Kanak-Kanak, Sekolah Dasar, Sekolah Menengah, bahkan sampai di Perguruan Tinggi, pembentukan perilaku dengan cara drill (pembiasaan) disertai dengan reinforcement atau hukuman masih sering dilakukan. Teori ini memandang bahwa sebagai sesuatu yang ada di dunia nyata telah terstruktur rapi dan teratur, sehingga siswa atau orang yang belajar harus dihadapkan pada aturan-aturan yang jelas dan ditetapkan lebih dulu secara ketat. Pembiasaan dan disiplin dan disiplin menjadi sangat esensial dalam belajar, sehingga pembelajaran lebih banyak dikaitkan dengan penegakan disiplin.

Berdasarkan uraian di atas, Inti dari teori belajar behavioristik, adalah:

- Belajar adalah perubahan tingkah laku.
- Seseorang dianggap telah belajar sesuatu jika ia telah mampu menunjukkan perubahan tingkah laku.
- Pentingnya masukan atau input yang berupa stimulus dan keluaran yang berupa respon .
- Sesuatu yang terjadi diantara stimulus dan respon tidak dianggap penting sebab tidak bisa diukur dan diamati.
- Yang bisa di amati dan diukur hanya stimulus dan respon.
- Penguatan adalah faktor penting dalam belajar.
- Bila penguatan ditambah maka respon akan semakin kuat, demikian juga jika respon dikurangi maka respon juga menguat.

Aplikasi teori ini dalam pembelajaran, bahwa kegiatan belajar ditekankan sebagai aktivitas "mimetic" yang menuntut siswa untuk mengungkapkan kembali pengetahuan yang sudah dipelajari. Penyajian materi pelajaran mengikuti urutan dari bagian-bagian keseluruhan. Pembelajaran dan evaluasi menekankan pada hasil, dan evaluasi menuntut satu jawaban yang benar. Jawaban yang benar menunjukkan bahwa siswa telah menyelesaikan tugas belajarnya.

## **b. Teori Belajar Kognitif**

Berbeda dengan teori behavioristik, teori kognitif lebih mementingkan proses belajar dari pada hasil belajarnya. Teori ini mengatakan bahwa belajar tidak sekedar melibatkan hubungan antara stimulus dan respon,

melainkan tingkah laku seseorang ditentukan oleh persepsi serta pemahamannya tentang situasi yang berhubungan dengan tujuan belajarnya. Teori kognitif juga menekankan bahwa bagian-bagian dari suatu situasi saling berhubungan dengan seluruh konteks situasi tersebut. Teori ini berpandangan bahwa belajar merupakan suatu proses internal yang mencakup ingatan, pengolahan informasi, emosi, dan aspek-aspek kejiwaan lainnya. Belajar merupakan aktivitas yang melibatkan proses berpikir yang sangat kompleks.

Prinsip umum teori Belajar Kognitif, antara lain:

- Lebih mementingkan proses belajar daripada hasil
- DIsebut model perseptual
- Tingkah laku seseorang ditentukan oleh persepsi serta pemahamannya tentang situasi yang berhubungan dengan tujuan belajarnya
- Belajar merupakan perubahan persepsi dan pemahaman yang tidak selalu dapat terlihat sebagai tingkah laku yang nampak
- Memisah-misahkan atau membagi-bagi situasi/materi pelajaran menjadi komponenkomponen yang kecil-kecil dan memperlajarinya secara terpisah-pisah, akan kehilangan makna.
- Belajar merupakan suatu proses internal yang mencakup ingatan, retensi, pengolahan informasi, emosi, dan aspek-aspek kejiwaan lainnya.
- Belajar merupakan aktivitas yang melibatkan proses berpikir yang sangat kompleks.
- Dalam praktek pembelajaran teori ini tampak pada tahap-tahap perkembangan(J. Piaget), Advance organizer (Ausubel), Pemahaman konsep (Bruner), Hierarki belajar (Gagne), Webteaching (Norman)
- Dalam kegiatan pembelajaran keterlibatan siswa aktif amat dipentingkan
- Materi pelajaran disusun dengan pola dari sederhana ke kompleks
- Perbedaan individu siswa perlu diperhatikan, karena sangat mempengaruhi keberhasilan siswa belajar.

Beberapa pandangan tentang teori kognitif, diantaranya:

1. Teori perkembangan Piaget

Piaget merupakan salah seorang tokoh yang disebutsebut sebagai pelopor aliran konstruktivisme. Salah satu sumbangan pemikirannya yang banyak digunakan sebagai rujukan untuk memahami perkembangan kognitif individu yaitu teori tentang tahapan perkembangan individu. Menurut Piaget, perkembangan kognitif merupakan suatu proses genetik, yaitu suatu proses yang didasarkan atas mekanisme biologis perkembangan sistem syaraf. Dengan makin bertambahnya umur seseorang, maka makin komplekslah susunan sel syarafnya dan makin meningkat pula kemampuannya. Piaget tidak melihat perkembangan kognitif sebagai sesuatu yang dapat didefinisikan secara kuantitatif. Ia menyimpulkan bahwa daya piker atau kekuatan mental anak yang berbeda usia akan berbeda pula secara kualitatif. Menurut Piaget, proses belajar akan terjadi jika mengikuti tahap-tahap asimilasi, akomodasi, dan ekuilibrasi (penyeimbangan antara asimilasi dan akomodasi).

Piaget membagi tahap-tahap perkembangan kognitif menjadi empat, yaitu:

1) Tahap sensorimotorik (umur 0-2 tahun)

Ciri pokok perkembangan berdasarkan tindakan, dan dilakukan selangkah demi selangkah.

- 2) Tahap preoperasional (umur 2-7/8 tahun) Ciri pokok perkembangan pada tahap ini adalah penggunanaan symbol atau tanda bahasa, dan mulai berkembangnya konsep-konsep intuitif.
- 3) Tahap operasional konkret (umur 7/8-11/12 tahun)

Ciri pokok perkembangan pada tahap ini adalah sudah mulai menggunakan aturan-aturan yang jelas dan logis, dan ditandai adanya reversible dan kekekalan.

4) Tahap operasional formal (umur 11/12-18 tahun) Ciri pokok perkembangan pada tahap ini adalah anak sudah mampu berpikir abstrak dan logis dengan menggunakan pola berpikir "kemungkinan".

Adapun beberapa prinsip teori perkembangan Piaget, adalah sebagai berikut:

- Perkembangan kognitif merupakan suatu proses gentik. Yaitu suatu perkembangan yang didasarkan atas mekanisme biologis perkembangan sistem syaraf
- Semakin bertambah umur maka semakin bertambah kompleks susunan syarafnya dan akan meningkat pula kemampuannya. Daya pikir anak yangb berbeda usia akan berbeda secara kualitatif
- Proses adaptasi mmepunyai dua bentuk dan terjadi secara simultan yaitu akomidasi dan asimilasi
- Asimilasi adalah proses perubahan apa yang di pahami seseuai denganstruktur kognitif. (apabila individu menerima infomasi atau pengalaman baru maka informasi tersebut akan dimodifikasi sehingga cocok dengan struktur kognitif yang dipunyai)
- Akomodasi adalah proses perubahan struktur kognitif sehingga dapat dipahami (apabila struktur kognitif yang sudah dimiliki harus disesuaikan dengan informasi yang diterima).
- Proses belajar akan terjadi jika mengikuti tahaptahap asimilasi, akomodasi dan ekuilibrasi (penyeimbangan)
- Asimilasi (proses penyatuan informasi baru ke dalam struktur kognitif yang telah dimiliki individu), Akomodasi (proses penyesuaian struktur kognitif ke dalam situasi yang baru), Ekuilibrasi (penyesuaian berkesinambungan antara asimilasi dan akomodasi)
- Seorang anak sudah mempunyai prinsip pengurangan, ketika mempelajri pembagianmaka terjadi prses intrgtasi antara pengurangan (telah dikuasai)dan pembagian (info baru) inilah asimilasi.
- Jika anak diberi soal pembagian, maka situasi ini disebut akomodasi. Artinya anak sudah dapat mengaplikasikan atau memakai prinsip pembagian dalam situasi baru
- Proses penyesuaian antara ling luar dan struktur kognitif yang ada dlm dirinya disebut ekuilibrasi
- Proses belajar akan mengikuti tahap-tahap perkembangan sesuai dengan umurnya
- Tahap sensorimotor (0-2 thn), preoperasional (2-8 thn), operasional konkret(8-11 thn), operasional formal (12-18 thn)
- Hanya dengan mengaktifkan pengetahuan dan pengalaman secara optimal asimilasi dan akomodasi pengatahuan dan pengalaman dapat terjadi dengan baik

Implikasi teori perkembangan kognitif Piaget dalam pembelajaran adalah:

- Bahasa dan cara berfikir anak berbeda dengan orang dewasa. Oleh karena itu guru mengajar dengan menggunakan bahasa yang sesuai dengan cara berfikir anak.
- Anak-anak akan belajar lebih baik apabila dapat menghadapi lingkungan dengan baik. Guru harus membantu anak agar dapat berinteraksi dengan lingkungan sebaik-baiknya.
- Bahan yang harus dipelajari anak hendaknya dirasakan baru tetapi tidak asing.
- Berikan peluang agar anak belajar sesuai tahap perkembangannya.
- Di dalam kelas, anak-anak hendaknya diberi peluang untuk saling berbicara dan diskusi dengan teman-temanya.
- 2. Teori belajar menurut Bruner

Dalam memandang proses belajar, Bruner menekankan adanya pengaruh kebudayaan terhadap tingkah laku seseorang. Dalam teorinya, "free discovery learning" ia mengatakan bahwa proses belajar akan berjalan dengan baik dan kreatif jika guru memberikan kesempatan kepada siswa untuk menemukan suatu konsep, teori, aturan, atau pemahaman melalui contoh-contoh yang ia jumpai dalam kehidupannya. Menurut Bruner perkembangan kognitif seseorang dapat ditingkatkan dengan cara menyusun materi pelajaran dan menyajikannya sesuai dengan tahap perkembangan orang tersebut.

Model pemahaman dari konsep Bruner (dalam Degeng,1989) menjelaskan bahwa pembentukan konsep dan pemahaman konsep merupakan dua kegiatan mengkategori yang berbeda yang menuntut proses berpikir yang berbeda pula. Menurutnya, pembelajaran yang selama ini diberikan di sekolah banyak menekankan pada perkembangan kemampuan analisis, kurang mengembangkan kemampuan berpikir intuitif. Padahal berpikir intuitif sangat penting untuk mempelajari bidang sains, sebab setiap disiplin mempunyai konsep-konsep, prinsip, dan prosedur yang harus dipahami sebelum seseorang dapat belajar. Cara yang baik untuk belajar adalah memahami konsep, arti, dan hubungan, melalui proses intuitif dan akhirnya sampai pada suatu kesimpulan (discovery learning).

Beberapa prinsip teori Bruner adalah:

- Perkembangan kognitif ditandai dengan adanya kemajuan menaggapi rangsang
- Peningkatan pengatahun bergantung pada perkembangan sistem penyimpanan informasi secara realistis
- Perkembangan intelektual meliputi perkembangan kemampuan berbicara pada diri sendiri atau pada orang lain
- Interaksi secara sistematis diperlukan antara pembimbing, guru dan anak untuk perkembangan kognitifnya
- Bahasa adalah kunci perkembangan kognitif
- Perkembangan kognitif ditandai denfgan kecakapan untuk mengemukakan bebrapa alternatisf secara simultan, memilih tindakan yang tepat.
- Perkembangan kognitif di bagi dalam tiga tahap yaitu enactive, iconic, symbolic.
- Enaktif yaitu tahap jika seseorang melakukan aktivitas-aktivitas dalam upaya untuk emmahami lingkungan sekitaanya. (gigitan, sentuhan, pegangan)
- Ikonik, yaitu tahap seseorang memahami objekobjek atau dunianya melalui gambar-gambar dan visualisasi verbal (anak belajar melalui bentuk perumpamaan dan perbandingan
- Simbolik yaitu tahap seseorang telah mampu memiliki ide-ide atau gagasan abstrak yang sangat dipengaruhi oleh kemampuan dalam berbahasa dan logika.( anak belajar melalui simbol bahasa, logika, matematika)
- Model pemahaman dan penemuan konsep
- Cara yang baik untuk belajar adalah memahami konsep, arti, dan hubungan memlalui proses intuitif untuk akhirnya sampai pada kesimpulan (discovery learning)
- Siswa diberi kekebasan untuk belajar sendiri melalui aktivitas menemukan (discovery)

3. Teori belajar bermakna Ausubel

Menurut Ausubel, belajar seharusnya merupakan asimilasi yang bermakna bagi siswa. Materi yang dipelajari diasimilasikan dan dihubungkan dengan pengtahuan yang telah dimiliki siswa dalam bentuk strukur kognitif. Teori ini banyak memusatkan perhatiannya pada konsepsi bahwa perolehan dan retensi pengetahuan baru merupakan fungsi dari struktur kognitif yang telah dimiliki siswa.

Hakikat belajar menurut teori kognitif merupakan suatu aktivitas belajar yang berkaitan dengan penataan informasi, reorganisasi perceptual, dan proses internal. Atau dengan kata lain, belajar merupakan persepsi dan pemahaman, yang tidak selalu berbentuk tingkah laku yang dapat diamati atau diukur. Dengan asumsi bahwa setiap orang telah memiliki pengetahuan dan pengalaman yang telah tertata dalam bentuk struktur kognitif yang dimilkinya. Proses belajar akan berjalan dengan baik jika materi pelajaran atau informasi baru beradaptasi dengan struktur kognitif tang telah dimiliki seseorang.

Beberapa Prinsip Teori Ausubel adalah

- Proses belajar akan terjadi jika seseorang mampu mengasimilasikan pengetahuan yang tlah dimilikinya dengan pengetahuan baru
- Proses belajar akan terjadi melalui tahap-tahap memperhatikan stimulus, memamahi makna stimulus, menyimpan dan menggunakan informasi yang sudah dipahami
- Siswa lebih ditekankan unuk berpikir secara deduktif (konsep advance organizer)

Adapun aplikasi teori kognitif dalam pembelajaran:

- Keterlibatan siswa secara aktif amat dipentingkan
- Untuk meningkatkan minat dan meningkatkan retensi belajar perlu mengaitkan pengetahuan baru dengan struktur kognitif yang telah dimiliki siswa.
- Materi pelajaran disusun dengan menggunakan pola atau logika tertentu dari sederhana ke kompleks.
- Perbedaan individu pada siswa perlu diperhatikan karena faktor ini sangat mempengaruhi keberhasilan belajar.

# **c. Teori Belajar Konstruktivistik**

Konstruktivistik merupakan metode pembelajaran yang lebih menekankan pada proses dan kebebasan dalam menggali pengetahuan serta upaya dalam mengkonstruksi pengalaman atau dengan kata lain teori ini memberikan keaktifan terhadap siswa untuk belajar menemukan sendiri kompetensi, pengetahuan atau teknologi, dan hal lain yang diperlukan guna mengembangkan dirinya sendiri. Dalam proses belajarnya pun, memberi kesempatan kepada siswa untuk mengemukakan gagasannya dengan bahasa sendiri, untuk berfikir tentang pengalamannya sehingga siswa menjadi lebih kreatif dan imajinatif serta dapat menciptakan lingkungan belajar yang kondusif.

Pembentukan pengetahuan menurut konstruktivistik memandang subyek untuk aktif menciptakan strukturstruktur kognitif dalam interaksinya dengan lingkungan. Dengan bantuan struktur kognitifnya ini, subyek menyusun pengertian realitasnya. Interaksi kognitif akan terjadi sejauh realitas tersebut disusun melalui struktur kognitif yang diciptakan oleh subyek itu sendiri. Struktur kognitif senantiasa harus diubah dan disesuaikan berdasarkan tuntutan lingkungan dan organisme yang sedang berubah. Proses penyesuaian diri terjadi secara terus menerus melalui proses rekonstruksi.

Adapun tujuan dari teori ini dalah sebagai berikut:

- Adanya motivasi untuk siswa bahwa belajar adalah tanggung jawab siswa itu sendiri.
- Mengembangkan kemampuan siswa untuk mengajukan pertanyaan dan mencari sendiri pertanyaannya.
- Membantu siswa untuk mengembangkan pengertian dan pemahaman suatu konsep secara lengkap.
- Mengembangkan kemampuan siswa untuk menjadi pemikir yang mandiri.
- Lebih menekankan pada proses belajar bagaimana belajar itu.

Hakikat pembelajaran konstruktivistik oleh Brooks & Brooks (dalam Degeng) mengatakan bahwa pengetahuan adalah non-objective, bersifat temporer, selalu berubah, dan tidak menentu. Belajar dilihat sebagai penyusunan pengetahuan dari pengalaman konkrit, aktivitas kolaboratif, dan refleksi serta interpretasi. Mengajar berarti menata lingkungan agar si belajar termotivasi dalam menggali makna serta menghargai ketidakmenentuan. Atas dasar ini maka si belajar akan memiliki pemahaman yang berbeda terhadap pengetahuan tergentung pada pengalamannya, dan perspektif yang dipakai dalam menginterpretasikannya.

Teori ini lebih menekankan perkembangan konsep dan pengertian yang mendalam, pengetahuan sebagai konstruksi aktif yang dibuat siswa. Jika seseorang tidak aktif membangun pengetahuannya, meskipun usianya tua tetap saja tidak akan berkembang pengetahuannya. Suatu pengetahuan dianggap benar bila pengetahuan itu berguna

untuk menghadapi dan memecahkan persoalan atau fenomena yang sesuai. Pengetahuan tidak bisa ditransfer begitu saja, melainkan harus diinterpretasikan sendiri oleh masing-masing orang. Pengetahuan juga bukan sesuatu yang sudah ada, melainkan suatu proses yang berkembang terus-menerus. Dalam proses ini keaktifan seseorang sangat menentukan perrkembangan pengetahuannya.

Unsur-unsur penting dalam teori konstruktivistik:

- Memperhatikan dan memanfaatkan pengetahuan awal siswa
- Pengalaman belajar yang autentik dan bermakna
- Adanya lingkungan social yang kondusif
- Adanya dorongan agar siswa mandiri
- Adanya usaha untuk mengenalkan siswa tentang dunia ilmiah

Secara garis besar, prinsip-prinsip teori konstruktivistik adalah sebagai berikut:

- Pengetahuan dibangun oleh siswa sendiri.
- Pengetahuan tidak dapat dipindahkan dari guru kemurid, kecuali hanya dengan keaktifan murid sendiri untuk menalar.
- Murid aktif mengkonstruksi secara terus menerus, sehingga selalu terjadi perubahan konsep ilmiah.
- Guru sekedar membantu menyediakan saran dan situasi agar proses konstruksi berjalan lancar.
- Menghadapi masalah yang relevan dengan siswa.
- Struktur pembelajaran seputar konsep utama pentingnya sebuah pernyataan.
- Mencari dan menilai pendapat siswa.
- Menyesuaikan kurikulum untuk menanggapi anggapan siswa.
Proses belajar konstrutivistik dapat dilihat dari berbagai aspek, yaitu:

1) Proses belajar konstruktivistik

Esensi dari teori konstruktivistik adalah siswa harus menemukan dan mentransformasikan suatu informasi kompleks ke situasi lain, dan apabila dikehendaki, informasi itu menjadi milik mereka sendiri. Sehingga dalam proses belajar, siswa membangun sendiri pengetahuan mereka dengan keterlibatan aktif dalam kegiatan belajar mengajar.

2) Peranan siswa

Dalam pembelajaran konstruktivistik, siswa menjadi pusat kegiatan dan guru sebagai fasiitator. Karena belajar merupakan suatu proses pemaknaan atau pembentukan pengetahuan dari pengalaman secara konkrit, aktivitas kolaboratif, refleksi serta interpretasi yang harus dilukukan oleh siswa sendiri.

3) Peranan guru

Guru atau pendidik berperan sebagai fasilitator artinya membantu siswa untuk membentuk pengetahuannya sendiri dan proses pengkonstruksian pengetahuan agar berjalan lancar. Guru tidak mentransferkan pengetahuan yang dimilikinya pada siswa tetapi guru dituntut untuk memahami jalan pikiran atau cara pandang setiap siswa dalam belajar.

4) Sarana belajar

Sarana belajar dibutuhkan siswa untuk mengembangkan pengetahuan yang telah diperoleh agar mendapatkan pengetahuan yang maksimal.

5) Evaluasi hasil belajar

Evaluasi merupakan bagian utuh dari belajar yang menekankan pada ketrampilan proses baik individu maupun kelompok. Dengan cara ini, maka kita dapat mengetahui seberapa besar suatu pengetahuan telah dipahami oleh siswa.

Aplikasi Teori Konstruktivistik Dalam Pembelajaran:

- Membebaskan siswa dari belenggu kurikulum yang berisi fakta-fakta lepas yang sudah ditetapkan, dan memberikan kesempatan kepada siswa untuk mengmbangkan ide-idenya secara lebih bebas.
- Menempatkan siswa sebagai kekuatan timbulnya interes, untuk membuat hubungan ide-ide atau gagasan-gagasan, kemudian memformulasikan kembali ide-ide tersebut, serta membuat kesimpulankesimpulan.
- Guru bersama-sama siswa mengkaji pesan-pesan penting bahwa dunia adalah kompleks, dimana terjadi bermacam-macam pandangan tentang kebenaran yang datangnya dari berbagai interpretasi.
- Guru mengakui bahwa proses belajar serta penilaianya merupakan suatu usaha yang kompleks, sukar dipahami, tidak teratur, dan tidak mudah dikelola.

# **d. Teori Belajar Humanistik**

Menurut teori humanistik, proses belajar harus dimulai dan ditujukan untuk kepentingan memanusiakan manusia itu sendiri. Oleh sebab itu, teori belajar humanistik sifatnya lebih abstrak dan lebih mendekati bidang kajian filsafat, teori kepribadian, dan psikoterapi, dari pada bidang kajian psikologi belajar. Teori humanistik sangat mementingkan isi yang dipelajari dari pada proses belajar

itu sendiri serta lebih banyak berbiacara tentang konsepkonsep pendidikan untuk membentuk manusia yang dicitacitakan, serta tentang proses belajar dalam bentuk yang paling ideal.

Faktor motivasi dan pengalaman emosional sangat penting dalam peristiwa belajar, sebab tanpa motivasi dan keinginan dari pihak si belajar, maka tidak akan terjadi asimilasi pengetahuan baru ke dalam struktur kognitif yang telah dimilikinya. Teori humanistic berpendapat bahwa teori belajar apapun dapat dimanfaatkan, asal tujuannya untuk memanusiakan manusia yaitu mencapai aktualisasi diri, pemahaman diri, serta realisasi diri orang yang belajar, secara optimal.

Teori humanistik bersifat sangat eklektik yaitu memanfaatkan atau merangkumkan berbagai teori belajar dengan tujuan untuk memanusiakan manusia dan mencapai tujuan yang diinginkan karena tidak dapat disangkal bahwa setiap teori mempunyai kelebihan dan kekurangan.

Banyak tokoh penganut aliran humanistik, diantaranya:

1) Kolb

Pandangan Kolb tentang belajar dikenal dengan "Belajar Empat Tahap" yaitu:

a. Tahap pandangan konkret

Pada tahap ini seseorang mampu atau dapat mengalami suatu peristiwa atau suatu kejadian sebagaimana adanya namun belum memilki kesadaran tentang hakikat dari peristiwa tersebut,

# b. Tahap pemgamatan aktif dan reflektif

Tahap ini seseorang semakin lama akan semakin mampu melakukan observasi secara

aktif terhadap peristiwa yang dialaminya dan lebih berkembang.

c. Tahap konseptualisasi

Pada tahap ini seseorang mulai berupaya untuk membuat abstraksi, mengembangkan suatu teori, konsep, atau hukum dan prosedur tentang sesuatu yang menjadi objek perhatiannya dan cara berpikirnya menggunakan induktif.

- d. Tahap eksperimentasi aktif Pada tahap ini seseorang sudah mampu mengaplikasikan konsep-konsep, teori-teori atau aturan-aturan ke dalam situasi nyata dan cara berpikirnya menggunakan deduktif.
- 2) Honey dan Mumford

Honey dan Mumford menggolongkan orang yang belajar ke dalam empat macam atau golongan, yaitu:

a. Kelompok aktivis

Yaitu mereka yang senang melibatkan diri dan berpartisipasi aktif dalam berbagai kegiatan dengan tujuan untuk memperoleh pengalamanpengalaman baru.

b. Kelompok reflector

Yaitu mereka yang mempunyai kecenderungan berlawanan dengan kelompok aktivis. Dalam melakukan suatu tindakan kelompok ini sangat berhati-hati dan penuh pertimbangan.

c. Kelompok teoris

Yaitu mereka yang memiliki kecenderungan yang sangat kritis, suka menganalisis, selalu berpikir rasional dengan menggunakan penalarannya.

d. Kelompok pragmatis

Yaitu mereka yang memiliki sifat-sifat praktis, tidak suka berpanjang lebar dengan teori-teori, konsep-komsep, dalil-dalil, dan sebagainya.

3) Habermas

Menurut Habernas, belajar baru akan tejadi jika ada interaksi antara individu dengan lingkungannya. Ia membagi tipe belajar menjadi tiga, yaitu:

- a. Belajar teknis (technical learning) Yaitu belajar bagaimana seseorang dapat berinteraksi dengan lingkungan alamnya secara benar.
- b. Belajar praktis (practical learning)

Yaitu belajar bagaimana seseorang dapat berinteraksi dengan lingkungan sosialnya, yaitu dengan orang-orang di sekelilingnya dengan baik.

- c. Belajar emansipatoris (emancipatory learning) Yaitu belajar yang menekankan upaya agar seseorang mencapai suatu pemahaman dan kesadaran tinggi akan terjadinya perubahan atau transformasi budaya dengan lingkungan sosialnya.
- 4) Bloom dan Krathwohl

Bloom dan Krathmohl lebih menekankan perhatiannya pada apa yang mesti dikuasai oleh individu (sebagai tujuan belajar), setelah melalui peristiwa-peristiwa belajar. Tujuan belajarnya dikemukakan dengan sebutan Taksonomi Bloom, yaitu:

- a. Domain kognitif, terdiri atas 6 tingkatan, yaitu:
	- 1) Pengetahuan
- 2) Pemahaman
- 3) Aplikasi
- 4) Analisis
- 5) Sintesis
- 6) Evaluasi
- b. Domain psikomotor, terdiri atas 5 tingkatan, yaitu:
	- 1) Peniruan
	- 2) Penggunaan
	- 3) Ketepatan
	- 4) Perangkaian
	- 5) Naturalisasi
- c. Domain afektif, terdiri atas 5 tingkatan, yaitu:
	- 1) Pengenalan
	- 2) Merespon
	- 3) Penghargaan
	- 4) Pengorganisasian
	- 5) Pengalaman

Teori humanistik akan sangat membantu para pendidik dalam memahami arah belajar pada dimensi yang lebih luas, sehingga upaya pembelajaran apapun dan pada konteks manapun akan selalu diarahkan dan dilakukan untuk mencapai tujuannya. Meskipun teori humanistik sering dikritik karena sulit diterapkan dalam konteks yang lebih praktis dan dianggap lebih dekat dengan bidang filsafat, teori kepribadian dan psikoterapi dari pada bidang pendidikan, sehingga sulit diterjemahkan ke dalam langkah-langkah yang lebih konkret dan praktis. Namun sumbangan teori ini amat besar. Ide-ide, konsep-konsep, taksonomi-taksonomi tujuan yang telah dirumuskannya dapat membantu para pendidik dan guru untuk memahami hakikat kejiwaan manusia.

Dalam praktiknya teori ini cenderung mengarahkan siswa untuk berpikir induktif, mementingkan pengalaman, serta membutuhkan keterlibatan siswa secara aktif dalam proses belajar.

### **e. Teori Belajar Sibernetik**

Teori belajar sibernetik merupakan teori belajar yang relatif baru dibandingkan dengan teori-teori yang sudah dibahas sebelumnya. Menurut teori ini, belajar adalah pengolahan informasi. Proses belajar memang penting dalam teori ini, namun yang lebih penting adalah system informasi yang diproses yang akan dipelajari siswa. Asumsi lain adalah bahwa tidak ada satu proses belajarpun yang ideal untuk segala situasi, dan yang cocok untuk semua siswa. Sebab cara belajar sangat ditentukan oleh sistem informasi.

Implementasi teori sibernetik dalam kegiatan pembelajaran telah dikembangkan oleh beberapa tokoh dengan beberapa teori, diantaranya:

1. Teori pemrosesan informasi

Pada teori ini, komponen pemrosesan informasi dibagi menjadi tiga berdasarkan perbedaan fungsi, kapasitas, bentuk informasi, serta proses terjadinya. Ketiga komponen itu adalah:

- a. Sensory Receptor (SR) SR merupakan sel tempat pertama kali informasi diterima dari luar.
- b. Working Memory (WM) WM diasumsikan mampu menangkap informasi yang diberi perhatian oleh individu. Karakteristik WM adalah:
	- 1) Memiliki kapasitas yang terbatas, kurang dari 7 slot. Informasi yang didapat hanya

mampu bertahan kurang lebih 15 detik apabila tanpa adanya upaya pengulangan (rehearsal).

- 2) Informasi dapat disandi dalam bentuk yang berbeda dari stimulus aslinya baik dalam bentuk verbal, visua, ataupun semantic, yang dipengaruhi oleh peran proses kontrol dan seseorang dapat dengan sadar mengendalikannya.
- c. Long Term Memory (LTM)
	- LTM diasumsikan:
		- 1) Berisi semua pengetahuan yang telah dimilki oleh individu
		- 2) Mempunyai kapasitas tidak terbatas
		- 3) Sekali informasi disimpan di dalam LTM ia tidak akan pernah terhapus atau hilang. Persoalan "lupa" hanya disebabkan oleh kesulitan atau kegagalan memunculkan kembali informasi yang diperlukan.

Asumsi yang mendasari teori pemrosesan informasi ini adalah bahwa pembelajaran merupakan faktor yang sangat penting dalam perkembangan. Perkembangan merupakan hasil kumulatif dari pembelajaran. Menurut Gagne bahwa dalam pembelajaran terjadi proses penerimaan informasi, untuk kemudian diolah sehingga menghasilkan keluaran dalam bentuk hasil belajar. Dalam pemrosesan informasi terjadi adanya interaksi antara kondisi-kondisi internal dan kondisi-kondisi eksternal individu. Kondisi internal yaitu keadaan dalam diri individu yang diperlukan untuk mencapai hasil belajar dan proses kognitif yang terjadi dalam individu. Sedangkan kondisi eksternal adalah rangsangan dari lingkungan yang mempengaruhi individu dalam proses pembelajaran.

Menurut Gagne tahapan proses pembelajaran meliputi delapan fase yaitu, (1) motivasi; (2) pemahaman; (3) pemerolehan; (4) penyimpanan; (5) ingatan kembali; (6) generalisasi; (7) perlakuan dan (8) umpan balik.

2. Teori belajar menurut Landa

Dalam teori ini Landa membedakan ada dua macam proses berpikir, yaitu:

a. Proses berpikir algoritmik

Yaitu proses berpikir yang sistematis, tahap demi tahap, linier, konvergen, lurus, menuju ke satu target tujuan tertentu.

b. Proses berpikir heuristik

Yaitu cara berpikir devergen yang menuju ke beberapa target tujuan sekaligus.

Menurut Landa proses belajar akan berjalan dengan baik jika materi pelajaran yang hendak dipelajari atau masalah yang hendak dipecahkan diketahui cirri-cirinya. Materi pelajaran tertentu akan lebih tepat disajikan dalam urutan yang teratur, sedangkan materi pelajaran lainnya akanlebih tepat bila disajikan dalam bentuk "terbuka" dan memberi kebebasan kepada siswa untuk berimajinasi dan berpikir.

3. Teori belajar menurut Pask dan Scott

Menurut Pask dan Scott ada dua macam cara berpikir, yaitu:

- a. Cara berpikir serialis Cara berpikir ini hampir sama dengan cara berpikir algoritmik. Yaitu berpikir menggunakan cara setahap demi setahap atau linier.
- b. Cara berpikir menyeluruh atau wholist Cara berpikir yang cenderung melompat ke depan, langsung ke gambaran lengkap sebuah sistem informasi atau mempelajari sesuatu dari yang paling umum menuju ke hal yang lebih khusus.

Teori belajar pengolahan informasi termasuk teori kognitif yang mengemukakan bahwa belajar adalah proses internal yang tidak dapat diamati secara langsung dan merupakan perubahan kemampuan yang terikat pada situasi tertentu. Namun memori kerja manusia mempunyai kapasitas yang terbatas. Menurut Gagne, untuk mengurangi muatan memori kerja tersebut dapat diatur sesuai dengan:

a. Kapabilitas belajar

b. Peristiwa pembelajaran

c. Pengorganisasian atau urutan pembelajaran Tahap sebernetik sebagai teori belajar sering kali dikritik karena lebih menekankan pada sistem informasi yang akan dipelajari, sementara itu bagaimana proses belajar berlangsung dalam diri individu sangat ditentukan oleh sistem informasi yang dipelajari. Teori ini memandang manusia sebagai pengolah informasi, pemikir, dan pencipta. Berdasarkan itu, maka diasumsikan bahwa manusia merupakan makhluk yang mampu mengolah, menyimpan, dan mengorganisasikan informasi.

#### **f. Teori Belajar Revolusi Sosiokultural**

Pembahasan pada teori ini diarahkan pada hal-hal seperti teori belajar Piagetin dan teori belajar Vygotsky. Berikut ini pembahasan tentang kedua teori tersebut.

1. Teori Belajar Piaget

Menurut Piaget, perkembangan kognitif merupakan suatu proses genetik, yaitu proses yang didasarkan atas mekanisme biologis dalam bentuk perkembangan syaraf. Kegiatan belajar terjadi seturut dengan pola tahap-tahap perkembangan tertentu dan umur seseorang. Perolehan kecakapan intelektual akan berhubungan dengan proses mencari keseimbangan antara apa yang mereka rasakan dan ketahui pada satu sisi dengan apa yang mereka lihat suatu fenomena baru sebagai pengalaman dan persoalan. Untuk memperoleh keseimbangan atau equilibrasi, seseorang harus melakukan adaptasi dengan lingkungannya. Proses adaptasi terdiri dari asimilasi dan akomodasi. Melalui asimilasi siswa mengintegrasikan pengetahuan baru dari luar ke dalam struktur kognitif yang telah ada dalam dirinya.sedangkan melalui akomodasi siswa memodifikasi struktur kognitif yang ada dalam dirinya dengan pengetahuan yang baru.

Teori konflik-sosiokognitif Piaget ini mampu berkembang luas dan merajai bidang psikologi dan pendidikan. Namun bila dicermati ada beberapa aspek dari teori Piaget yang dipandang dapat

menimbulkan implikasi kontraproduktif pada kegiatan pembelajaran jika dilihat dari perspektif revolusi-sosiokultural saat ini. Dilihat dari asal usul pengetahuan, Piaget cenderung menganut teori psikogenesis. Artinya, pengetahuan berasal dari dalam diri individu. Dalam proses belajar, siswa berdiri terpisah dan berinteraksi dengan lingkungan social. Ia mengkonstruksi pengetahuannya lewat tindakan yang dilakukannya terhadap lingkungan sosial.

Di samping itu, dalam kegiatan belajar Piaget lebih mementingkan interaksi antara siswa dengan kelompoknya. Perkembangan kognitif akan terjadi dalam interaksi antara siswa dengan kelompok sebayanya dari pada dengan orang-orang yang lebih dewasa. Pembenaran terhadap teori ini jika diterapkan dalam kegiatan pendidikan dan pembelajaran akan kurang sesuai dengan perspektif revolusi-sosiokultural yang sedang diupayakan saat ini.

2. Teori Belajar Vygotsky

Pandangan yang mampu mengakomodasi teori revolusi-sosiokultural dalam teori belajar dan pembelajaran dikemukakan oleh Lev Vygotsky. Ia mengatakan bahwa jalan pikiran seseorang harus dimengerti dari latar sosial-budaya dan sejarahnya. Artinya, untuk memahami pikiran seseorang bukan dengan cara menelusuri apa yang ada di balik otaknya dan pada kedalaman jiwanya, melainkan dari asal usul tindakan sadarnya, dari interaksi social yang dilatari oleh sejarah hidupnya.

Mekanisme teori yang digunakan untuk menspesifikasi hubungan antara pendekatan sosiokultural dan pemfungsian mental didasarkan pada tema mediasi semiotik, yang artinya adalah tandatanda atau lambang-lambang beserta makna yang terkandung di dalamnya berfungsi sebagai penengah antara rasionalitas dalam pendekatan sosio-kultural dan manusia sebagai tempat berlangsungnya proses mental.

Menurut Vygotsky, perolehan pengetahuan dan perkembangan kognitif seseorang seturut dengan teori sociogenesis. Dimensi kesadaran social bersifat primer, sedangkan dimensi individualnya bersifat derivative atau merupakan turunan dan bersifat sekunder. Artinya, pengetahuan dan perkembangn kognitif individu berasal dari sumber-sumber sosial di luar dirinya. Konsep-konsep penting teori sociogenesis Vygotsky tentang perkembangan kognitif yang sesuai dengan revolusi-sosiokultural dalam teori belajar dan pembelajaran adalah:

a. Hukum genetik tentang perkembangan (genetic law of development)

Menurut Vygotsky, setiap kemampuan seseorang akan tumuh dan berkembang melewati dua tataran, yaitu tataran sosial tempat orang-orang memebentuk lingkungan sosialnya, dan tataran psikologis di dalam diri orang yang bersangkutan. Pandang teori ini menempatkan intermental atau lingkungan sosial sebagai faktor primer dan konstitutif terhadap pembentukan pengetahuan serta perkembangan kognitif seseorang.

b. Zona perkembangan proksimal (zone of proximal development)

Menurut Vygotsky, perkembangan kemampuan seseorang dapat dibedakan ke dalam dua tingkat, yaitu tingkat perkembangan aktual dan perkembangan potensial. Tingkat perkembangan aktual tampak dari kemampuan seseorang untuk menyelesaikan tugas-tugas atau memecahkan berbagai masalah secara mandiri. Ini disebut kemampuan intramental. Sedangkan tingkat perkembangan potensial tampak dari kemampuan seseorang untuk menyelesaikan tugas-tugas dan memecahkan masalah ketika di bawah bimbingan orang dewasa atau ketika berkolaborasi dengan teman sebaya yang lebih kompeten, ini disebut kemampuan itermental. Jarak antara keduanya, yaitu tingkat perkembangan aktual dan potensial ini disebut zona perkembangan proksimal. Zona perkembangan proksimal diartikan sebagai fungsi-fungsi atau kemampuan-kemampuan yang belum matang yang masih berada pada proses pematangan. Gagasan Vygotsky tentang zona perkembangan proksimal ini mendasari perkembangan teori belajar dan pembelajaran untuk meningkatkan kualitas dan mengoptimalkan perkembangan kognitif anak. Beberapa konsep kunci yang perlu dicatat adalah bahwa perkembangan dan belajar bersifat interdependen atau saling terkait, perkembangan kemampuan seseorang bersifat context dependent atau tidak dapat dipisahkan dari

konteks sosial, dan sebagai fundamental dalam belajar adalah partisipasi dalam kegiatan sosial.

c. Mediasi

Ada dua jenis mediasi, yaitu mediasi metakognitif dan mediasi kognitif. Mediasi metakognitif adalah penggunaan alat-alat semiotik yang bertujuan untuk melakukan regulasi diri, meliputi self planning, selfmonitoring, self-checking, dan self-evaluating. Sedangkan mediasi kognitif adalah penggunaan alat-alat kognitif untuk memecahkan masalah yang berkaitan dengan pengetahuan tertentu atau subject-domain problem serta berkaitan pula dengan konsep spontan (yang bisa salah) dan konsep ilmiah (yang lebih terjamin kebenarannya).

Pendekatan kognitif dalam belajar dan pembelajaran yang ditokohi oleh Piaget yang kemudian berkembang ke dalam aliran konstruktivistik juga masih dirasakan kelemahannya. Teori ini bila dicermati ada beberapa aspek yang dipandang dapat menimbulkan implikasi kontraproduktif dalam kegiatan pembelajaran, karena lebih mencerminkan ideologi

#### **g. Teori Belajar Gestalt**

Gestalt berasal dari bahasa Jerman yang mempunyai padanan arti sebagai "bentuk atau konfigurasi". Pokok pandangan Gestalt adalah bahwa obyek atau peristiwa tertentu akan dipandang sebagai sesuatu keseluruhan yang terorganisasikan. Menurut Koffka dan Kohler, ada tujuh prinsip organisasi yang terpenting yaitu:

- ✓ Hubungan bentuk dan latar (figure and gound relationship); yaitu menganggap bahwa setiap bidang pengamatan dapat dibagi dua yaitu figure (bentuk) dan latar belakang. Penampilan suatu obyek seperti ukuran, potongan, warna dan sebagainya membedakan figure dari latar belakang. Bila figure dan latar bersifat samar-samar, maka akan terjadi kekaburan penafsiran antara latar dan figure.
- ✓ Kedekatan (proxmity); bahwa unsur-unsur yang saling berdekatan (baik waktu maupun ruang) dalam bidang pengamatan akan dipandang sebagai satu bentuk tertentu.
- $\checkmark$  Kesamaan (similarity); bahwa sesuatu yang memiliki kesamaan cenderung akan dipandang sebagai suatu obyek yang saling memiliki.
- $\checkmark$  Arah bersama (common direction); bahwa unsurunsur bidang pengamatan yang berada dalam arah yang sama cenderung akan dipersepsi sebagi suatu figure atau bentuk tertentu.
- $\checkmark$  Kesederhanaan (simplicity); bahwa orang cenderung menata bidang pengamatannya bentuk yang sederhana, penampilan reguler dan cenderung membentuk keseluruhan yang baik berdasarkan susunan simetris dan keteraturan; dan
- ✓ Ketertutupan (closure) bahwa orang cenderung akan mengisi kekosongan suatu pola obyek atau pengamatan yang tidak lengkap.

Terdapat empat asumsi yang mendasari pandangan Gestalt, yaitu:

1. Perilaku "Molar" hendaknya banyak dipelajari dibandingkan dengan perilaku "Molecular". Perilaku "Molecular" adalah perilaku dalam bentuk kontraksi

otot atau keluarnya kelenjar, sedangkan perilaku "Molar" adalah perilaku dalam keterkaitan dengan lingkungan luar. Berlari, berjalan, mengikuti kuliah, bermain sepakbola adalah beberapa perilaku "Molar". Perilaku "Molar" lebih mempunyai makna dibanding dengan perilaku "Molecular".

- 2. Hal yang penting dalam mempelajari perilaku ialah membedakan antara lingkungan geografis dengan lingkungan behavioral. Lingkungan geografis adalah lingkungan yang sebenarnya ada, sedangkan lingkungan behavioral merujuk pada sesuatu yang nampak. Misalnya, gunung yang nampak dari jauh seolah-olah sesuatu yang indah. (lingkungan behavioral), padahal kenyataannya merupakan suatu lingkungan yang penuh dengan hutan yang lebat (lingkungan geografis).
- 3. Organisme tidak mereaksi terhadap rangsangan lokal atau unsur atau suatu bagian peristiwa, akan tetapi mereaksi terhadap keseluruhan obyek atau peristiwa. Misalnya, adanya penamaan kumpulan bintang, seperti: sagitarius, virgo, pisces, gemini dan sebagainya adalah contoh dari prinsip ini. Contoh lain, gumpalan awan tampak seperti gunung atau binatang tertentu.
- 4. Pemberian makna terhadap suatu rangsangan sensoris adalah merupakan suatu proses yang dinamis dan bukan sebagai suatu reaksi yang statis. Proses pengamatan merupakan suatu proses yang dinamis dalam memberikan tafsiran terhadap rangsangan yang diterima.

Aplikasi teori Gestalt dalam proses pembelajaran antara lain:

- 1. Pengalaman tilikan (insight); bahwa tilikan memegang peranan yang penting dalam perilaku. Dalam proses pembelajaran, hendaknya peserta didik memiliki kemampuan tilikan yaitu kemampuan mengenal keterkaitan unsur-unsur dalam suatu obyek atau peristiwa.
- 2. Pembelajaran yang bermakna (meaningful learning); kebermaknaan unsur-unsur yang terkait akan menunjang pembentukan tilikan dalam proses pembelajaran. Makin jelas makna hubungan suatu unsur akan makin efektif sesuatu yang dipelajari. Hal ini sangat penting dalam kegiatan pemecahan masalah, khususnya dalam identifikasi masalah dan pengembangan alternatif pemecahannya. Hal-hal yang dipelajari peserta didik hendaknya memiliki makna yang jelas dan logis dengan proses kehidupannya.
- 3. Perilaku bertujuan (pusposive behavior); bahwa perilaku terarah pada tujuan. Perilaku bukan hanya terjadi akibat hubungan stimulus-respons, tetapi ada keterkaitannya dengan dengan tujuan yang ingin dicapai. Proses pembelajaran akan berjalan efektif jika peserta didik mengenal tujuan yang ingin dicapainya. Oleh karena itu, guru hendaknya menyadari tujuan sebagai arah aktivitas pengajaran dan membantu peserta didik dalam memahami tujuannya.
- 4. Prinsip ruang hidup (life space); bahwa perilaku individu memiliki keterkaitan dengan lingkungan dimana ia berada. Oleh karena itu, materi yang diajarkan hendaknya memiliki keterkaitan dengan

situasi dan kondisi lingkungan kehidupan peserta didik.

5. Transfer dalam Belajar; yaitu pemindahan pola-pola perilaku dalam situasi pembelajaran tertentu ke situasi lain. Menurut pandangan Gestalt, transfer belajar terjadi dengan jalan melepaskan pengertian obyek dari suatu konfigurasi dalam situasi tertentu untuk kemudian menempatkan dalam situasi konfigurasi lain dalam tata-susunan yang tepat. Judd menekankan pentingnya penangkapan prinsipprinsip pokok yang luas dalam pembelajaran dan kemudian menyusun ketentuan-ketentuan umum (generalisasi). Transfer belajar akan terjadi apabila peserta didik telah menangkap prinsip-prinsip pokok dari suatu persoalan dan menemukan generalisasi untuk kemudian digunakan dalam memecahkan masalah dalam situasi lain. Oleh karena itu, guru hendaknya dapat membantu peserta didik untuk menguasai prinsip-prinsip pokok dari materi yang diajarkannya.

#### **h. Teori Belajar Kecerdasan Ganda**

Kecerdasan adalah suatu kemampuan untuk memecahkan masalah atau menghasilkan sesuatu yang dibutuhkan di dalam latar budaya tertentu. Seseorang dikatakan cerdas bila ia dapat memecahkan masalah yang dihadapi dalam hidupnya dan mampu menghasilkan sesuatu yang berharga atau berguna bagi dirinya maupun umat manusia. Howard Gardner memperkenalkan hasil penelitiannya yang berkaitan dengan teori kecerdasan ganda, yaitu teorinya tentang menghilangkan anggapan yang ada selama ini tentang kecerdasan manusia. Hasil penelitiannya menunjukkan bahwa tidak ada satupun kegiatan manusia yang hanya menggunakan satu macam kecerdasan, melainkan seluruh kecerdasan yang ada. Semua kecerdasan tersebut bekerja sama sebagai satu kesatuan yang utuh dan terpadu. Komposisi keterpaduannya tentu saja berbeda-beda pada masingmasing orang. Namun kecerdasan tersebut dapat diubah dan ditingkatkan. Kecerdasan yang paling menonjol akan mengontrol kecerdasan-kecerdasan lainnya dalam memecahkan masalah. Berikut ini beberapa kecerdasan manusia, yaitu:

- Kecerdasan verbal/Bahasa (verbal linguistic intelligence)
- Kecerdasan logika/matematik (logical mathematical intelligence)
- Kecerdasan visual/ruang (visual/spatial intelligence)
- Kecerdasan tubuh/gerak tubuh (body/kinesthic intelligence)
- Kecerdasan musical/ritmik (musical/rhythmic intelligence)
- Kecerdasan interpersonal (interpersonal intelligence)
- Kecerdasan intrapersonal (intrapersonal intelligence)
- Kecerdasan naturalis (naturalistic intelligence)
- Kecerdasan spiritual (spiritualist intelligence)
- Kecerdasan eksistensial (exsistensialist intelligence)

Pada dasarnya semua orang memilki semua macam kecerdasan di atas, namun tentu saja tidak semuanya berkembang atau dikembangkan pada tingkatan yang sama, sehingga tidak dapat digunakan secara efektif. Pada umumnya satu kecerdasan lebih menonjol/kuat dari pada yang lain. Tetapi tidak berarti bahwa hal itu bersifat permanen/tetap. Di dalam diri manusia tersedia

kemampuan untuk mengaktifkan semua kecerdasan tersebut.

Para pakar kecerdasan sebelum Gardner cenderung memberikan tekanan tehadap kecerdasan hanya terbatas pada aspek kognitif, sehingga manusia telah tereduksi menjadi sekedar komponen kognitif. Gardner melakukan hal yang berbeda, ia memandang manusia tidak hanya sekedar komponen kognitif namun suatu keseluruhan. Melalui kecerdasan ganda (multiple intelligence) ia berusaha menghindari adanya penghakiman terhadap manusia dari sudut pandang kecerdasan. Tidak ada manusia yang sangat cerdas dan tidak cerdas untuk seluruh aspek yang da pada dirinya. Yang ada adalah ada manusia yang memilki kecerdasan tinggi pada salah satu kecerdasan yang dimilikinya.

Strategi pembelajaran kecerdasan ganda betujuan agar semua potensi anak dapat berkembang. Strategi dasar pembelajarannya dapat dimulai dengan:

- 1. Membangunkan/memicu kecerdasan (awakening intelligence). Yaitu upaya untuk mengaktifkan indra dan menghidupkan kerja otak
- 2. Memperkuat kecerdasan (amplifying intelligence). Yaitu dengan cara memberi latihan dan memperkuat kemampuan membangunkan kecerdasan
- 3. Mengajarkan dengan/untuk kecerdasan (teaching for with intelligence). Yaitu upaya-upaya mengembangkan struktur pelajaran yang mengacu pada penggunaan kecerdasan manusia
- 4. Mentransfer kecerdasan (transferring intelligence). Yaitu usaha untuk memanfaatkan berbagai cara yang telah dilatihkan di kelas untuk memahami realitas di luar kelas atau pada lingkunga nyata

Sedangkan kegiatan-kegiatannya dapat dilakukan dengan cara menyediakan studi tour, biografi, pembelajaran teprogram, eksperimen, majalah dinding, serta membaca buku-buku guna untuk mengembangkan kecerdasan ganda. Upaya untuk mengembangakan siswa sendiri dapat berupa self monitoring dan konseling atau tutor sebaya akan sangat efektif untuk mengembangkan kecerdasan ganda.

## **i. Teori Pembelajaran Sosial**

Konsep motivasi belajar berkaitan erat dengan prinsip bahwa perilaku yang memperoleh penguatan (reinforcement) di masa lalu lebih memiliki kemungkinan diulang dibandingkan dengan perilaku yang tidak memperoleh penguatan atau perilaku yang terkena hukuman (punishment). Dalam kenyataannya, daripada membahas konsep motivasi belajar, penganut teori perilaku lebih memfokuskan pada seberapa jauh siswa telah belajar untuk mengerjakan pekerjaan sekolah dalam rangka mendapatkan hasil yang diinginkan (Bandura, 1986 dan Wielkeiwicks, 1995).

# **j. Teori Belajar Sosial**

Dalam dasawarsa terakhir, penganut teori konstruktivisme memperluas fokus tradisionalnya pada pembelajaran individual ke dimensi pembelajaran kolaboratif dan sosial. Konstruktivisme sosial bisa dipandang sebagai perpaduan antara aspek-aspek dari karya Piaget dengan karya Bruner dan karya Vyangotsky. Istilah Konstruktivisme komunal dikenalkan oleh Bryn Holmes di tahun 2001. Dalam model ini, "siswa tidak hanya mengikuti pembelajaran seperti halnya air mengalir melalui saringan namun membiarkan mereka membentuk dirinya." Dalam perkembangannya muncullah istilah Teori Belajar

Sosial dari para pakar pendidikan. Pijakan awal teori belajar sosial adalah bahwa manusia belajar melalui pengamatannya terhadap perilaku orang lain. Pakar yang paling banyak melakukan riset teori belajar sosial adalah Albert Bandura dan Bernard Weiner.

Meskipun classical dan operant conditioning dalam hal-hal tertentu masih merupakan tipe penting dari belajar, namun orang belajar tentang sebagian besar apa yang ia ketahui melalui observasi (pengamatan). Belajar melalui pengamatan berbeda dari classical dan operant conditioning karena tidak membutuhkan pengalaman personal langsung dengan stimuli, penguatan kembali, maupun hukuman. Belajar melalui pengamatan secara sederhana melibatkan pengamatan perilaku orang lain, yang disebut model, dan kemudian meniru perilaku model tersebut.

Baik anak-anak maupun orang dewasa belajar banyak hal dari pengamatan dan imitasi (peniruan) ini. Anak muda belajar bahasa, keterampilan sosial, kebiasaan, ketakutan, dan banyak perilaku lain dengan mengamati orang tuanya atau anak yang lebih dewasa. Banyak orang belajar akademik, atletik, dan keterampilan musik dengan mengamati dan kemudian menirukan gueunya. Menurut psikolog Amerika Serikat kelahiran Kanada Albert Bandura, pelopor dalam studi tentang belajar melalui pengamatan, tipe belajar ini memainkan peran yang penting dalam perkembangan kepribadian anak.

Bandura menemukan bukti bahwa belajar sifat-sifat seperti keindustrian, keramahan, pengendalian diri, keagresivan, dan ketidak sabaran sebagian dari meniru orang tua, anggota keluarga lain, dan teman-temannya.

#### **k. Teori Belajar Van Hiele**

Dalam pembelajaran geometri terdapat teori belajar yang dikemukakan oleh van Hiele (1954) yang menguraikan tahap-tahap perkembangan mental anak dalam geometri. van Hiele adalah seorang guru bangsa Belanda yang mengadakan penelitiandalam pembelajaran geometri. Penelitian yang dilakukan van Hiele melahirkan beberapa kesimpulan mengenai tahap-tahap perkembangan kognitif anak dalam memahami geometri. van Hielemenyatakan bahwa terdapat 5 tahap pemahaman geometri yaitu: pengenalan, analisis, pengurutan, deduksi, dan akurasi.

- a. Tahap Visualisasi (Pengenalan)
	- Pada tingkat ini, siswa memandang sesuatu bangun geometri sebagai suatu keseluruhan (holistic). Pada tingkat ini siswa belum memperhatikan komponenkomponen dari masing-masing bangun. Dengan demikian, meskipun pada tingkat ini siswa sudah mengenal nama sesuatu bangun, siswa belum mengamati ciri-ciri dari bangun itu. Sebagai contoh, pada tingkat ini siswa tahu suatu bangun bernama persegipanjang, tetapi ia belum menyadari ciri-ciri bangun persegipanjang tersebut.
- b. Tahap Analisis (Deskriptif) Pada tingkat ini siswa sudah mengenal bangunbangun geometri berdasarkan ciri- ciri dari masingmasing bangun. Dengan kata lain, pada tingkat ini siswa sudah terbiasa menganalisis bagian-bagian yang ada pada suatu bangun dan mengamati sifatsifat yang dimiliki oleh unsur-unsur tersebut. Sebagai contoh, pada tingkat ini siswa sudah bisa mengatakan bahwa suatu bangun merupakan persegipanjang

karena bangun itu "mempunyai empat sisi, sisi-sisi yang berhadapan sejajar, dan semua sudutnya sikusiku."

- c. Tahap Deduksi Formal (Pengurutan atau Relasional) Pada tingkat ini, siswa sudah bisa memahami hubungan antar ciri yang satu dengan ciri yang lain pada sesuatu bangun. Sebagai contoh, pada tingkat ini siswa sudah bisa mengatakan bahwa jika pada suatu segiempat sisi-sisi yang berhadapan sejajar, maka sisisisi yang berhadapan itu sama panjang. Di samping itu pada tingkat ini siswa sudah memahami pelunya definisi untuk tiap-tiap bangun. Pada tahap ini, siswa juga sudah bisa memahami hubungan antara bangun yang satu dengan bangun yang lain. Misalnya pada tingkat ini siswa sudah bisa memahami bahwa setiap persegi adalah juga persegipanjang, karena persegi juga memiliki ciri-ciri persegipanjang.
- d. Tahap Deduksi

Pada tingkat ini (1) siswa sudah dapat mengambil kesimpulan secara deduktif, yakni menarik kesimpulan dari hal-hal yang bersifat khusus, (2) siswa mampu memahami pengertian-pengertian pangkal, definisi-definisi, aksioma-aksioma, dan terorema-teorema dalam geometri, dan (3) siswa sudah mulai mampu menyusun bukti-bukti secara formal. Ini berarti bahwa pada tingkat ini siswa sudah memahami proses berpikir yang bersifat deduktifaksiomatis dan mampu menggunakan proses berpikir tersebut.

Sebagai contoh untuk menunjukkan bahwa jumlah sudut-sudut dalam jajargenjang adalah 360° secara deduktif dibuktikan dengan menggunakan prinsip

kesejajaran. Pembuktian secara induktif yaitu dengan memotong-motong sudut-sudut benda jajargenjang, kemudian setelah itu ditunjukkan semua sudutnya membentuk sudut satu putaran penuh atau 360° belum tuntas dan belum tentu tepat. Seperti diketahui bahwa pengukuran itu pada dasarnya mencari nilai yang paling dekat dengan ukuran yang sebenarnya. Jadi, mungkin saja dapat keliru dalam mengukur sudut- sudut jajargenjang tersebut. Untuk itu pembuktian secara deduktif merupakan cara yang tepat dalam pembuktian pada matematika.

Anak pada tahap ini telah mengerti pentingnya peranan unsur-unsur yang tidak didefinisikan, di samping unsur-unsur yang didefinisikan, aksioma atau problem, dan teorema. Anak pada tahap ini belum memahami kegunaan dari suatu sistem deduktif. Oleh karena itu, anak pada tahap ini belum dapat menjawab pertanyaan: "mengapa sesuatu itu perlu disajikan dalam bentuk teorema atau dalil?"

e. Tahap Akurasi (tingkat metamatematis atau keakuratan)

Pada tingkat ini anak sudah memahami betapa pentingnya ketepatan dari prinsip- prinsip dasar yang melandasi suatu pembuktian. Sudah memahami mengapa sesuatu itu dijadikan postulat atau dalil. Dalam matematika kita tahu bahwa betapa pentingnya suatu sistem deduktif. Tahap keakuratan merupakan tahap tertinggi dalam memahami geometri.

Pada tahap ini memerlukan tahap berpikir yang kompleks dan rumit, siswa mampu melakukan penalaran secara formal tentang sistem-sistem

matematika (termasuk sistem-sistem geometri), tanpa membutuhkan model-model yang konkret sebagai acuan. Pada tingkat ini, siswa memahami bahwa dimungkinkan adanya lebih dari satu geometri. Sebagai contoh, pada tingkat ini siswa menyadari bahwa jika salah satu aksioma pada suatu sistem geometri diubah, maka seluruh geometri tersebut juga akan berubah. Sehingga, pada tahap ini siswa sudah memahami adanya geometri-geometri yang lain di samping geometri Euclides.

Selain mengemukakan mengenai tahap-tahap perkembangan kognitif dalam memahami geometri, van Hiele juga mengemukakan bahwa terdapat tiga unsur yang utama pembelajaran geometri yaitu waktu, materi pembelajaran dan metode penyusun yang apabila dikelola secara terpadu dapat mengakibatkan meningkatnya kemampuan berpikir anak kepada tahap yang lebih tinggi dari tahap yang sebelumnya.

Menurut van Hiele, semua anak mempelajari geometri dengan melalui tahap-tahap tersebut, dengan urutan yang sama, dan tidak dimungkinkan adanya tingkat yang diloncati. Akan tetapi, kapan seseorang siswa mulai memasuki suatu tingkat yang baru tidak selalu sama antara siswa yang satu dengan siswa yang lain. Proses perkembangan dari tahap yang satu ke tahap berikutnya terutama tidak ditentukan oleh umur atau kematangan biologis, tetapi lebih bergantung pada pengajaran dari guru dan proses belajar yang dilalui siswa. Bila dua orang yang mempunyai tahap berpikir berlainan satu sama lain, kemudian saling bertukar pikiran maka kedua orang tersebut tidak akan mengerti.

Menurut van Hiele seorang anak yang berada pada tingkat yang lebih rendah tidak mungkin dapat mengerti atau memahami materi yang berada pada tingkat yang lebih tinggi dari anak tersebut. Kalaupun anak itu dipaksakan untuk memahaminya, anak itu baru bisa memahami melalui hafalan saja bukan melalui pengertian. Adapun fase-fase pembelajaran yang menunjukkan tujuan belajar siswa dan peran guru dalam pembelajaran dalam mencapai tujuan itu. Fase-fase pembelajaran tersebut adalah: 1) fase informasi, 2) fase orientasi, 3) fase eksplisitasi, 4) fase orientasi bebas, dan 5) fase integrasi.

Berdasar hasil penelitian di beberapa negara, tingkatan dari van Hiele berguna untuk menggambarkan perkembangan konsep geometrik siswa dari SD sampai Perguruan Tinggi.

Van de Walle (1990:270) membuat deskripsi aktivitas yang lebih sederhana dibandingkan dengan deskripsi yang dibuat Crowley. Menurut Van de Walle aktivitas pembelajaran untuk masing-masing tiga tahap pertama adalah:

a. Aktivitas tahap 0 (visualisasi)

Aktivitas siswa pada tahap ini antara lain:

- 1) Melibatkan penggunaan model fisik yang dapat digunakan untuk memanipulasi.
- 2) Melibatkan berbagai contoh bangun-bangun yang bervariasi dan berbeda sehingga sifat yang tidak relevan dapat diabaikan.
- 3) Melibatkan kegiatan memilih, mengidentifikasi dan mendeskripsikan berbagai bangun, dan
- 4) Menyediakan kesempatan untuk membentuk, membuat, menggambar, menyusun atau menggunting bangun.

b. Aktivitas tahap 1 (analisis)

Aktivitas siswa pada tahap ini antara lain:

- 1) Menggunakan model-model pada tahap 0, terutama model-model yang dapat digunakan untuk mendeskripsikan berbagai sifat bangun.
- 2) Mulai lebih menfokuskan pada sifat-sifat dari pada sekedar identifikasi
- 3) Mengklasifikasi bangun berdasar sifat-sifatnya berdasarkan nama bangun tersebut.
- 4) Menggunakan pemecahan masalah yang melibatkan sifat-sifat bangun.
- c. Aktivitas tahap 2 (deduksi informal)

Aktivitas siswa pada tahap ini antara lain:

- 1) Melanjutkan pengklasifikasian model dengan fokus pada pendefinisian sifat, membuat daftar sifat dan mendiskusikan sifat yang perlu dan cukup untuk kondisi suatu bangun atau konsep.
- 2) Memuat penggunaan bahasa yang bersifat deduktif informal, misalnya semua, suatu, dan jika – maka, serta mengamati validitas konversi suatu relasi.
- 3) Menggunakan model dan gambar sebagai sarana untuk berpikir dan mulai mencari generalisasi atau kontra

#### **l. Teori Belajar Bermakna**

David Ausubel adalah seorang ahli psikologi pendidikan. Ausubel memberi penekanan pada proses belajar yang bermakna. Teori belajar Ausubel terkenal dengan belajar bermakna dan pentingnya pengulangan sebelum belajar dimulai. Menurut Ausubel belajar dapat dikalifikasikan ke dalam dua dimensi. Dimensi pertama berhubungan dengan cara informasi atau materi pelajaran yang disajikan pada siswa melalui penerimaan atau penemuan. Dimensi kedua menyangkut cara bagimana siswa dapat mengaitkan informasi itu pada struktur kognitif yang telah ada, yang meliputi fakta, konsep, dan generalisasi yang telah dipelajari dan diingat oleh siswa.

Pada tingkat pertama dalam belajar, informasi dapat dikomunikasikan pada siswa baik dalam bentuk belajar penerimaan yang menyajikan informasi itu dalam bentuk final, maupun dengan bentuk belajar penemuan yang mengharuskan siswa untuk menemukan sendiri sebagian atau seluruh materi yang akan diajarkan. Pada tingkat kedua, siswa menghubungkan atau mengaitkan informasi itu pada pengetahuan yang telah dimilikinya, dalam hal ini terjadi belajar bermakna. Akan tetapi, siswa itu dapat juga hanya mencoba-coba menghafalkan informasi baru itu, tanpa menghubungkannya pada konsep-konsep yang telah ada dalam struktur kognitifnya, dalam hal ini terjadi belajar hafalan

Belajar bermakna merupakan suatu proses dikaitkannya informasi baru pada konsep-konsep yang relevan yang terdapat dalam struktur kognitif seseorang. Dalam belajar bermakna informasi baru diasimilasikan pada subsume-subsume yang telah ada. Ausubel membedakan antara belajar menerima dengan belajar

menemukan. Pada belajar menerima siswa hanya menerima, jadi tinggal menghapalkannya, sedangkan pada belajar menemukan konsep ditemukan oleh siswa, jadi siswa tidak menerima pelajaran begitu saja. Selain itu terdapat perbedaan antara belajar menghafal dengan belajar bermakna, pada belajar menghapal siswa menghafalkan materi yang sudah diperolehnya, sedangkan pada belajar bermakna materi yang telah diperoleh itu dikembangkannya dengan keadaan lain sehingga belajarnya lebih dimengerti.

Menurut Ausubel (dalam Dahar, 1988:116) prasyaratprasyarat belajar bermakna ada dua sebagai berikut. (1) Materi yang akan dipelajari harus bermakna secara potensial; kebermaknaan materi tergantung dua faktor, yakni materi harus memiliki kebermaknaan logis dan gagasan-gagasan yang relevan harus terdapat dalam struktur kognitif siswa. (2) Siswa yang akan belajar harus bertujuan untuk melaksanakan belajar bermakna. Dengan demikian mempunyai kesiapan dan niat untuk belajar bermakna.

# **Prinsip-prinsip dalam teori belajar Ausubel (Teori Belajar Bermakna).**

Menurut Ausubel faktor yang paling penting yang mempengaruhi belajar adalah apa yang sudah diketahui siswa. Jadi agar terjadi belajar bermakna, konsep baru atau informasi baru harus dikaitkan dengan konsep-konsep yang telah ada dalam struktur kognitif siswa. Dalam menerapkan teori Ausubel dalam mengajar, terdapat konsep-konsep atau prinsip-prinsip yang harus diperhatikan. Prinsip-prinsip tersebut adalah:

a. Pengaturan Awal (advance organizer). Pengaturan Awal mengarahkan para siswa ke materi yang akan dipelajari dan mengingatkan siswa pada materi sebelumnya yang dapat digunakanm siswa dalam membantu menanamkan pengetahuan baru.

- b. Diferensiasi Progresif. Pengembangan konsep berlangsung paling baik jika unsur-unsur yang paling umum,paling inklusif dari suatu konsep diperkenalkan terklebih dahulu, dan kemudian barudiberikan hal-hal yang lebih mendetail dan lebih khusus dari konsep itu. Menurut Sulaiman (1988: 203) diferensiasi progresif adalah cara mengembangkan pokok bahasan melalui penguraian bahan secara heirarkhis sehingga setiap bagian dapat dipelajari secara terpisah dari satu kesatuan yang besar.
- b. Belajar Superordinat. Selama informasi diterima dan diasosiasikan dengan konsep dalam struktur kognitif (subsumsi), konsep itu tumbuh dan mengalami diferensiasi. Belajar superordinat dapat terjadi apabila konsep-konsep yang telah dipelajari sebelumnya dikenal sebagai unsur-unsur dari suatu konsep yang lebih luas, lebih inklusif.
- c. Penyesuaian Integratif (Rekonsiliasi Integratif). Mengajar bukan hanya urutan menurut diferensiasi progresif yang diperhatikan, melainkan juga harus diperlihatkan bagaimana konsep-konsepbaru dihubungkan pada konsep- konsep superordinat. Guru harus memperlihatkan secara eksplisit bagaimana arti-arti baru dibandingkan dan dipertentangkan dengan arti-arti sebelumnya yang lebih sempit, dan bagimana konsep-konsep yang tingkatannya lebih tinggi sekarang mengambil arti baru.

## **Penerapan Teori Ausubel (Teori Belajar Bermakna) dalam Pembelajaran**

Untuk menerapkan teori Ausubel dalam pembelajaran, Dadang Sulaiman (1988) menyarankan agar menggunakan dua fase, yakni fase perencanaan dan fase pelaksanaan. Fase perencanaan terdiri dari menetapkan tujuan pembelajaran, mendiagnosis latar belakang pengetahuan siswa, membuat struktur materi dan memformulasikan pengaturan awal. Sedangkan fase pelaksanaan dalam pemebelajaran terdiri dari pengaturan awal, diferensiasi progresif, dan rekonsiliasi integratif.

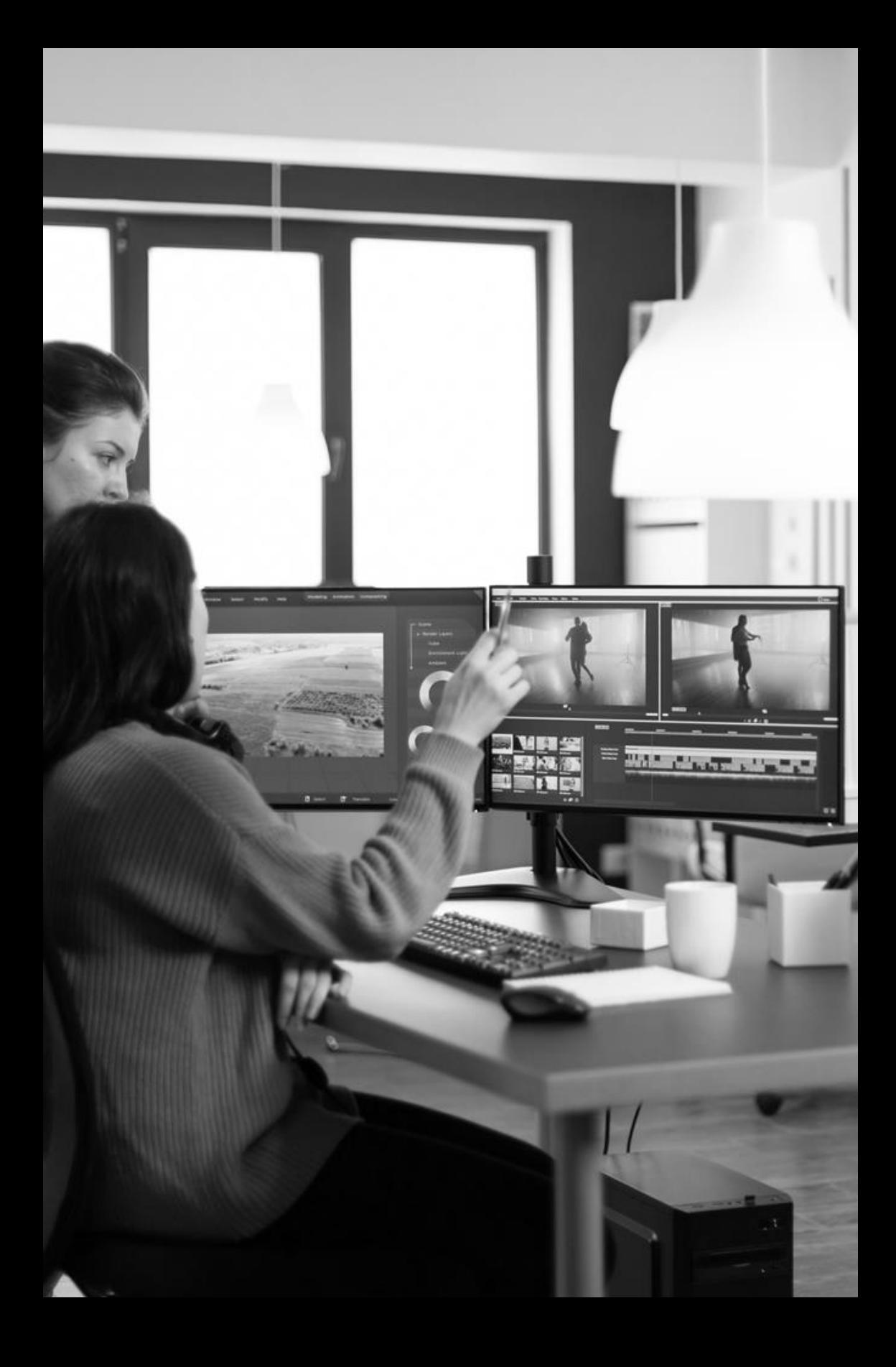

# MULTIMEDIA DALAM PEMBELAJARAN.

alah satu realita pembelajaran yang umum adalah  $\boldsymbol{S}$ alah satu realita pembelajaran yang umum adalah bahwa menciptakan kegitatan belajar mengajar yang menarik dan menyenangkan masih menjadi kendala bagi sebagian besar guru. Berbagai macam cara telah ditempuh dalam rangka mengatasi permasalahan ini, oleh berbagai pihak - termasuk guru yang mengajar di kelas. Progres perkembangan teknologi informasi dan komunikasi, serta gaya siswa masa kini yang lebih santai seolah-olah terlalu kuat untuk diimbangi oleh guru, sehingga untuk menarik perhatian siswa agar terlibat dalam pembelajaran di kelasmenjadi hal yang sulit dilakukan. Berdasarkan pengalaman penulis selama mengajar, mendapatkan kesan menarik untuk mengikuti kegitatan belajar mengajar oleh siswa adalah langkah yang pokok dan menentukan bagi pencapaian tujuan pembelajaran sesuai yang diharapkan.

Berdasarkan penelitian yang dilakukan oleh De Porter, terungkap manusia dapat menyerap suatu materi sekitar 70% dari apa yang dikerjakan, 50% berdasarkan yang didengar dan dilihat (audio visual), dan hanya sekitar 10% saja dari apa yang mereka baca. Hasil penelitian diatas bisa digunakan untuk memperkirakan bagaimana ketercapaian materi pelajaran jika dalam kegitatan belajar

mengajar guru hanya mengandalkan pada ceramah serta latihan saja.

Lebih lanjut, penelitian lainnya menunjukkan bahwa kegiatan belajar mengajar akan menjadi lebih efektif dan mudah - jika dibantu dengan sarana visual, sehingga 11% dari materi yang dipelajari terjadi lewat indera pendengaran, sedangkan 83% melalui indera penglihatan. Selain itu dikemukakan juga, bahwa kita hanya dapat mengingat 20% dari apa yang kita dengar, tapi dapat mengingat sekitar 50% dari apa yang dilihat dan didengar. Lagi pula, dalam kegitatan belajar mengajar, siswa sering dihadapkan pada materi yang relative abstrak dan di luar pengalaman siswa sehari-hari, sehingga siswa merasa jenuh dan materi menjadi lebih sulit untuk dipahami.

Penggunaan media pembelajaran yang dapat menghadirkan visualisasi dari materi palajaran akan sangat membantu tidak hanya guru dalam menyampaikan materi tetapi juga siswa sebagai subjek pembelajaran sehingga tujuan pembelajaran dapat tercapai. Penggunaan multimedia dalam pembelajaran adalah dalam rangka menjawab kebutuhan tersebut. Dengan multimedia materi dapat disajikan dalam bentuk gambar dua dimensi maupun tiga dimensi, tampilan teks yang interaktif, efek animasi (gambar bergerak), kombinasi warna yang menarik serta alat bantu suara (audio) yang membantu siswa memahami materi dengan lebih mudah.

Multimedia pada masa kini merujuk pada penggabungan dan pengintegrasian media, seperti teks, animasi, grafik, suara, video kedalam sistem komputer. Akhir-akhir ini konsep multimedia semakin populer dengan munculnya monitor komputer bersolusi tinggi, teknologi video dan suara serta usaha peningkatan
memproses komputer pribadi. Sebagai contoh sekarang sudah terdapat komputer dekstop yang bisa merekam suara dan video, memanipulasi suara serta gambar untuk mendapatkan efek khusus, memadukan dan menghasilkan suara serta video, menghasilkan berbagai jenis grafik termasuk animasi, dan mengintegrasikan semua ini kedalam satu bentuk multimedia.

Multimedia merupakan gabungan data, suara, video, audio, animasi, grafik, teks dan bunyi-bunyian yang mana gabungan elemen-elemen tersebut mampu dipaparkan melalui komputer. Menurut Gayeski, D.M. (1992) "Multimedia ialah satu sistem hubungan komunikasi interaktif melalui komputer yang mampu mencipta, menyimpan, memindahkan, dan mencapai kembali data dan maklumat dalam bentuk teks, grafik, animasi, dan sistem audio." Jeffcoate (1995). Menurut Phelps (1995), multimedia adalah kombinasi teks, video, suara dan animasi dalam sesebuah perisian komputer yang interaktif. Schurman (1995) mendefinisikan multimedia sebagai kombinasi grafik, animasi, teks, video dan bunyi dalam satu perisian yang direka bentuk yang mementingkan interaksi antara pengguna dan komputer. Komputer yang mempunyai perkakasan berupaya untuk melaksanakan perisian multimedia atau disebut juga sebagai komputer multimedia. Menurut Collin, Simon (1995), "….Multimedia merupakan sebuah persembahan, permainan atau aplikasi yang menggabungkan beberapa media yang berlainan. Sebuah komputer yang boleh menggunakan klip video, rakaman suara, imej, animasi dan teks serta pula boleh mengendalikan peranti-peranti seperti perakam video, pemain cakra video, pemacu CD-ROM, synthesizer dan juga kamera video. Multimedia dapat diartikan sebagai

penggunaan beberapa media yang berbeda untuk menggabungkan dan menyampaikan informasi dalam bentuk text, audio, grafik, animasi, dan video.

Selain hal yang telah dikemukakan tersebut, penggunaan multimedia juga bisa memberikan peranan penting dalam hal mampu menimbulkan kegembiraan pada siswa - selama proses kegitatan belajar mengajar berlangsung. Ini akan menambah motivasi bagi siswa saat proses KBM berlangsung, sehingga tujuan pembelajaran dapat dicapai secara maksimal.

Penggunaan alat peraga yang kontekstual dalam materi pembelajaran akan semakin meningkatkan pemahaman siswa terhadap materi yang diajarkan. Alat peraga ini dapat diambil dari lingkungan, atau dirancang dan dibuat sedemikian rupa dari barang-barang sederhana yang ada di lingkungan sekitar. Memang butuh pemikiran lebih dan pekerjaan ekstra untuk mengusahakan hal ini, namun jika ini bisa diadakan maka akan sangat membantu guru dalam mengajar dan siswa dalam belajar.

Penerapan multimedia dan alat peraga dalam pembelajaran adalah merupakan suatu upaya untuk menciptakan suasana belajar yang kreatif dan inovatif tanpa mengurangi tujuan belajar sesungguhnya, yaitu adanya perubahan tingkah laku siswa yang terukur dan dapat diamati. Menciptakan suasana belajar yang menarik bagi siswa, tentu menjadi hal yang ingin dicapai oleh para guru - dimanapun dan kapanpun. Dengan menarik perhatian siswa pada proses KBM yang diciptakan, tentulah membangun motivasi belajar siswa demikian pula meningkatkan pemahaman pada konsep materi pelajaran yang tentu saja berdampak pada hasil belajar siswa.

Tak bisa dipungkiri bahwa teknologi multimedia dapat membangun kesan yang besar dalam bidang komunikasi dan pendidikan, karena kemampuan mengintegrasikan teks, grafik, animasi, audio dan video. Penggunaan multimedia telah mengembangkan proses pengajaran dan pembelajaran ke arah yang lebih dinamis. Tapi yang lebih penting adalah pemahaman tentang bagaimana menggunakan teknologi tersebut dengan lebih efektif dan efisien, serta dapat menghasilkan ide–ide untuk pengajaran dan pembelajaran.

Para pakar pendidikan sering menganjurkan bahwa dalam melaksanakan proses pembelajaran sebaiknya guru menggunakan media yang lengkap, sesuai dengan keperluan dan menyentuh berbagai indra. Untuk memenuhi keperluan itu, maka penggunaan multimedia adalah salah satu alternatif pilihan yang baik untuk pengajaran dan pembelajaran yang berkesan.

Fungsi multimedia dalam pembelajaran yaitu dapat melatih keterampialan (skill builder), mendalami pengetahuan (knowledge explorer) dan dapat memperkaya proses belajar (reference works).

Pada saat ini, guru harus mempunyai kemahiran dan keyakinan diri dalam penggunaan teknologi ini dengan cara yang paling berkesan. Suasana pengajaran dan pembelajaran yang interaktif akan lebih menggalakkan komunikasi aktif antara berbagai hal. Pemanfaatan multimedia komputer dalam proses pembelajaran bertujuan meningkatkan mutu pengajaran dan pembelajaran. Dengan berkembangnya komponen multimedia, penerapan unsur-unsur video, suara, teks dan grafik dapat dikemas menjadi satu melalui Pembelajaran Berbasis Komputer (PBK).

Saat ini materi PBK banyak ditemukan dipasaran, baik yang disediakan dalam bentuk VCD, DVD atau bahkan secara online. Contoh-contoh yang dapat kita temukan seperti ensiklopedia, kamus elektronik, buku cerita elektronik, materi pembelajaran yang telah dikemas dalam bentuk CD atau DVD dan masih banyak lagi yang dapat di temui. Website-website pembelejaran ataupun blog serta vlog pembelajaran juga sudah sangat banyak sekali. Konsep permainan dalam pembelajaran digabung untuk menghasilkan pengalaman pembelajaran yang menyenangkan.

Model PBK seperti ini dapat digunakan dalam pembelajaran, baik di dalam kelas maupun pembelajaran mandiri. Baik pembelajaran di rumah maupun di sekolah. Sesi pembelajaran dapat disesuaikan dengan tingkat penerimaan serta pemahaman para pebelajar. Capaian dan keberhasilan pebelajara akan diuji. Jika pebelajar tidak mencapai tahap sesuai dengan yang diharapkan, maka sesi pengulangan akan dilaksanakan.

Catatan pencapaian pelajar akan disimpan, agar prestasi pelajar bisa monitor dan di evaluasi. Konsep pembelajaran sendiri dapat dilaksanakan, jika informasi tersebut menarik dan dapat memotivasi pelajar untuk terus belajar. Hal ini dapat dicapai jika materi atau informasi di buat dengan baik dalam bentuk multimedia. Gabungan berbagai elemen media, yang mengundang pemanfaatan sepenuhnya indra penglihatan serta pendengaran, diharapkan mampu menarik minat belajar. Tapi hal yang lebih utama ialah pencapaian tujuan pengajaran dan pembelajaran yang berkesan. Perlu diingat bahawa teknologi multimedia, dalam hal ini hanya bertindak sebagai pelengkap, tambahan ataupun alat bantu kepada guru. Multimedia bukan dan tidak akan mengambil alih tempat dan tugas guru. Multimedia adalah salah satu pilihan dalam menyampaikan informasi dengan cara yang lebih berkesan bagi siswa. Konsep multimedia interaktif dapat digunakan dalam bermacam-macam bidang pekerjaan, tergantung kreativitas untuk mengembangkannya.

Pembelajaran berbasis multimedia juga mempunyai banyak keunggulan dibandingkan dengan papan tulis dan kapur tradisional. Pembelajaran berbasis multimedia akan melibatkan hampir semua unsur-unsur indra siswa. Penggunaan multimedia dapat mempermudah siswa dalam proses belajar, juga waktu yang digunakan lebih efektif dan efisien. Selain itu proses pembelajaran dengan menggunakan multimedia akan dapat meningkatkan motivasi belajar siswa. Hal mana dengan motivasi yang meningkat, maka prestasipun akan dapat diraih dengan lebih optimal. Penggunaan multimedia di dalam proses pembelajaran juga akan mengenalkan sedini mungkin pada siswa akan teknologi.

Teknologi multimedia ini, juga dapat digunakan dalam mengembangkan Computer Assisted Learning (CAL). Computer Assisted Learning atau CAL adalah perangkat lunak pendidikan yang dapat diakses melalui komputer ataupun smart phone dan merupakan bentuk pembelajaran yang menempatkan komputer sebagai "guru atau dosen". Dengan CAL, proses pembelajaran bisa berlangsung secara individu dan mampu mengadopsi perbedaan kemampuan individu peserta didik. Pada intinya CAL merupakan media ganda yang terintegrasi yang dapat menyajikan suatu paket ajar yang berisi komponen visual dan suara secara bersamaan. CAL juga

mempunyai komponen inlelegensi yang membuat program CAL bersifat interaktif dan mampu memroses data atau memberi jawaban bagi pengguna. CAL bersifat interaktif artinya programnya lebih bermakna diban-dingkan dengan program pembelajaran yang disajikan lewat media lainnya. CAL juga menggunakan multimedia yaitu sistem komputer yang meng-gabungkan audio dan video untuk menghasilkan aplikasi interaktif dengan menggunakan teks, suara dan gambar.

Adapun komponen CAL beserta manfaatnya antara lain:

- Teks, komponen efektif untuk menyampaikan informasi verbal, merangsang daya pikir kognitif, maupun memperjelas media lainnya,
- Audio, komponen ini efektif untuk memancing perhatian, menumbuhkan daya imajinasi serta menambah atau membentuk suasana jadi hidup.
- Grafis, Foto dan Gambar, komponen-komponen ini efektif untuk mengkonkritkan sesuatu yang abstrak dan menghilangkan verbalisme pada anak,
- Video, komponen ini efektif untuk memperlihatkan peristiwa masa lalu sesuai kejadian yang sebenarnya, menyajikan peristiwa penting maupun kejadian langka yang sulit didapat, menampilkan gerakan obyek yang terlalu cepat atau lambat menjadi normal sehingga dapat dilihat mata,
- Animasi, komponen ini efektif untuk menjelaskan suatu proses yang sulit dilihat mata.

Aplikasi multimedia dapat dibagi menjadi beberapa kategori, di antaranya yaitu:

- (1) Aplikasi Presentasi bisnis,
- (2) Aplikasi Pelatihan dan Pendidikan,
- (3) Penyampaian Informasi,
- (4) Promosi dan penjualan,
- (5) Aplikasi Peningkatan Produktivitas,
- (6) Proses Teleconferencing,
- (7) Produksi Film,
- (8) Aplikasi Virtual reality,
- (9) Situs Web,
- (10) Multimedia Game, dan sebagainya

Pada dasarnya penggunaan teknologi informasi dalam menyampaikan bahan pengajaran, memungkinkan keterlibatan pelajar secara aktif serta memberikan umpan balik secara cepat dan akurat. Komputer menjadi kian popular sebagai media pengajaran - karena komputer memilki keistimewaan yang tidak dimilki oleh media pengajaran lain sebelum adanya komputer. Diantara keistimewaan komputer sebagai media, yaitu:

- a. Memunginkan Hubungan Interaktif. Komputer menyebabkan terwujudnya hubungan antara stimulus dan respons, serta menumbuhkan inspirasi dan meningkatkan minat.
- b. Proses Pengulangan. Komputer memberikan kemungkinan bagi pengguna untuk mengulang materi atau bahan pelajaran yang diperlukan, memperkuat proses pembelajaran dan memperbaiki ingatan, memiliki kebebasan dalam memilih materi atau bahan pelajaran – semua sesuai kebutuhan masing-masing pelajar.
- c. Adanya Umpan balik dan peneguhan. Media komputer memberikan kemudahan pelajar memperoleh umpan balik (feedback) terhadap pelajaran secara leluasa dan memacu motivasi pelajar dengan peneguhan positif yang akan didapatkan jika pelajar memberikan jawaban.
- d. Simulasi dan uji coba. Media komputer dapat menyajikan simulasi atau uji coba penyajian bahan pelajaran yang rumit dan teliti. Simulasi akan mempermudah siswa memahami konsep yang relative susah untuk dicoba secara langsung.

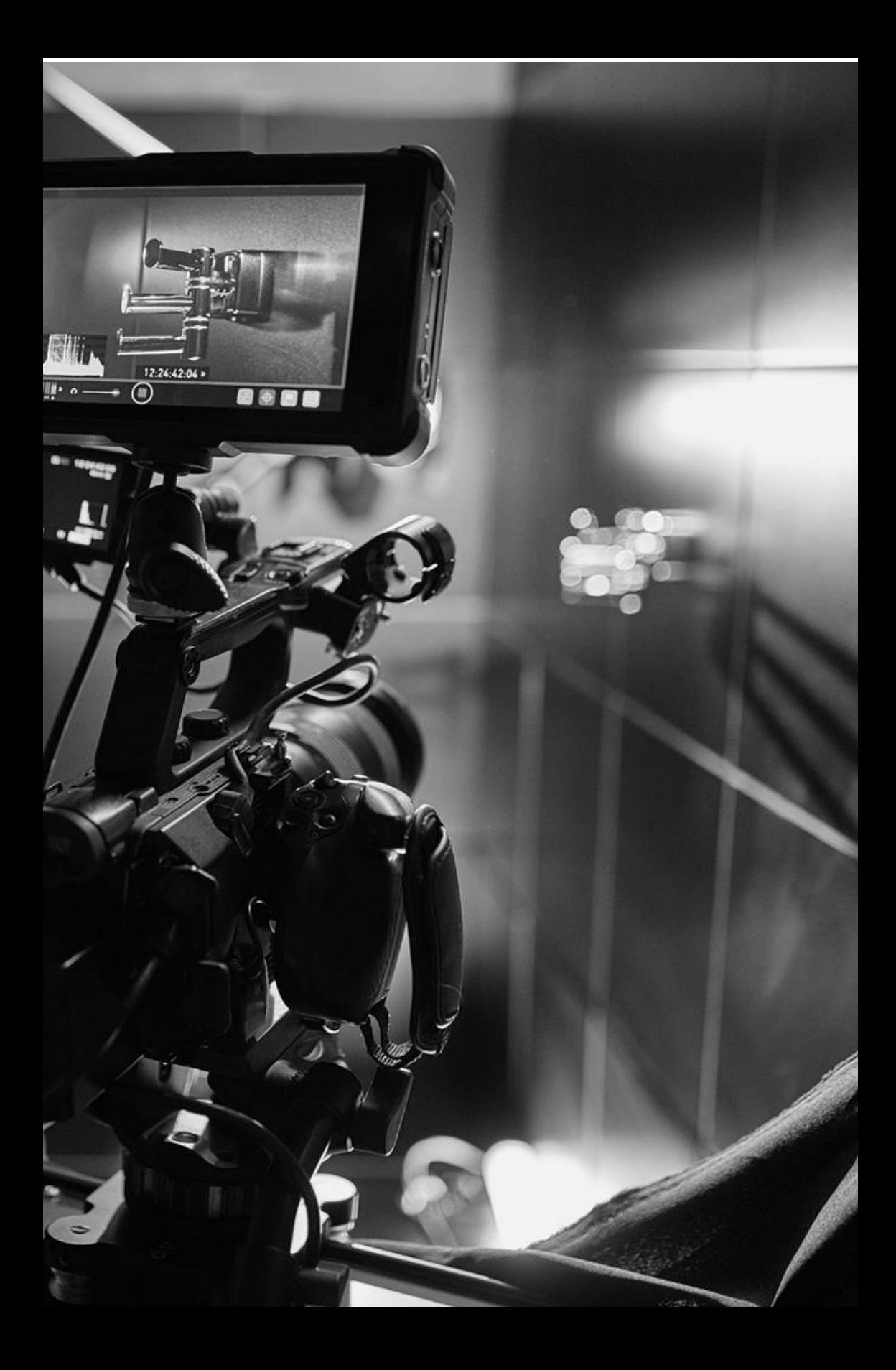

# POWER POINT DALAM PEMBELAJARAN

Perangkat komputer, yang pada awalnnya digunakan hanya sebagai alat mengolah data atau untuk hanya sebagai alat mengolah data atau untuk mengetik, saat ini memiliki fungsi yang lebih kompleks, yaitu dapat dipergunakan sebagai sarana untuk bermain games, menayangkan video, sarana komunikasi melalui jaringan internet dan sebagainya. Dengan demikian, menjadi jelas bahwa melalui perangkat komputer pula, praktik pembelajaran dapat dilaksanakan sebagaimana harapan. Terlebih pada masa pandemic, atau pada masa pembelajaran online dibutuhkan.

Media pembelajaran yang tadinya hanya berupa transparansi sheet, slide ataupun film, secara otomatis tergusur dengan penggunaan komputer. Hal ini terjadi karena selain manfaat komputer sebagaimana dikemukakan diatas, di dalam komputer itu sendiri terdapat fasilitas aplikasi yang dapat digunakan, seperti Power Point dari Microsoft, CANVA, ataupun aplikasi penanyang prsentasi lainnya seperti Libre Office dan Star Office.

Power Point sebagai bagian dari aplikasi MS Office merupakan salah satu piranti lunak dari paket Microsoft yang dapat digunakan untuk membuat slide presentasi yang ditampilkan melalui layar computer ataupun Smart Phone. Berbeda dengan slide transparan atau mika, slide yang dibuat dengan Microsoft Power Point mempunyai banyak kelebihan, antara lain; mampu menampilkan tulisan dan gambar dengan bermacam warna, dapat diselengi dengan gambar hidup atau film, proses penulisan yang mudah (bila salah ketik, tinggal di delete-red), pola tulisan dapat dipilih sesuai dengan selera kita dan dapat pula menyisipkan suara (lagu) sehingga presentasi menjadi lebih menarik dan atraktif, serta memiliki banyak template (baik yang standar, maupun kustomisasi) yang dapat digunakan untuk memperindah presentasi.

#### **Memulai Power Point**

- 1. Mengaktifkan Ms Power Point Mengaktifkan MS. Power Point pada Windows dapat dilakukan dengan
	- ✓ Click Start. Pilih Microsoft Power Point.

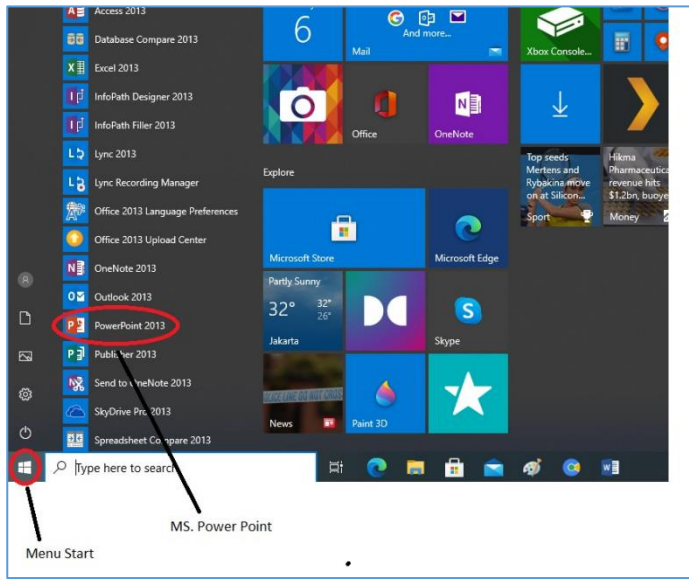

Gambar 1. Microsoft Power Point

- 2. Membuat dokumen pada Ms Power Point Beberapa pilihan untuk membuat file presentasi baru.
	- ✓ Memilih presentasi kosong atau Blank Presentation
	- ✓ Memilih template presentasi yang ada
	- ✓ Mencari template yang tersedia online melalui internet

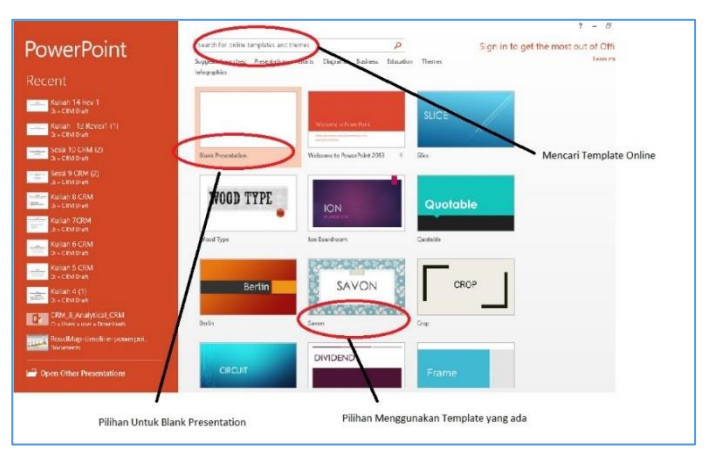

### Gambar 2. Buat Dokumen Baru

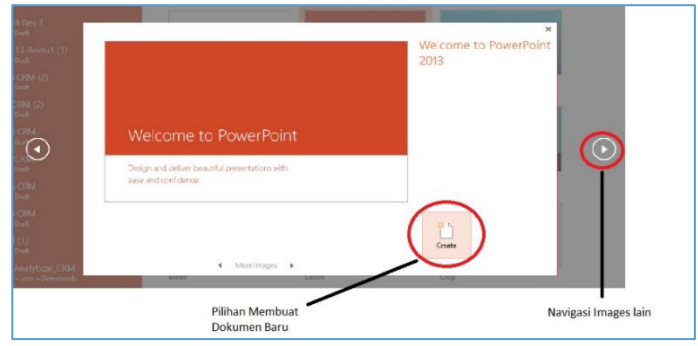

Gambar 3. Pilihan Images Dokumen Baru

✓ Pilihan Create, untuk membuat dokumen presentasi dengan template yang tersedia di layar anda.

- ✓ Pilihan navigator ke kanan dank e kiri untuk berpindah ke template yang berbeda.
- ✓ Setelah menentukan template yang akan digunaka, click icon Create.

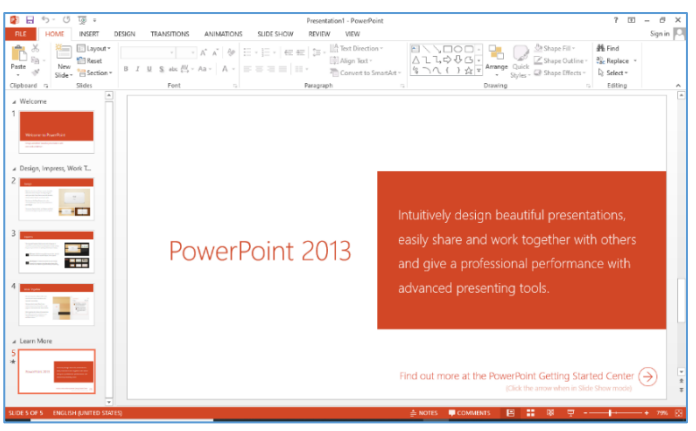

Gambar 4. Siap Untuk membuat Dokumen baru

3. Bekerja dengan Dokumen Power Point Misalkan anda memilih template Welcome to Power Point 2013, maka anda akan mendapati sekumpulan halaman seperti berikut.

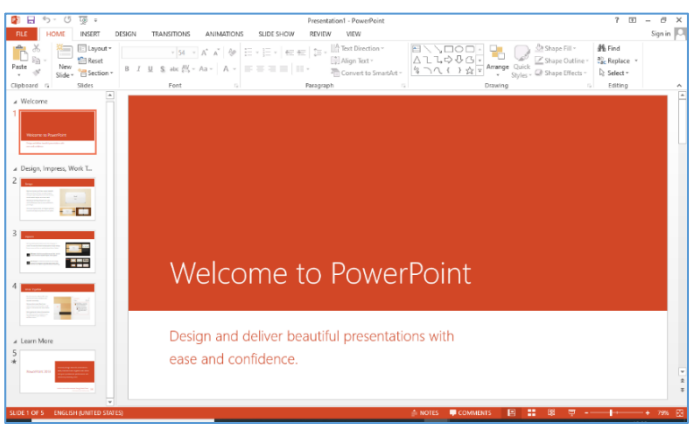

Gambar 5. Welcome to Power Point 2013

Selanjutnya anda dapat mengedit bagian-bagian tulisan di layar dengan cara click pada bagian yang akan di edit dan mengganti tulisan atau menyesuaikan dengan keinginan.

Misalnya untuk mengedir tulisan "Welcome to Power Point" anda dapat meng-click tulisan tersebut dan langsung melakukan pengeditan tulisan. Atau untuk mengedit tulisan "Design and deliver beautiful presentation … " anda dapat meng-click tulisan tersebut dan melakukan pengeditan.

Untuk melakukan pengeditan di halaman 2, halaman 3 dan seterusnya, silahkan click di halaman yang diinginkan dan click bagian yang ingin di edit.

4. Menyimpan Dokumen

Untuk menyimpan dokumen hasil kerja, dapat dilakukan dengan langkah-langkah sebagai berikut:

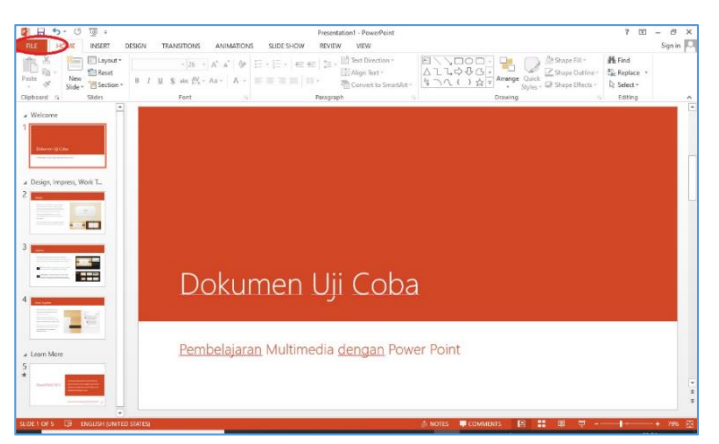

Gambar 5. Pilih Menu File

Pilih menu File di bagian sudut kiri layar, tekan click, dan pilih sub menu Save. Dapat juga pilih Save As, jika ingin menyimpan dengan nama lain atau format lain.

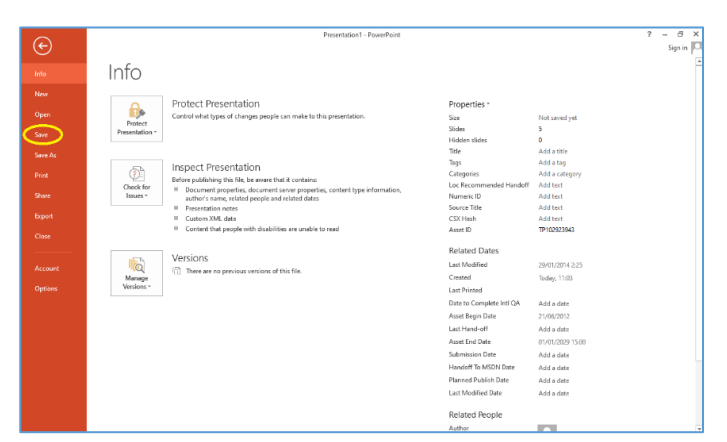

Gambar 6. Sub Menu Save

Selanjutnya, tentukan di folder mana anda akan menyimpan file hasil kerja tersebut.

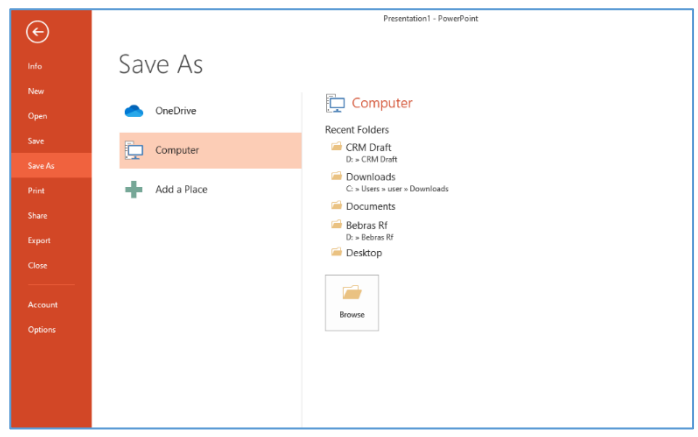

Gambar 7. Pilih Lokasi Penyimpanan

Setelah muncul dialog box (gambar 8), tentukan dimana dan dengan nama apa file kerja akan di simpan. Dalam pilihan ini, kita dimungkinkan juga untuk merubah jenis file (dari default nya pptx).

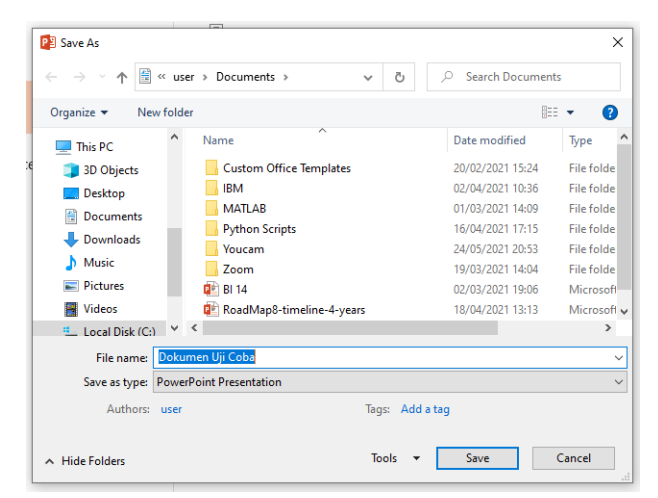

Gambar 8. Nama file dan Lokasi Penyimpanan

#### **Canva dan Power Point**

Aplikasi MS Power Point menyediakan banyak template yang dapat digunakan dalam membuat satu file presentasi. Selain yang sudah tersedia, kita juga dapat mengunduh template yang tersedia secara online. Berbagai macam template ini tersedia untuk dapat digunakan memperindah presentasi yang dibuat.

|                                        |                                                                                          | Presentation1 - PowerPoint |               | $? - 8$<br>Sign in |
|----------------------------------------|------------------------------------------------------------------------------------------|----------------------------|---------------|--------------------|
| New                                    |                                                                                          |                            |               |                    |
|                                        |                                                                                          |                            |               |                    |
| Search for online templates and themes |                                                                                          | Q                          |               |                    |
|                                        | Suggested searches: Presentations Charts Disgrams Business Education Themes Infographics |                            |               |                    |
|                                        |                                                                                          |                            |               |                    |
|                                        |                                                                                          | WOOD TYPE                  |               |                    |
|                                        | Welcome to PowerPoint<br>The visite well constructs<br>and and publishers.               |                            | <b>ION</b>    |                    |
| <b>Blank Presentation</b>              | Welcome to PowerPoint 2013                                                               | ÷<br>Wood Type             | Ion Boardroom |                    |
|                                        |                                                                                          |                            |               |                    |
|                                        |                                                                                          |                            | CROP          |                    |
| Quotable                               | <b>Berlin</b>                                                                            | SAVON                      |               |                    |
|                                        |                                                                                          |                            |               |                    |
| Quotable                               | Redin                                                                                    | Savon                      | Crop          |                    |
|                                        | <b>DIVIDEND</b>                                                                          |                            |               |                    |
| <b>CIRCUIT</b>                         |                                                                                          | Frame                      | Organic       |                    |
|                                        |                                                                                          |                            |               |                    |
| Crouit                                 | Dividend                                                                                 | Frame                      | Organic       |                    |
| <b>CONTRACTOR</b>                      |                                                                                          |                            |               |                    |

Gambar 9. Contoh Template yang tersedia

Selain template yang tersedia secara offline ataupun online, kita juga dapat menggunakan template yang disediakan oleh aplikasi lain – atau dikonversikan dari aplikasi lain. Misalnya dari aplikasi Star Office, Liber Office, ataupun CANVA.

Dibagian ini kita akan coba lihat bagaimana menggunakan template yang disediakan oleh CANVA, dan di konversikan ke dalam format template MS Power Point.

Canva adalah platform desain grafis yang digunakan untuk membuat grafis media sosial, presentasi, poster, dokumen dan konten visual lainnya. Aplikasi ini juga menyediakan beragam contoh desain untuk digunakan. Canva terdiri dari dua jenis layanan, yakni gratis dan berbayar.

1. Menggunakan CANVA

Untuk menggunakan CANVA, kita memerlukan saluran internet guna terhubung ke situs CANVA. Langkah-langkahnya adalah sebagai berikut:

• Melalui Browser, ketik CANVA.COM. Dan kita akan mendapatkan layar pembuka sebagimana dibawah ini.

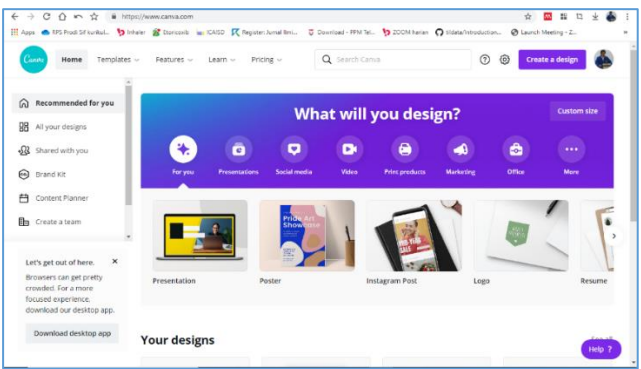

Gambar 10. Layar Pembuka Canva

- Ada beberapa pilihan yang tersedia, seperti membuat presentasi, membuat logo, membuat Poster, membuat Resume, membuat konten Instagram, dan lain sebagainya. Untuk saat ini, kita dapat memilih menu Presentation sebagai pilihan membuat presentasi.
- Setelah memilih menu Presentation, maka kita akan mendapatkan layar design untuk presentasi dari Canva. Pilihan template ada disebelah kiri, sedangkan layar papan tulis atau lembar kerja ada di sebelah kanan. Beberapa menu edit ada di area paling kiri layar.

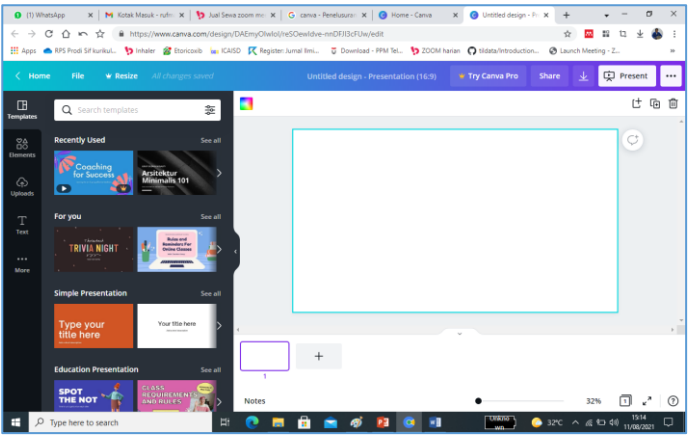

Gambar 11. Lembar Kerja Canva

Kita dapat memilih salah satu template yang tersedia. Dari masing-masing template, akan tersedia berbagai disain layar yang tersedia, yang dapat dipilih. Dalam contoh, kita pilih template Teknologi dalam Bisnis dan Pekerjaan.

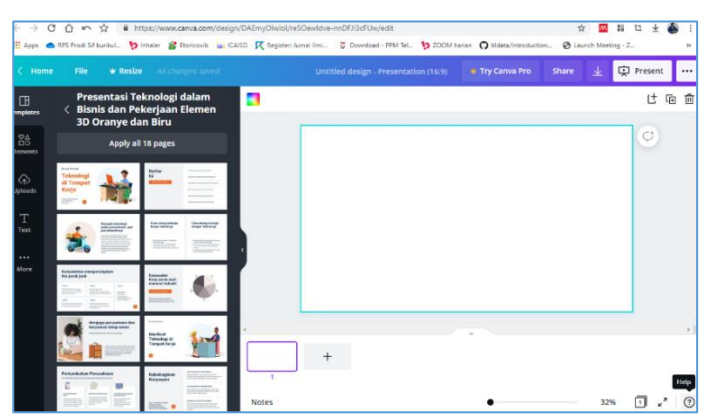

Gambar 12. Layar dalam suatu tempalte

Untuk mengetahui apakah halaman yang akan kita gunaka, berbayar atau tidak – kita dapat mengarahkan kursor ke halaman tersebut dan akan terlihat tulisan free, jika tidak berbayar.

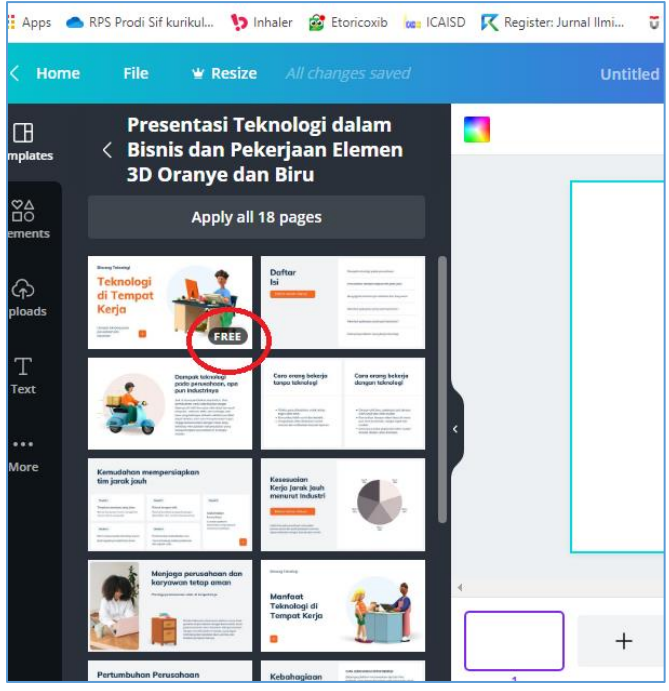

Gambar 13. Pilihan Halaman Berbayar atau Free

Jika tulisan yang muncul adalah FREE, maka kita dapat menggunakan halaman tersebut secara tidak berbayar. Jika jika yang muncul adalah angka berupa harga, maka untuk menggunakan halaman tersebut kita perlu membayar sejumlah angka.

Untuk mulai menggunakan halaman, kita dapat meng-klik template halaman yang akan dipilih dan halaman terebut akan berpindah sebagai halaman kerja di sebelah kanan. Dalam contoh, kita pilih salah satu halaman sebagai halaman kerja.

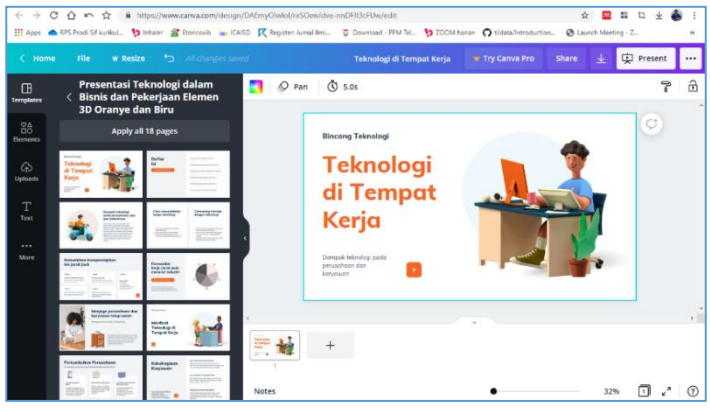

Gambar 14. Halaman Kerja

Halaman kerja yang dipilih dapat diedit sesuai bagian atau elemen yang kita kehendaki. Arahkan kursor ke bagian yang akan di edit dan tekan klik. Lalu lakukan pengeditan sesuai kebutuhan. Baik tulisan, maupun gambar – semua bisa diedit.

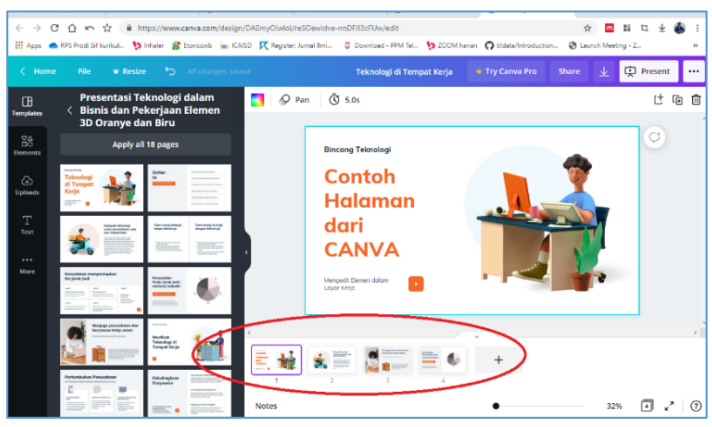

Gambar 15. Menambah Lembar kerja

Selanjutnya kita dapat memilih template halaman yang ingin ditambahkan dengan cara meng-klik tanda tambah. Kita dapat menambahkan sesuai kebutuhan. Tools untuk melakukan pengeditan ada disebelah kiri dan atas dari layar kerja.

Layar kerja yang sudah kita pilih atau edit, terletak dibagian bawah. Sewaktu-waktu halaman-halaman ini dapat di klik untuk melakukan perbaikan ataupun penambahan.

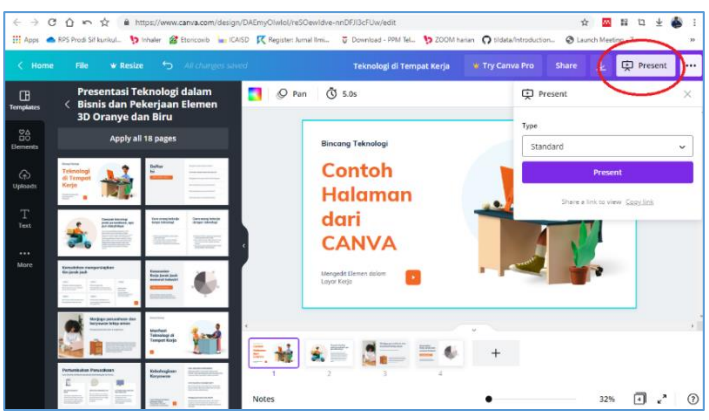

Gambar 16. Menu Presentasikan

Untuk melihat hasil kerja dalam bentuk presentasi, kita dapat memilih menu present, atau presentasikan. Cukup cklik, dan pilih opsi yang diinginkan. Ada beberapa pilihan dalam presentasikan, yaitu

- Standar
- Auto Play
- Presenter View

Pilihan ini akan menentukan opsi yang akan ditampilkan oleh Canva.

Untuk menyimpan file presentasi yang sudah dibuat, kita dapat meng klik menu Down Load (gambar 17) yang ada di sudut kanan atas layar. Pilihan ini akan menampilkan beberapa opsi, seperti:

- JPG
- PNG
- PDF standard
- PDF Print
- MP4 Video

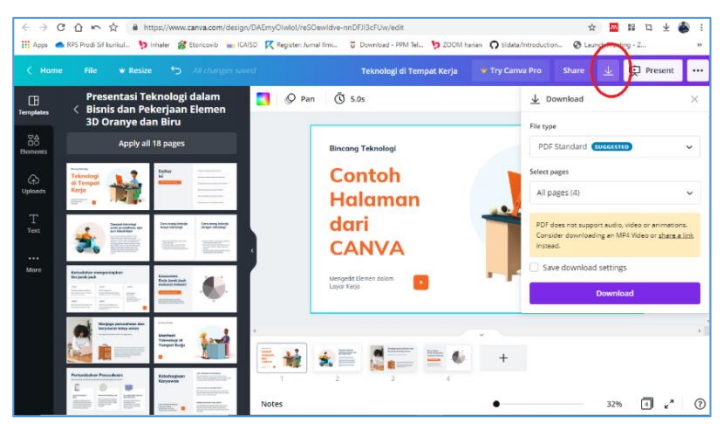

Gambar 17. Pilihan Penyimpanan

Untuk menyimpan hasil kerja ke dalam format MS Power Point, kita dapat memilih menu Publish (gambar titik 3 di sudut kanan atas layar). Dengan klik

icon tersebut, akan muncul beberapa opsi untuk menu publish.

Pilihannya adalah antara lain

- MS Power Point
- Share Link
- Linkedln

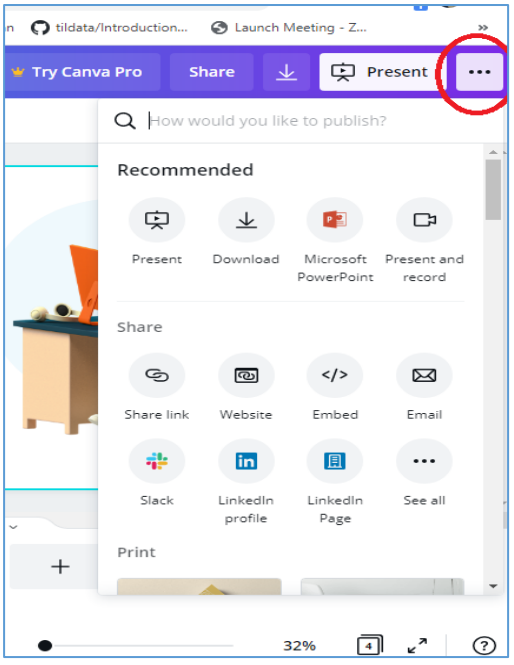

Gambar 18. Menu Publish

Dengan memilih MS Power Point, berarti kita akan menkonversi hasil kerja ke dalam format MS Power Point.

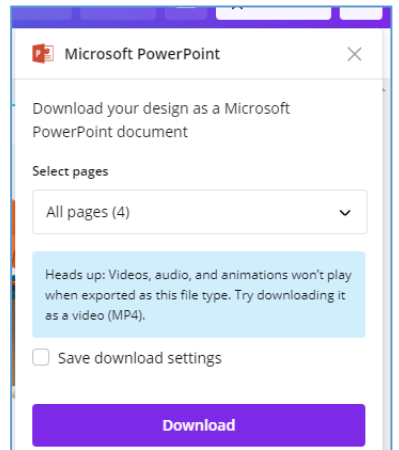

Gambar 18. Pilihan Konversi ke MS Power Point

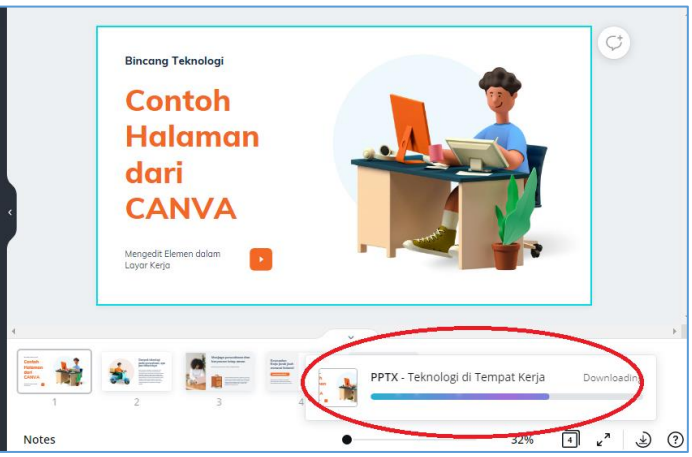

Gambar 20. Proses Konversi Ms Power Point

Setelah porses konversi selesai, maka kita akan mendapati file dalam format MS Power Point.

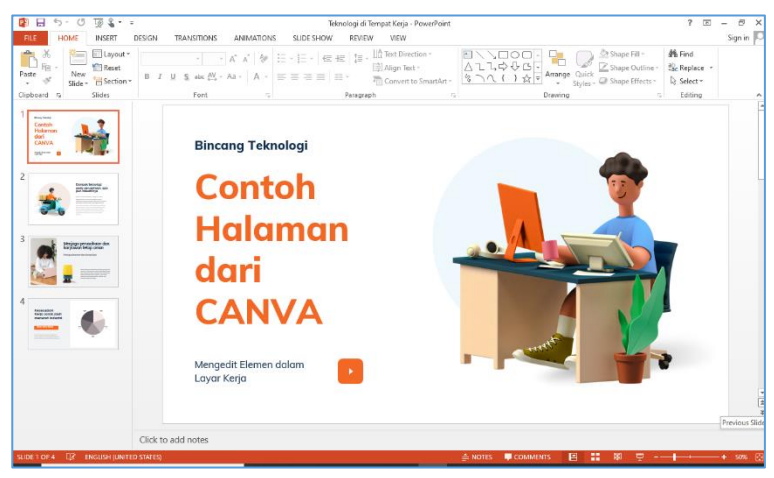

Gambar 21. Hasil Konversi dalam MS Power Point

Selanjutnya kita dapat mengedit dengan menggunakan aplikasi MS Power Point dan gunakan semua fungsi yang ada.

#### **Konversi Power Point menjadi Video**

Setelah file presentasi selesai dibuat, kita dapat mengkonversikan menjadi video, dengan menggunakan tools yang ada pada MS Power Point. Ada beberapa hal yang harus diperhatikan saat akan mengkonversi file ke dalam video tersebut:

- 1. File presentasi harus sudah selesai dibuat.
- 2. Perangkat computer yang digunakan harus sudah tersetting untuk menggunakan microphone (dan speaker), dan perangkat microphone tersedia – bisa internal, bisa eksternal
- 3. Narasi untuk masing-masing slide sudah disiapkan.
- 4. Dapat ditambahkan backsound atau background music, jika diinginkan.

Untuk format video, pada dasarnya MS Power Point dapat dikonversi kedalam video dengan format:

- 1. MPEG 4 Video
- 2. Windows Media Video

Video masih dapat di edit atau diberikan sentuhan penyesuaian, baik pada saat proses pra konversi, maupun sesudah di konversi menjadi video. Perangkat lunak untuk editing video, umumnya memiliki kapabilitas untuk melakukan peng-editan ini.

Video bisa digabung dengan video lain, atau dengan media lain – misalnya suara, atau efek-efek video yang ada. Proses ini dilakukan diluar aplikasi MS Power Point. File video yang sudah jadi, umumnya dapat dijalankan dengan menggunakan aplikasi pemutar video yang umum.

Ada beberapa cara yang dapat digunakan untuk mengkonversi file MS Power Point menjadi video. Berikut beberapa cara yang bisa digunakan sesuai kebutuhan.

1. Mengkonversi file Power Point secara langsung, tanpa menambahkan efek apa-apa.

Langkah-langkahnya adalah sebagai berikut:

- Buka file MS Power Point yang akan dkonversi ke dalam bentuk video.
- Periksa dan yakinkan semua sudah sesuai dengan yang akan ditampilkan (jika ada setting transisi, warna dan sebagainya)
- Selanjutnya pilih menu FILE Save As pilih direktori tempat penyimpanan - tulis nama file tujuan

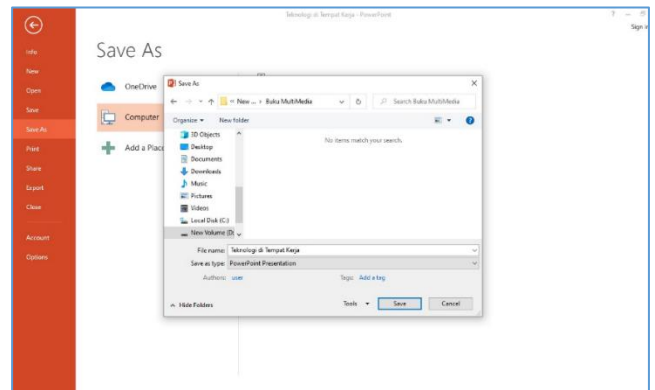

Gambar 22. Proses Penyimpanan File Konversi

• Selanjutnya pilih opsi Save as Type (dibawah File Name). Disini kita dapat menentukan type file yang akan menjadi tujuan penyimpanan.

|                                                                                                    | Teknologi di Tempat Keria - PowerPoint                                                                                                    | $\overline{?}$<br>$-6$ |
|----------------------------------------------------------------------------------------------------|----------------------------------------------------------------------------------------------------|------------------------|
| ⊖<br>Info<br>New<br>Open<br>Save<br>Save As<br>Print<br>Share<br><b>Export</b><br>Close<br>Account | <b>PowerPoint Presentation</b><br>Save As<br><b>PowerPoint Macro-Enabled Presentation</b><br>PawerPoint 97-2003 Presentation<br>php<br>XPS Decument<br><b>E</b> Save As<br><b>PowerPoint Template</b><br>OneDrive<br>PowerPoint Macro-Enabled Template<br>PowerPoint 97-2003 Template<br><b>Office Theme</b><br><b>PowerPoint Show</b><br>Computer<br>Organize -<br>Ne PowerPoint Macro-Enabled Show<br>PowerPoint 97-2003 Show<br><b>D</b> 3D Objects<br>PowerPoint Add-In<br>PosenPoint 07-2003 Add-In<br>Desktop<br>Add a Place<br>PowerPoint XML Presentation<br><b>Decuments</b><br>MPEG-4 Video<br>Windows Media Video<br><b>L</b> Download<br><b>chicago Tenue Fermet</b><br>h Music<br>JPEG File Interchange Format<br><b>PNG Portable Network Graphics Format</b><br><b>El Pictures</b><br><b>TIFF Tea Imeas File Format</b><br><b>Device Independent Bitmap</b><br><b>R</b> Videos<br>Windows Metafile<br>La Local Disk (C) Enhanced Windows Metafile<br>Outline/RTF<br>- New Volume<br><b>PowerPoint Picture Presentation</b><br>Strict Open XML Presentation | Sign in                |
| Options                                                                                            | File name: OpenDocument Presentation<br>Save as type: PowerPoint Presentation<br>Teos: Add a teo<br>Authors: user<br>Tools =<br>Cancel<br>Save<br>A Hide Folders                                                                                                    |                        |

Gambar 23. Pilihan Type hasil Konversi

• Untuk mengkonversikan menjadi video, kita bisa memiliki type MPEG-4 Video, ataupun Windows Media Video. Pilihan MPEG-4 Video akan menghasilkan file video dengan format MPEG4, sedangkan Windowes Media Video akan menghasilkan file berekstensi WMV.

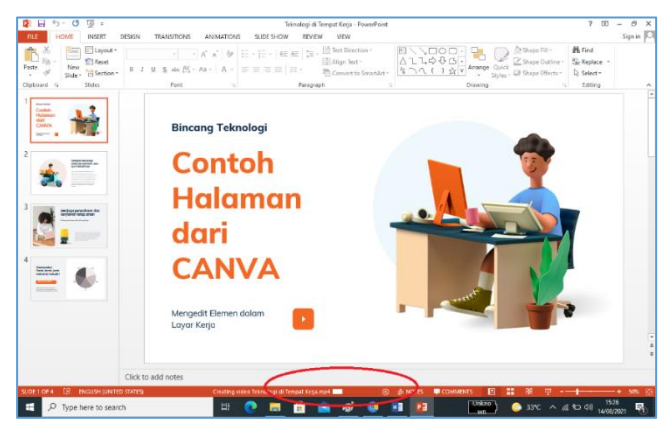

Gambar 24. Indikator Proses Konversi

Misalkan kita pilih MPEG-4 Video dan klik Save, maka proses konversi akan berjalan. Indikator proses terletak di bagian bawah layar kerja.

Setelah selesai, kita akan mendapatkan file dengan ekstensi MP4 dengan nama sesuai yang dipilih saat penyimpanan di direktori yang sudah dipilih.

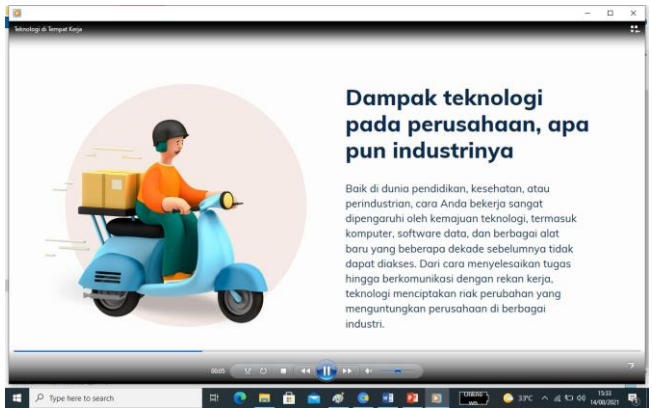

Gambar 25. Video yang berjalan di Windows Media Player

2. Mengkonversi File dengan Menambahkan Suara atau Narasi

Untuk menamahkan narasi pada saat mengkonversi fiel, cara nya agak sedikit berbeda. Mutlak dibutuhkan microphone dan speaker dalam proses ini. Berikut langkah-langkah yang dapat dilakukan:

• Buka file MS Power Point yang akan di konversi

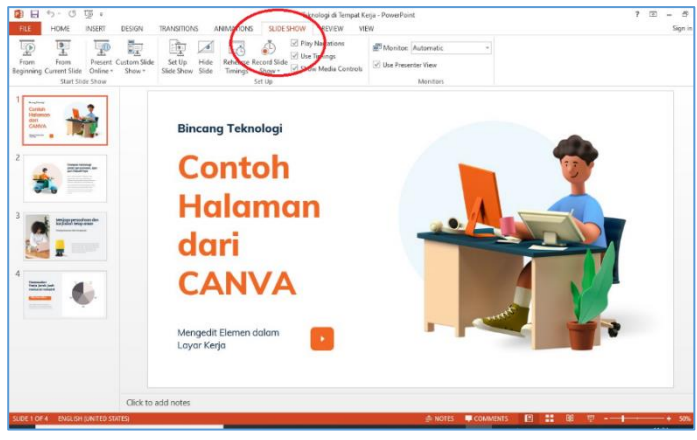

Gambar 26. Menu Untuk Mengisi Suara dalam Slide

- Pilih Menu Slide Show. Pengisian suara dilakukan per slide.
- Dari Menu Slide Show, selanjutnya pilih Record Slide Show, dan pilih opsi Start Recording From Beginning.
- Jika akan mengisi slide tertentu saja, pilih Start Recording from Current slide.
- Selanjutnya aka nada pilihan "What you want to record before you begin recording". Silahkan lakukan pilihan sesuai dengan kebutuhan dengan meng-Klik option buttons yang ada.

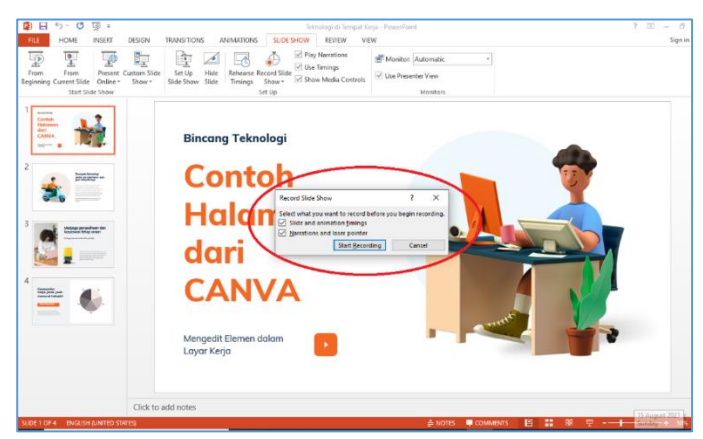

Gambar 27. Pilihan dalam Recording

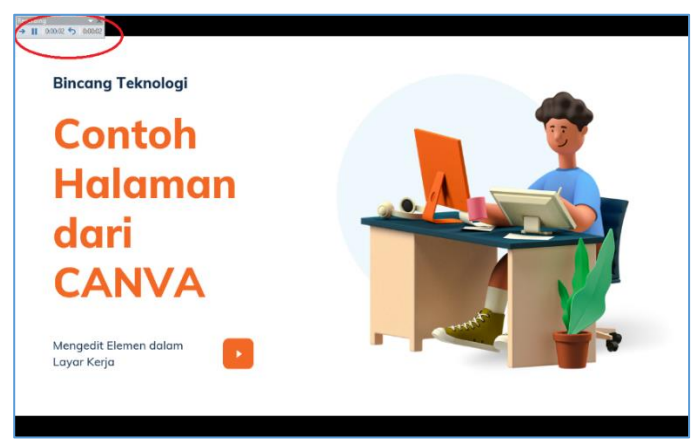

Gambar 28. Menu Menunjukkan sedang dalam posisi recording

• Setelah anda klik button Start Recording (gambar 27), maka anda ada dalam posisi mengisi suara atau narasi pada slide yang sedang ditampilkan. Indikator recording dan sudah berapa lama berjala, ditunjukkan pada kotak indicator Recording yang ada di sudut Kiri atas ( Gambar 28).

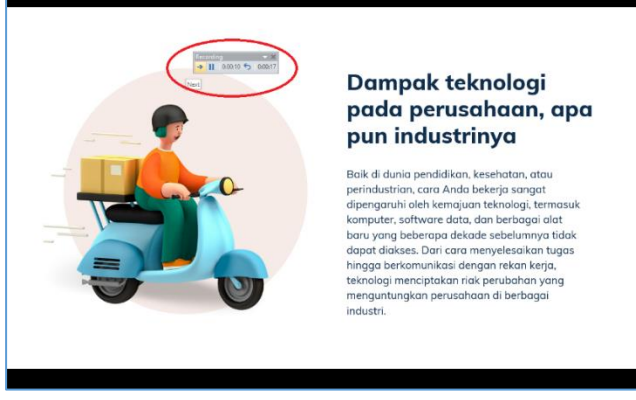

Gambar 29. Pilihan untuk Melanjutkan ke Slide Berikut.

- Jika selesai mengisi suara atau narasi pada satu slide dan akan lanjut ke slide berikutnya, anda dapat menekan tombol Next (panah ke kanan) dari menu dialog box Recording.
- Anda dapat melanjutkan untuk mengisi narasi pada slide selanjutnya.

Silahkan lanjutkan pengisian suara atau narasi hingga slide terakhir yang diinginkan. Setelah selesai pengisian suara ke masing-masing slide, kita bisa melihat adanya icon speaker di sudut kanan bawah slide yang ada suara atau narasi di dalam slide nya (Gambar 30).

Untuk melakukan pengujian atau mendengarkan hasil, kita dapat menekan ikon speaker untuk pengujian per slide, atau dapat memilih menu presentasi yang akan muncul di bagian kiri atas layar (Gambar 30)

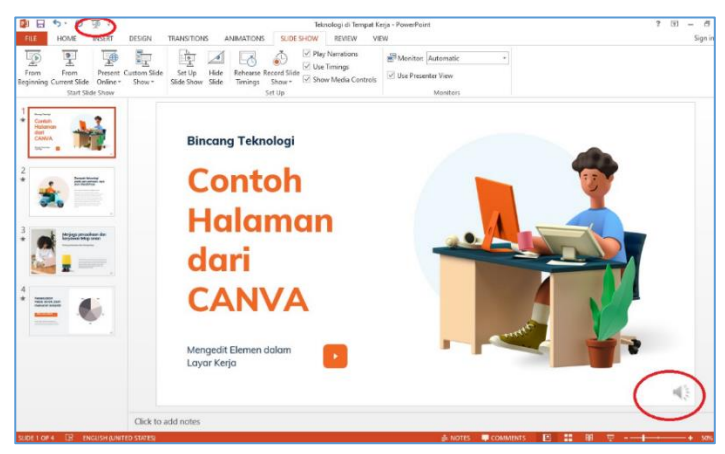

Gambar 30. Tampilah setelah pengisian suara

Setelah proses pengisian narasi disemua bagian slide, selesai dilakukan, kita dapat mengkonversikan file MS Power Point ini ke dalam format video dengan menyimpan dengan format MPEG-4 Video atau Windows Media Video.

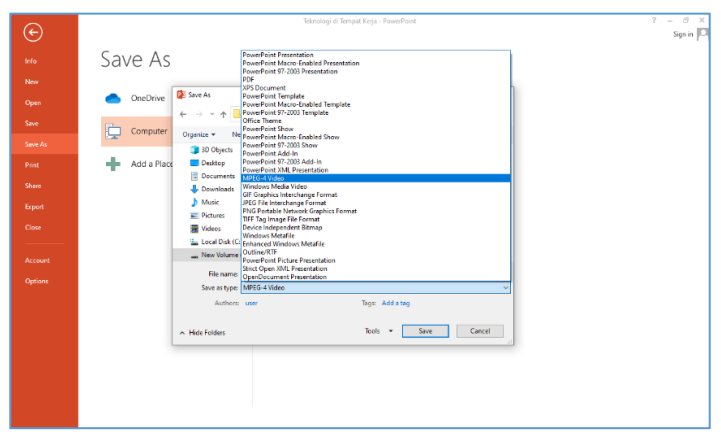

## Gambar 31. Pilihan Format Video dalam Penyimpanan

Setelah selesai konversi (lama atau sebentarnya proses konversi – tergantung besarnya file sesuah pengisian suara.), maka kita akan mendapatkan file

berformat MP4 atau WMV dalam folder penyimpanan

| Network | Modul-CBT-Ms.-Power-Point-2013             | 03/08/2021 11:37 | Microsoft Edge P | 2.879 KB      |
|---------|--------------------------------------------|------------------|------------------|---------------|
|         | pot modul-pengoperasian-microsof-pow       | 03/08/2021 11:37 | Microsoft Edge P | 6.188 KB      |
|         | <b>PDF</b> Modul-Powerpoint-1              | 03/08/2021 11:36 | Microsoft Edge P | 1.327 KB      |
|         | pos power point dlm pembelajaran           | 03/08/2021 11:33 | Microsoft Edge P | <b>122 KB</b> |
|         | <b>POP</b> POWERPOINT 2016 WIN QUICK START | 03/08/2021 11:35 | Microsoft Edge P | 625 KB        |
|         | <b>El Teknologi di Tempat Keria</b>        | 14/08/2021 15:27 | MP4 File         | 2.400 KB      |
|         | F Teknologi di Tempat Kerja                | 14/08/2021 15:01 | WMV File         | 2.737 KB      |
|         | F Teknologi di Tempat Kerjaa               | 15/08/2021 13:14 | MP4 File         | 2.213 KB      |
| Items   |                                            |                  |                  |               |

Gambar 32. Hasil Konversi

File-file ini dapat langsung diputar dengan aplikasi pemutar video, tanpa membutuhkan aplikasi MS Power Point lagi.

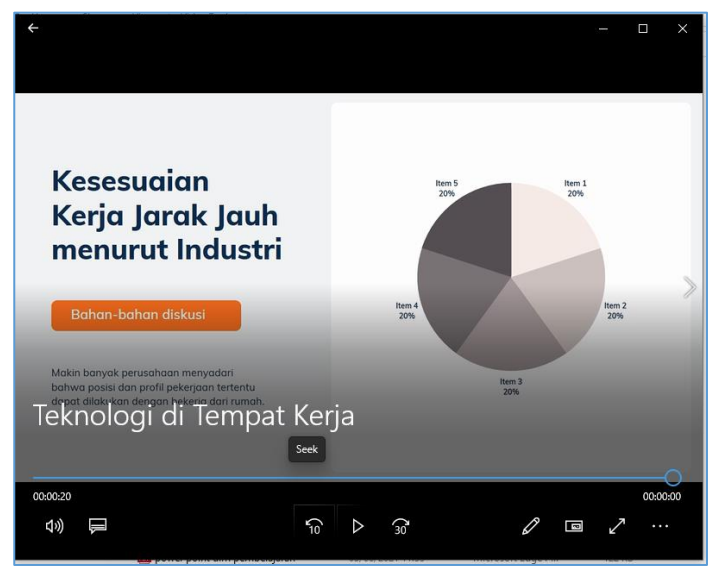

Gambar 33. Video yang running pada aplikasi pemutar video

MENGGUNAKAN POWER POINT, CANVA DAN MOVIE MAKER | 95

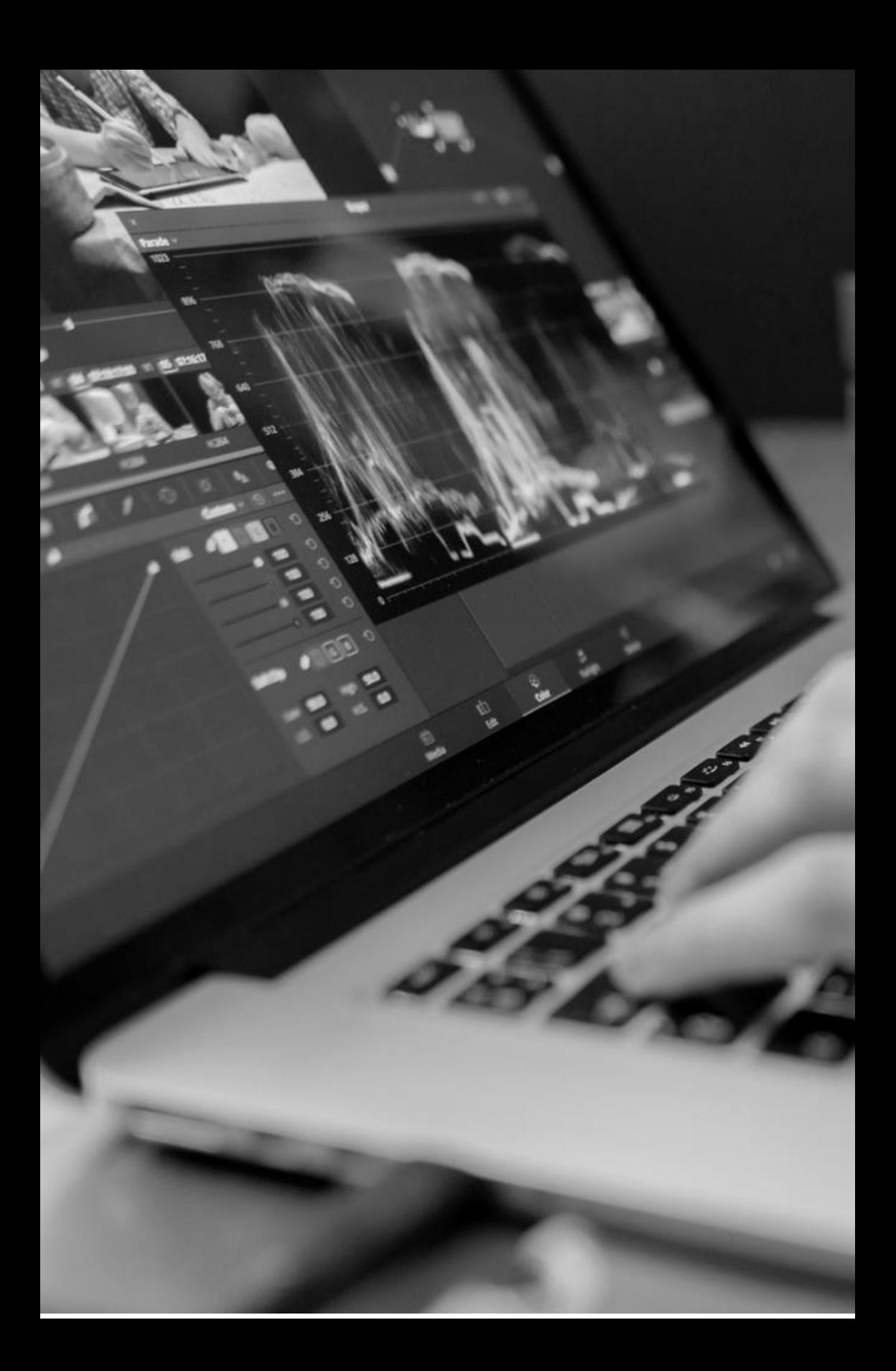

## EDITING MENGGUNAKAN APLIKASI MOVIE MAKER

da banyak aplikasi yang dapat digunakan untuk mengedit video. Disini yang akan digunakan adalah Windows Movie Maker, karena selain sederhana, ringan dijalankan, dan dapat di unduh secara gratis. A

Untuk mengunduh aplikasi ini, anda dapat mencari dari situs yang ada di internet – dan umumnya aplikasi ini gratis. Tinggal sesuaikan pilihan dengan system operasi Windows yang anda gunakan.

Disini akan digunakan Windows Movie Maker 2012 besutan Microsoft. Bisa diunduh secara gratis dengan besar file sekitar 78 MB dalam format zip.

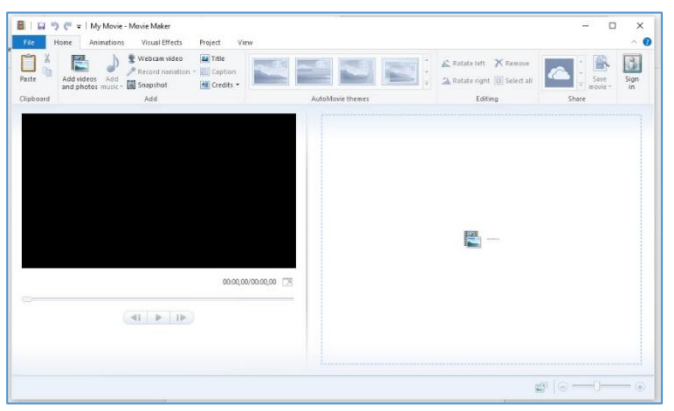

Gambar 34. Layar Utama Movie Maker 2012

Tampilan relative sederhana, dengan fitur yang juga tidak terlalu kompleks dalam melakukan pengeditan video.

#### **Menggabungkan Gambar dan Video menjadi Video baru**

Salah satu fitur dari Movie Maker adalah dapat menggabungkan gambar yang ada dengan gambar lain atau video yang menjadi satu video baru. Misalkan anda ingin membuat satu video baru dengan menggabungkan Gambar pembuka, dilanjutkan dengan video yang sudah ada, dan gambar lain sebagai penutup. Dalam contoh, kita akan menggabungkan satu gambar (pembuka), satu video, dan satu gambar (penutup) menjadi satu video.

• Pertama, siapkan file gambar dan file video yang akan digabungan.

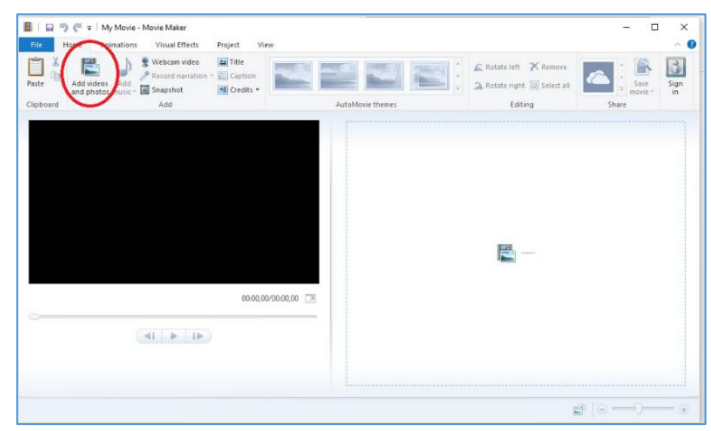

• Selanjutnya buka aplikasi Movie Maker

Gambar 35. Pilihan Menu Menambah Gambar atau Video dari Layar Utama

• Dari menu Add Videos and Photos, anda dapat menambahkan gambar atau video yang akan digabungakan.
• Selanjutnya adan dapat memilih gambar atau video. Dalam contoh, kita akan gabungkan gambar + video + gambar.

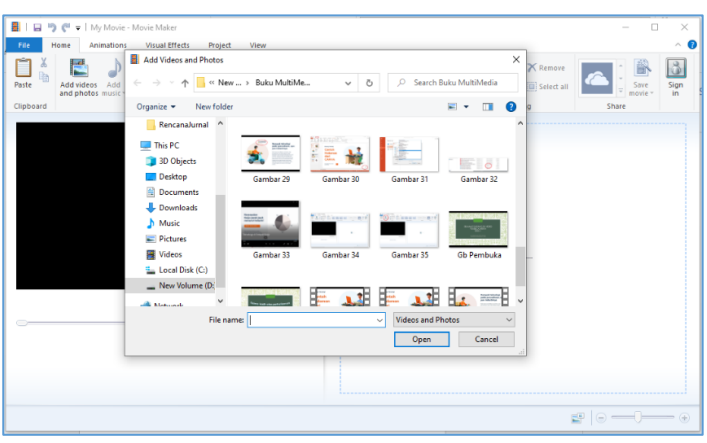

Gambar 36. Pilih Gambar atau Video yang akan digabungkan

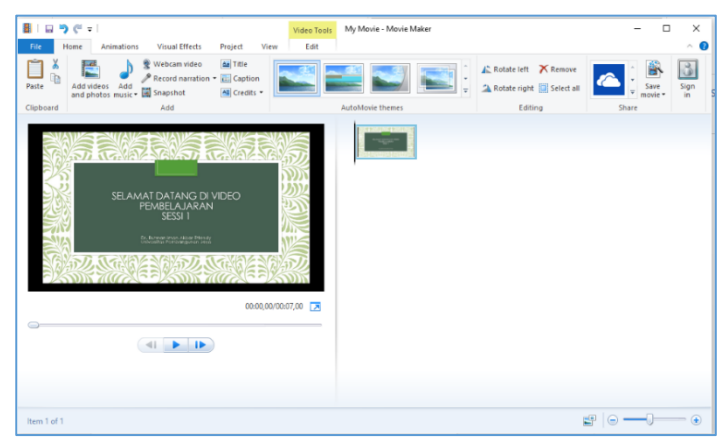

Gambar 37. Tampilan Gambar yg di pilih

• Lanjutkan memilih Videos and Photos, sesuai dengan kebutuhan dalam penggabungan.

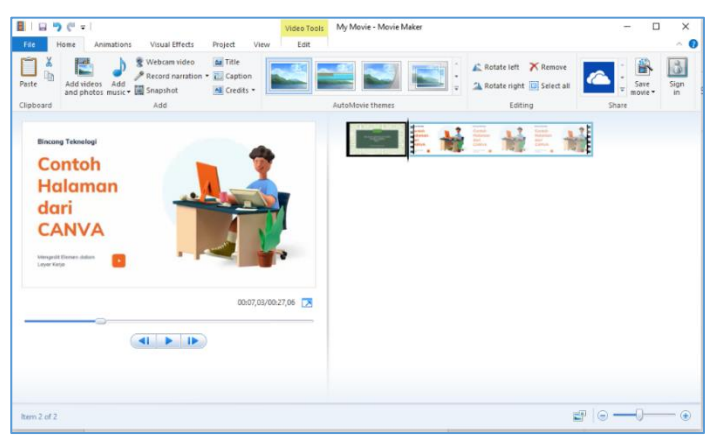

Gambar 38. Video yang ditambahkan ke dalam file

• Setelah video yang ada, pilih lagi file sebagai penutup dari menu yang sama

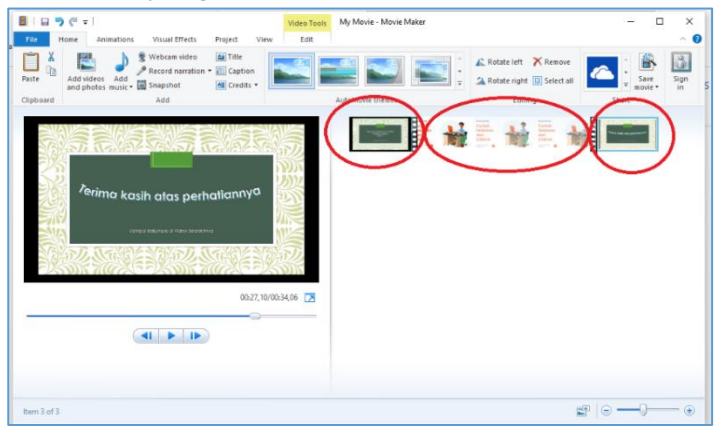

Gambar 39. Gambar + Video + Gambar yang sudah dipilih untuk digabungkan

• Hasil dari penggabungan 3 media.

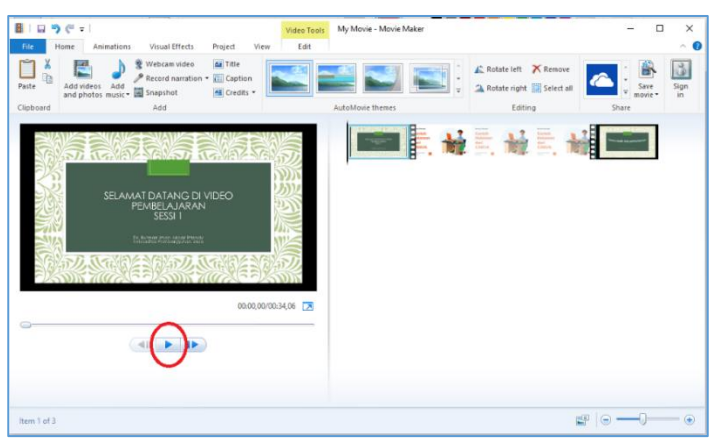

Gambar 40. Menu Play untuk Melihat hasil penggabungan

- Untuk melihat hasil penggabungan, klik tombol Play yang ada dibawah gambar. Tunggu beberapa saat, jika ini pertama kali perintah play di jalankan
- Selanjutnya, setelah selesai dilanjutkan dengan menu penyimpanan

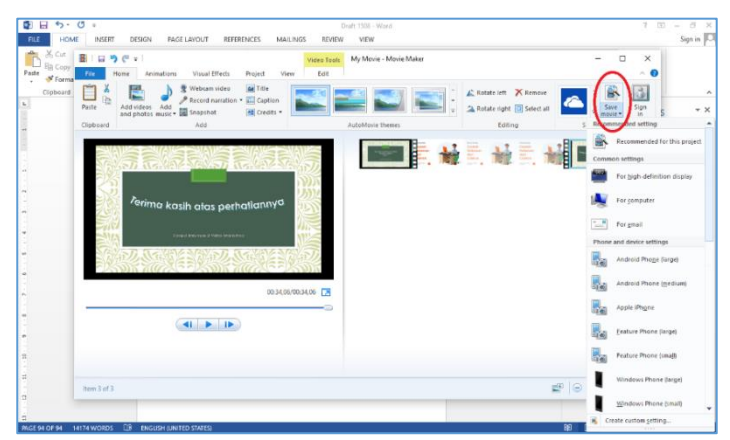

Gambar 41. Pilihan untuk menyimpan hasil editing

• Selanjutnya ada beberapa pilihan resolusi dalam penyimpanan, seperti pilihan untuk High Definition, Komputer, atau untuk email. Ada juga pilihan untuk ditampilkan di smart phone, mulai dari ukuran small, medium, dan large

Selain itu, hasil penyimpanan juga dapat dibagikan melalui beberapa social media secara langsung seperti

- OneDrive
- FaceBook
- YouTube
- Vimeo
- Flicker
- Ataupun Groups

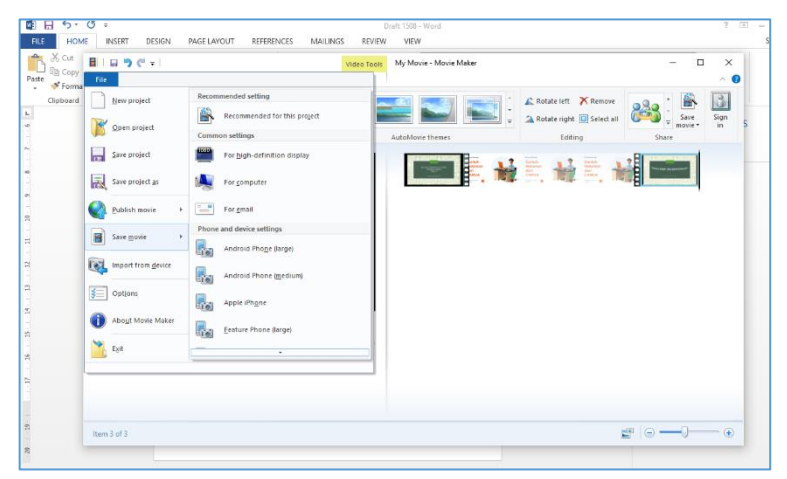

Gambar 42. Menu Penyimpanan melalui File

Penyimpanan juga bisa dilakukan melalui Menu File yang ada di kiri atas layar. Pilihan yang akan muncul juga sama. Demikian juga share yang bisa dilakukan ke social media.

#### **Beberapa Menu Editing dan penambahan efek dalam Movie Makers**

Beberapa Menu Editing yang dapat digunakan di aplikasi Movie Makers diantaranya adalah Animations

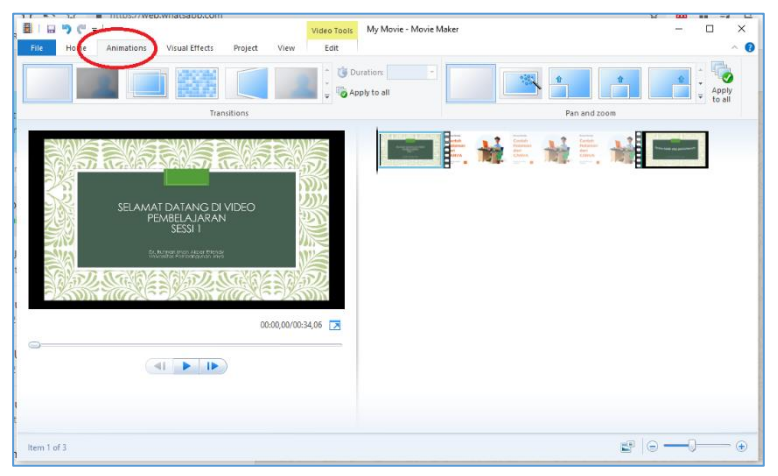

Gambar 43. Menu Animations

Menu Animations atau animasi dapat memberikan efek animasi pada video yang sedang diedit atau di sunting. Pilihannya antara lain

- Blur
- Crossfade
- Pixelate
- Flip
- Cinematic

Pilihan bisa dilakukan dengan klik pada menu yang dipilih. Sebelum fix melakukan perubahan, kita dapat melihat efek yang akan dianimasi dengan cara menggerakkan kursor ke menu yang bersangkutan.

Anda dapat mengatur durasi transisi dengan cara mengisi kolom Durations.

Selain efek animasi, anda juga dapat memberikan efek Pan and Zooms terhadap setiap bagian elemen video anda. Caranya dengan memilih menu Pan and Zooms di sebelah kanan.

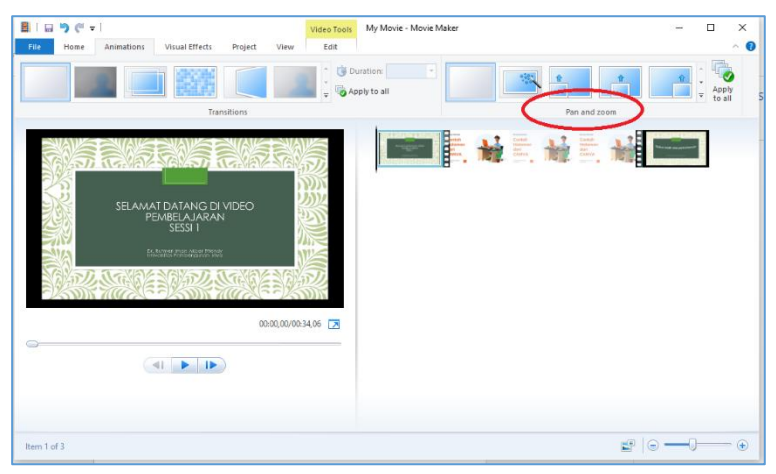

Gambar 44. Pilihan Pan and Zooms

Pilihannya antara lain

- Automatic Pan and Zooms
- Pan up along left
- Pan up along right
- Pan down along left
- Pan down
- Pan down aling right
- Pan Left
- Pan Right

Untuk melihat efek panning dan zooming nya, anda dapat mengarahkan kursor ke menu yang bersangkutan dan melihat efek nya.

Selain efek animasi, anda juga dapat menambahkan beberapa efek visual terhadap video atau bagian-bagian video yang dinginkan. Pilihan penambahan efek melalui pilihan menu Visual Effects.

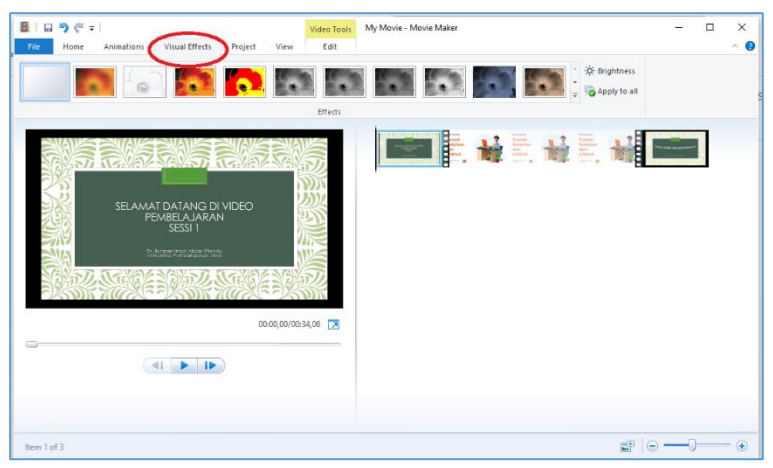

Gambar 45. Visual Effects

Beberapa efek visual yang dapat ditambahkan melalui menu Visual Effects, diantaranya

- Blur
- Edge detection
- Posterize
- Threshold
- Black and white
- Black and white orange filter
- Black and white red filter
- Black and white yellow filter
- Cyan tone
- Sephia tone
- Cinematic
- Cinematic with overlays
- Pixelate
- Spin 360
- Wrap, etc

Selain animasi dan penambahan efek. Anda juga dapat melakukan pengeditan berupa penambahan

- Title
- Caption
- Credit

Anda juga bisa menambahkan latar belakang music sebagai penyerta video yang dibuat.

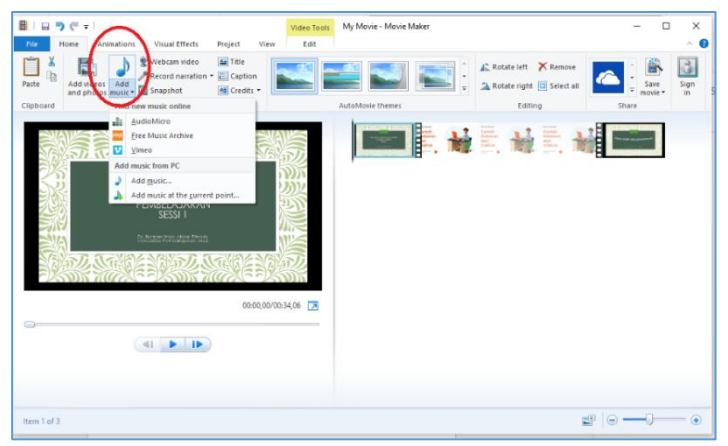

Gambar 46. Penambahan Musik

Selain penambahan elemen multi media yang sudah ada, anda juga dapat menambahkan elemen pada saat video dibuat. Misalnya video atau narasi yang dibuat saat perekaman, atau snapshot yang ada saat pembuatan video. Menu integrasi dengan WebCam, narration, ataupun snapshot ada dibagian atas tengah dari aplikasi. Untuk penambahan narasi, bisa melalui penggunaan mikropone secara langsung, ataupun dengan menambagkan sound dari elemen atau file yang sudah ada.

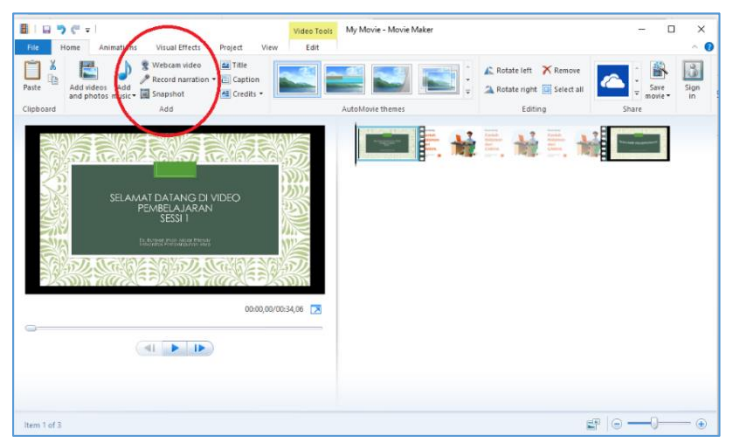

Gambar 47. Penambahan Elemen Dinamis

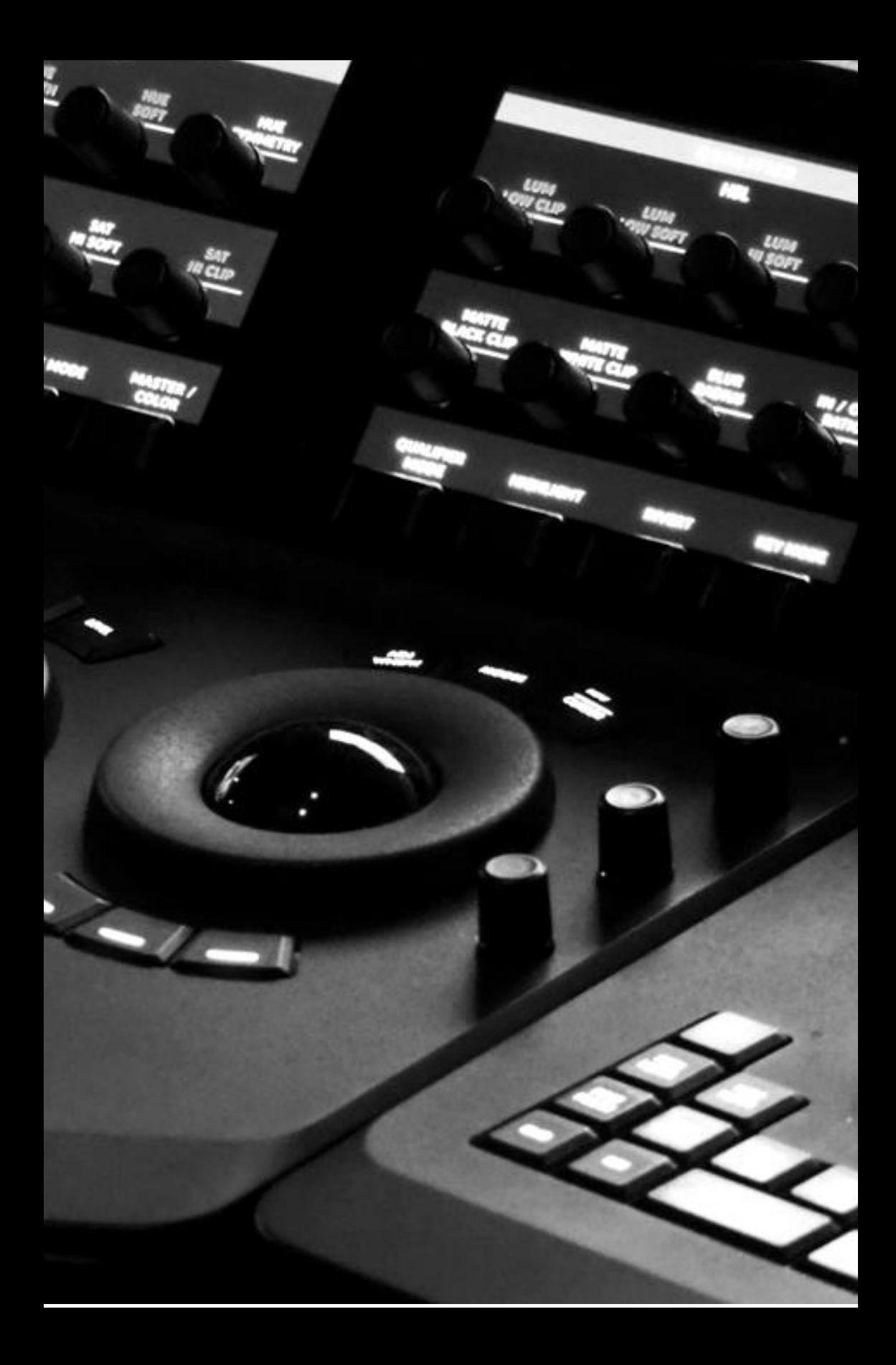

### PENGGUNAAN YOUTUBE SEBAGAI MEDIA ONLINE

#### **Membuat akun Youtube (bagi yang belum memiliki)**

- 1. Buka situs https://www.youtube.com/ di browser.
- 2. klik button Sign in di pojok sebelah kanan dan masuk dengan akun Google.

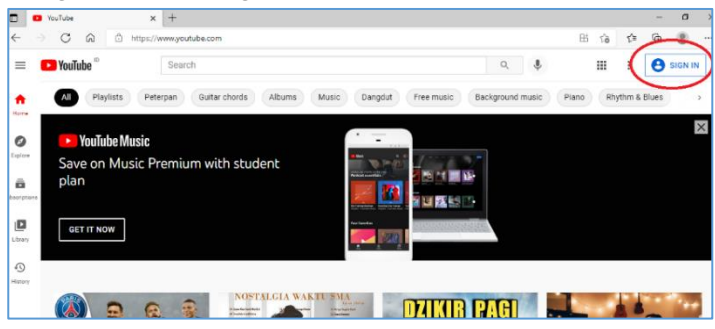

Gambar 48. Layar Pembuka Situs Youtube

3. Setelah masuk dengan akun Google.

Siapkan No HP anda yang aktif dan alamat email yang lain – untuk verifikasi dalam pembuatan akun Youtube. No HP haruslah nomer aktif yang dapat dibuka saat verifikasi, karena anda akan diminta memasukkan kode OTG yang akan dikirim oleh Google dalam waktu beberapa detik. Alamat email

verifikasi haruslah berbeda dengan akun gmail yang anda gunakan untuk mendaftar.

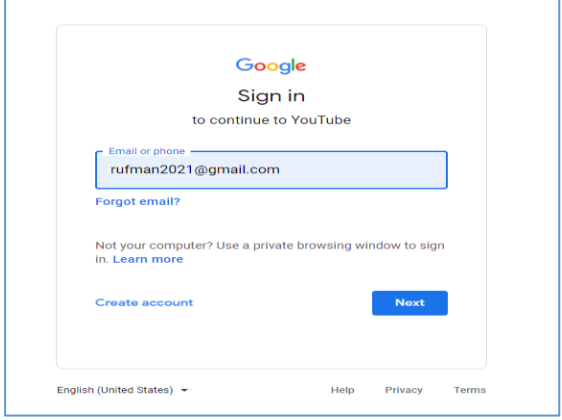

Gambar 49. Sign in dengn Akun Google

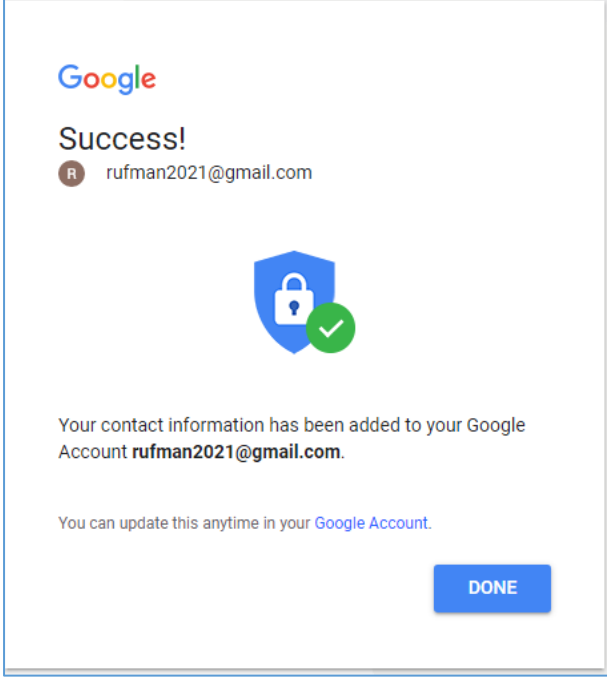

Gambar 50. Verifikasi Berhasil

Jika proses verifikasi berhasil, akan muncul tampilan sebagaimana pada gambar 50 – Verification Success. Silahkan klik tombol DONE.

Selanjutnya anda akan kembali ke layar utama Youtube, dimana anda sudah login dengan menggunakan akun yang baru saja dibuat.

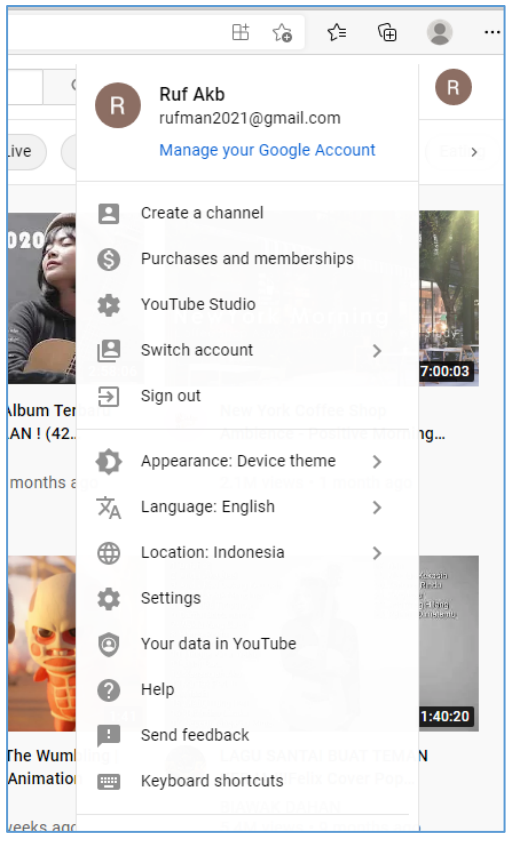

Gambar 51. Login ke Youtube setelah membuat akun

Dari menu property yang ada di sudut kanan atas, anda dapat melakukan beberapa hal seperti Membuat Saluran Youtube anda (create a channel), melakukan pembelian ke Youtube (beberapa fitur ada yang harus di beli), berpindah akun (jika anda memiliki beberapa akun), dan SIGN OUT. Selanjutnya juga ada beberapa setting yang dapat disesuaikan berdasarkan kebutuhan anda.

#### **Membuat Channel Youtube**

Setelah memiliki akun Youtube, anda dapat mulai membuat channel atau saluran pribadi Youtube anda.

Klik button Create a Channel dan akan muncul tampilan sebagaimana gambar 52. Upload photo anda yang akan menjadi ikon Youtube anda dan Tuliskan Nama channel yang anda inginkan.

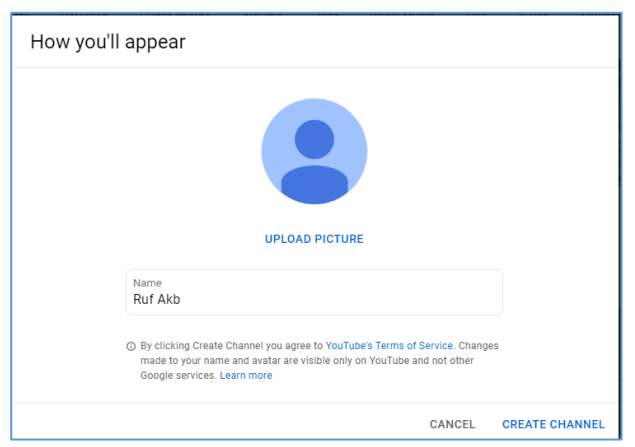

Gambar 52. Tampilan Channel Youtube anda

Selanjutnya klik Create Channel yang ada di sudut kanan bawah, dan anda akan masuk ke halaman channel youtube anda.

Anda akan melihat Gambar anda yang anda pilih sebagai ikon, nama channel yang anda buat, login yang digunakan, dan beberapa status channel anda.

Beberapa menu dapat dijalankan melalui horizontal bar yang ada disebelah kiri, ada yang berupa tab dihalaman utama, dan ada juga beberapa tombol yang ada.

Untuk channel yang baru dibuat, bagian utama layar berupa ajakan untuk mengupload video anda, untuk memulai menjalankan channel. Silahkan upload video yang sudah ada.

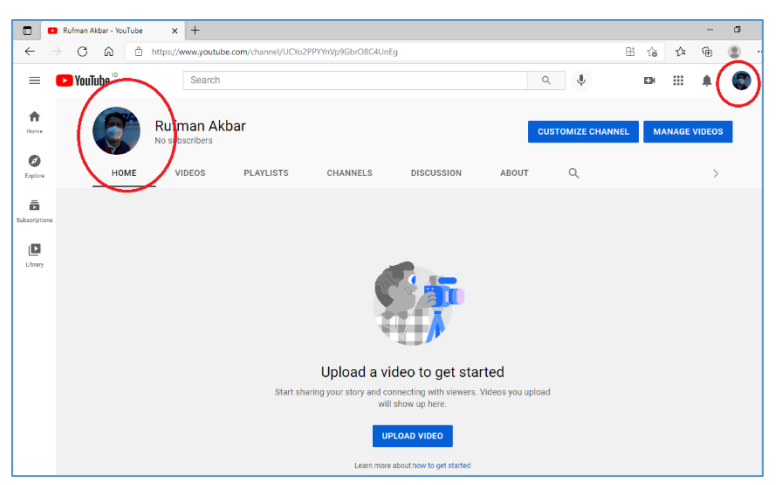

Gambar 53. Layar Pembuka Channel yang baru dibuat

#### **Mengupload Video dan mulai mengaktifkan Channel**

Setelah channel dibuat, selanjutnya anda sudah dapat mulai menggunakan untuk mengupload dan berbagi videovideo pembelajaran yang sudah dibuat (dibagian terdahulu). Untuk mengupload video, video nya harus sudah siap. Untuk channel dalam keadaan standar (belum terverifikasi untuk durasi), panjang maksimal (durasi) video sebaiknya tidak lebih dari 15 menit. Jika video yang akan diunggah lebih dari 15 menit, anda diminta melalukan autentikasi dengan memasukkan no HP aktif anda.

Untuk mengupload video yang sudah ada, langkahlangkah nya adalah sebagai berikut.

• Siapkan Video yang akan di upload.

- Klik Upload Video, dan anda akan menemui beberapa layar (seperti gambar 54).
- Klik Continue dan akan ada pilihan untuk Select File ataupun anda akan Drag and Drop Files dari salah satu direktori yang ada di computer anda. (Gambar 55)

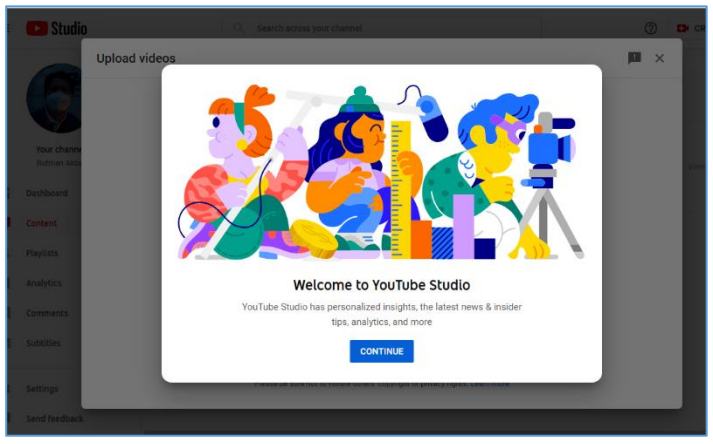

Gambar 54. Tahapan Upload Video

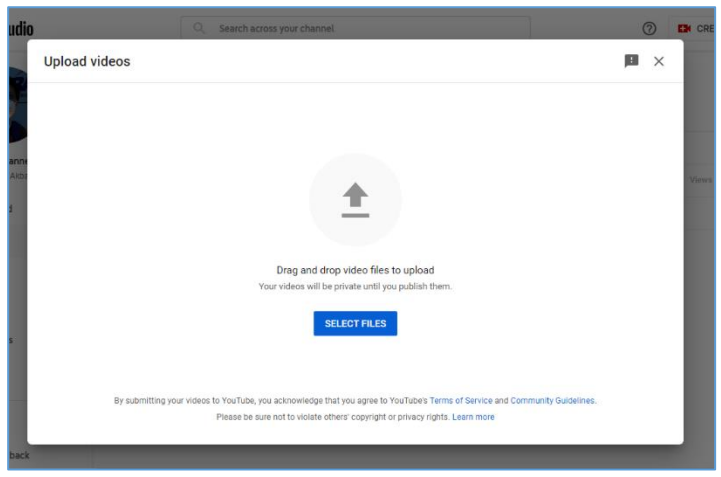

Gambar 55. Piliha File Video yang akan di upload

Selanjutnya ada beberapa tahapan yang harus anda lewati:

- Detail
- Video Elements
- Checks
- Visibility

Dimana untuk setiap tahapan akan ada beberapa bagian yang harus anda isi atau pilih.

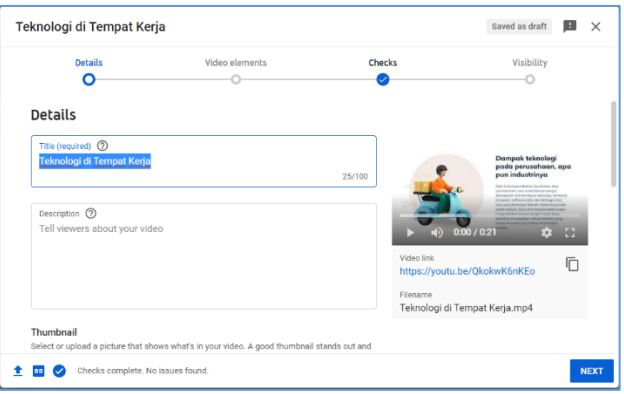

Gambar 56. Tahapan Dalam Upload Video

- Isi judul Video (wajib diisi). Dengan panjang judul maksimal 100 karakter
- Isi Penjelasan atau deskripsi dari video anda (jika ada)
- Silahkan pilih Thumnail untuk video anda
- Anda bisa memilih playlist, jika video ini akan menjadi bagian dari playlist yang sudah ada.
- Tentukan audiens dari video anda. Apakah untuk anak-anak atau bukan.

Setelah diisi atau dipilih, silahkan klik tombol NEXT disudut kanan bawah layar anda.

Untuk bagian Video elements, ada beberapa opsi yang dapat anda isi, diantaranya

- Add Subtitles (tambahkan sub judul)
- Add an end screen (jika ada layar penutup)
- Add card (kalau ada promosi yang ingin di jalankan)

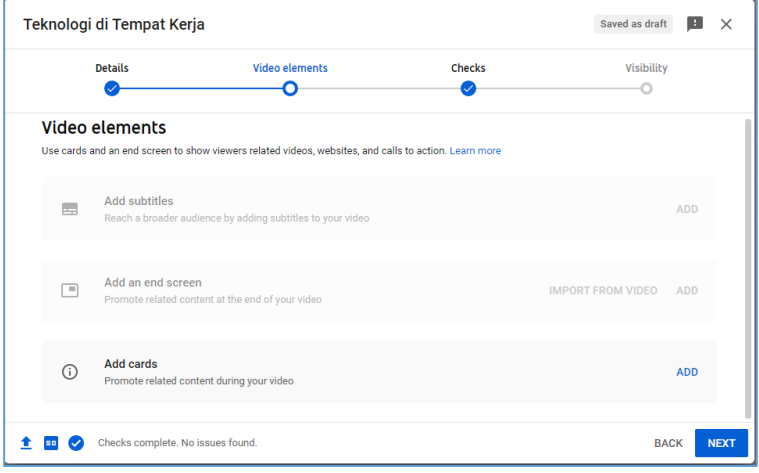

Gambar 57. Setting Video Elements

Lanjutkan klik NEXT untuk Cheks, lanjut untuk Visibility.

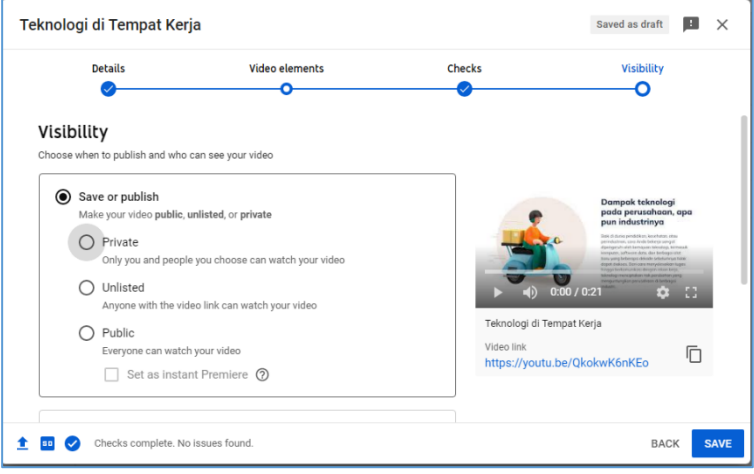

Gambar 58. Setting Visibility

Untuk visibility anda dapat memilih opsi

- Private
- Unlisted
- Public

Sebagai pilihan anda.

- Ada juga pilihan schedule, jika video ingin ditampilkan diwaktu tertentu.
- Anda dapat meng-copy link dari video anda (untuk dibagikan) melalui perintah di bagian Copy Video I ink.
- Anda dapat juga memutar video tersebut secara instan dengan meng-klik Video Link yang ada (dalam contoh misalnya https://youtu.be/QkokwK6nKEo )

Setelah selesai, anda akan mendapatkan layar channel content anda, yang berisi statistic mengenai video-video anda

| <b>Uploads</b><br>Live<br>Filter<br>Ξ<br>Video<br>Visibility<br>Restrictions<br>Views<br>Date $\downarrow$<br>Comments<br>Private<br>o<br>Teknologi di Tempat Kerja<br>Aug 21, 2021<br>o<br>None<br>$\circ$<br>inangan tahuningi<br>politi perceduran nyai<br>pos industrinya<br>Add description<br>Uploaded<br>0:21<br>$\mathbf{R}$<br>$\langle \quad \rangle$<br>$\rightarrow$<br>$1 - 1$ of 1<br>Rows per page: 30<br>$\mathbf{v}$ | Channel content |  |  |  |  |  |  |
|----------------------------------------------------------------------------------------------------|-----------------|--|--|--|--|--|--|
|                                                                                                    |                 |  |  |  |  |  |  |
|                                                                                                    |                 |  |  |  |  |  |  |
|                                                                                                    |                 |  |  |  |  |  |  |
|                                                                                                    |                 |  |  |  |  |  |  |
|                                                                                                    |                 |  |  |  |  |  |  |
|                                                                                                    |                 |  |  |  |  |  |  |
|                                                                                                    |                 |  |  |  |  |  |  |

Gambar 60. Channel Content

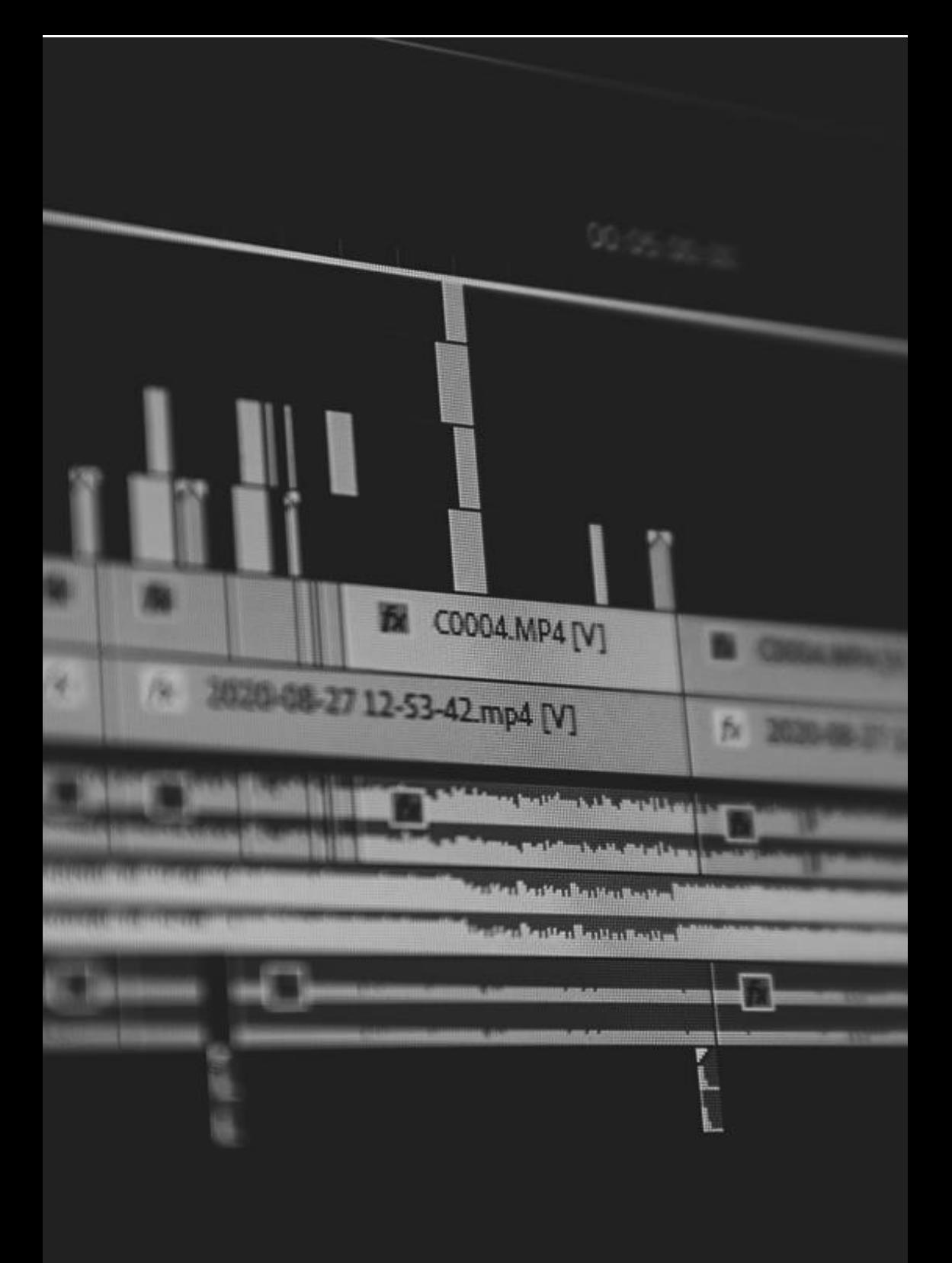

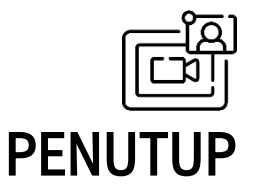

eori pembelajaran terus berkembang, sesuai dengan T eori pembelajaran terus berkembang, sesuai dengan<br>praktik pembelajaran yang juga berkembang. Teknologi memegang peran cukup penting dalam banyak hal, terutama dalam membantu terselenggaranya proses belajar mengajar yang semakin baik.

Tidak dapat dipungkiri bahwa teknologi informasi dan komunikasi adalah salah satu bagian yang pokok dalam mendorong terjadinya proses belajar mengajar saat ini. Pengalaman dimasa pandemi menunjukkan kepada kita, bahwa kita harus siap untuk sewaktu-waktu berpindah ke mode pembelajaran dalam jaringan atau online.

Salah satu media yang sangat berperan adalah penggunaan video dalam pembelajaran. Video sebagai multimedia yang melibatkan gambar bergerak dan suara, sangat membantu pebelajar dalam proses pembelajaran dan juga para pemelajar dalam menyampaikan materi pembelajaran.

Konsep pembelajaran konstruktivis mengharuskan siswa untuk dapat mengkonstruk ilmu pengetahuan dalam dirinya, dengan bantuan orang lain – baik secara langsung ataupun tidak langsung. Penggunaan video pembelajaran menjadi salah satu factor yang mempermudah hal ini terjadi.

Kemampuan untuk membuat video pembelajaran sudah menjadi kemapuan standar yang harus dimiliki oleh guru, baik dalam pembelajaran daring maupun luring. Video pembelajaran menjadi media yang dapat sangat berguna pagi para pebelajar.

Selain itu, penggunaan media social untuk sarana berbagi video pembelajaran juga sarana lan untuk mempermudah proses belajar mengajar saat ini.

Penggunaan aplikasi seperti MS Power Point, CANVA, ataupun MS Movie Maker dapat menjadi sarana bagi guru untuk kelancaran proses belajar mengajarnya. Selain aplikasi tersebut, sebenarnya masih banyak aplikasi lain yang dapat juga digunakan dalam pembuatan video pemelajaran. Hal ini semata adalah pilihan bagi guru. Intinya adalah, guru mampu membuat video pembelajarannya sendiri.

# DAFTAR PUSTAKA

- Pritchard, A. (2009). Ways of Learning: Learning Theories and Learning Styles in the Classroom 2nd Edition. New York: Routledge.
- Schunk, D. H. (2012). Learning Theories an Educational Perspective 6th Edition. Boston: Pearson Education.
- Ernest, Paul. (1996). "Varieties of Constructivism: A Framework For Comparison". In Seteffe,
- L.P. & Nesher, Pearla (Ed). Theories of Matehmatical Learning. New Jersey: Lawrence Elrbaum Associates, Publisher.
- Hamalik, Umar, Drs. (1982). Metode belajar kesulitankesulitan belajar, Bandung. Tersito.
- Hudojo, Herman. (1990). Strategi Mengajar Belajar Akuntansi. Malang: IKIP Malang
- Karo karo, Ign. Ulih Bukit, Drs. (1981). Metodologi Pengajaran (Suatu Pengantar). Salatiga: CV. Saudara.
- Orton, Anthony. (1991). Learning Mathematics: Issue, Theory and Classroom Practice. Iowa: Cassel
- Resnick, B.L. & Ford, W.W. 1981. The Psycology of Matehamtics for Instruction. New Jersey: Lawrence Erlbaum Associates, Publisher.
- Slameto. 1991. Belajar dan Faktor-Faktor yang Mempengaruhi. Jakarta: Rineka Cipta
- Stiff, V.L, Johnson, L.J, and Johnson, R.M. 1993. "Cognitive Issue in Mathematics Education". In Wilson. I & Patricia. S (Ed). Reseach Ideas for The Classroom:

High School Mathematics. New York: Macmillan Publishing Company.

- Djali. (2011). Psikologi Penddidikan. Jakarta: PT Bumi Aksara
- Illeris, Knud (2004). The three dimensions of learning. Malabar, Fla: Krieger Pub. Co. ISBN 9781575242583.
- Ormrod, Jeanne (2012). Human learning (6th ed.). Boston: Pearson. ISBN 9780132595186.
- Rufman Imam Akbar (2012), PEMANFAATAN HYPERTEXT DALAM PEMBELAJARAN, Sisfotenika, Vol 2 No2, 2012, e ISSN: 2460-5344
- Rufman Iman Akbar, Chaerul Anwar, Johannes Hamonangan Siregar (2021), Training on the Use of Computer Applications in Making Learning Videos (Training for MTs Miftah Assa'adah Teachers), Jurnal JUDIMAS, Vol 1 No 2, 2021, ISSN Online: 2774-8766
- Vygotsky. Lev. S., Mind in Society, Harvard University Press, (?)
- Stringer . Ernest T., Action Research (2nd Edition ). Sage Publication, 1999
- Richey, Rita C (Ed), The Legacy of Robert M. Gagne, Syracuse University, 2000
- Dick W. Carey I, Carey J., The Systematic Design of Instructional, 5th Edition, Addison Wesley, 2001
- Rufman Akbar, Chaerul Anwar, Johannes Hamonangan Siregar, (2021), Pelatihan Pembuatan Video Pembelajaran Untuk Guru MTs Di Tangerang Selatan, Jurnal JAMTEKNO Vol 1 No 2, 2021

# BIODATA PENULIS

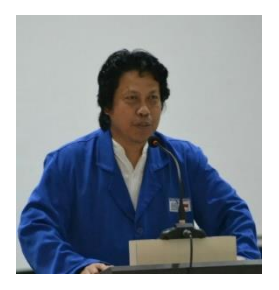

**Dr. Rufman Iman Akbar., MKom., MM., IPM.** adalah dosen tetap di Fakultas Teknologi dan Disain, program studi Sistem Informasi di Universitas Pembangunan Jaya, Tangerang Selatan. Menyelesaikan pendidikan sarjana dari Universitas

Sriwijaya, Palembang tahun 1990. Kemudian melanjutkan pendidikan Pascasarjana di STTI Benarif Indonesia, selesai tahun 2003. Dan menyelesaikan pendidikan doctor di Universitas Negeri Jakarta tahun 2009.

Bekerja sebagai konsultan di perusahaan system informasi selama 17 tahun dan membangun serta mengembangkan system ERP serta CRM di beberapa perusahaan besar di sekitar Jabotabek. Pernah menjadi Sistem Analis dan Disainer di PT TNT International dan IT Planning Manager di PT. Itochu. Pengalaman sebagai dosen sejak tahun 1991 hingga sekarang, dan mengajar di berbagai perguruan tinggi di Indonesia.

Saat ini, selain sebagai dosen di program studi Sistem Informasi di Universitas Pembangunan Jaya, juga menjadi pengurus Persatuan Insinyur Indonesia di Badan Kejuruan Informatika, serta pengurus Ikatan Ahli Informatika Indonesia.

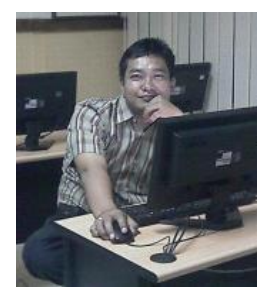

**Chaerul Anwar, S.Kom., MTI.** atau yang biasa dipanggil dengan sebutan Chan adalah Dosen lulusan Pasca Sarjana UI dalam Program Magister Teknologi Informasi di Universitas Indonesia. Dosen ini mengajar pada Program Studi Sistem Informasi

Universitas Pembangunan Jaya. Pengalaman dalam dunia pengajaran juga pernah dijalani sebagai dosen luar biasa di Politeknik Negeri Jakarta (PNJ), AMIK YAPRI serta STIE Bhakti Pembangunan. Selain berprofesi sebagai dosen beliau juga memiliki pengalaman implementasi secara profesional sebagai IT Manager di perusahaan swasta di Jakarta Selatan dan sebagai Developer web-based elearning. Beliau terlibat dalam beberapa project seperti pembuatan aplikasi software seperti aplikasi klinik, Online Shopping, Mail Order System, Telemarketing System dan lain sebagainya. Dosen pengampu mata kuliah Web Design dan mata kuliah bahasa pemrograman ini memantapkan langkahnya dengan merambah pada wilayah penelitan dibidang web-based eLearning dengan menfaatkan open source, knowledge management, teknopreneurship.

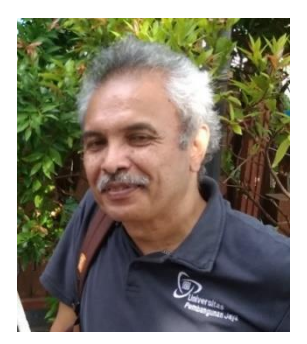

**Drs. Johannes Hamonangan Siregar M.Ed, Ph.D.** Saat ini menjadi pengajar dari Program Studi Sistem Informasi, yang mengampu mata kuliah Dasar Logika Matematika, Sistem Basis Data, Knowledge Management, Keamanan Informasi dan Administrasi Sistem. Dia

mengajar mahasiswa untuk dapat menemukan solusi yang cerdas dalam menghadapi masalah yang kompleks melalui pemahaman dasar matematika. Hal ini menjadi motivasinya untuk bergabung di Universitas Pembangunan Jaya pada tahun 2017. Sebelumnya pada tahun 2013, dia bekerja di STKIP Surya untuk mengajar pada program studi Pendidikan Matematika, program studi Pendidkan Teknologi Informasi Komunikasi dan mendapat tugas sebagai Pembantu Ketua untuk bidang Administrasi Umum.

Dalam bidang studi Sistem Informasi, dia mempunyai minat dan kompetensi yang mendalam untuk menemukan dan menerapkan algoritma yang mempermudah sistem basis data beroperasi secara optimal. Pengalaman dalam kompetensi ini didapatkan sewaktu dia bekerja dalam dunia industri pada tahun 2006 dalam proyek pengembangan perangkat lunak untuk mobile phone, pada tahun 2010 dalam proyek e-Learning di University of Tsukuba mengembangkan sistem basis data, dan pada tahun 2012 sewaktu bekerja di High Energy Accelerator Research Organization, KEK - Japan, dalam pengembangan sistem manajemen basis data untuk data searching dan security access control.

### **TEORI BELAJAR DAN PEMBUATAN VIDEO PEMBELAJARAN HENSISSIMAAN**

POWER POINT, CANVA DAN MOVIE MAKER.

Baku ini berisi konsep dasar teori-teori pembelajaran dan juga panduan pembuatan video pembelajaran. Konsep teori mencerasikan<br>beberapa pandangan ahli mengenai pembelajaran, dan juga borri-teori yang dianut sebagai dasar praktik pembelajaran hingga saat ini. Keadaan pembelajaran saat ini, dan teknologi yang teras berkembang, menyebabkan para guru lebih banyak dibaruskan mengikuti konsep teori-teori pembelajaran konstruktivis.

Pembuatan video pembelajaran, sebagai salah satu media - sangat sesuai dengan konsep teori konstruktivis ini. Ditambah keadaan dimasa pandemic, mengharuskan pembelajaran yang terjadi untuk memanfaatkan teknologi multimedia yang ada. Dalam buku ini diuraikan langkah-langkah membuat video pembelajaran dengan menggunakan peralatan yang sederhana. Aplikasi yang digunakan diantasanya adalah MS Power Point, Canva, dan juga Windows Movie Maker.

MS Power Point diputh karena aplikasi ini sangat banyak digunakan oleh para guru - dan juga sebagian basar guru sudah terbiasa menggunakan aplikasi ini. Selain kemudahan, aplikasi ini juga cukup memiliki fitur untuk membuat presentasi yang baik dan menarik. Selanjutnya presentasi yang sudah dibuat dengan menggunakan MS Power Point - dapat juga digabungkan atau diperindah dengan<br>menggunakan aplikasi Canva Canva adalah aplikasi online yang dapat digunakn secara legal tanpa berbayar (ada pilihan template yang free dan yang berhayar). Presentasi yang dibuat dengan Canva dapat di konversi atau digabungankan ke dalam dokumen Power Point yang ada. Setelah konversi file Power Point menjadi format video, finishing bisa dilakukan dengan menggunakan Windows Movie Maker.

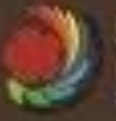

Satubat Alam Raffosia (Anggota WAPI) -62 652 30603 290<br>nediž salam dilesarijom al com

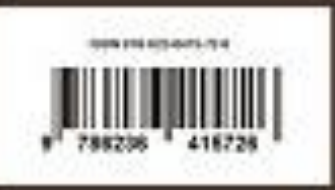